## **Improving the throughput of an atmospheric model using an asynchronous parallel I/O server**

**Master's Thesis**

for the award of the degree of

#### **Master in Innovation and Research in Informatics (MIRI)**

specialization in

**High Performance Computing (HPC)**

**Xavier Yepes-Arb´os** [\(xavier.yepes@bsc.es\)](mailto:xavier.yepes@bsc.es)

*Supervisor*

**Mario C. Acosta** [\(mario.acosta@bsc.es\)](mailto:mario.acosta@bsc.es)

*Co-supervisor*

**Francisco J. Doblas-Reyes**

[\(francisco.doblas-reyes@bsc.es\)](mailto:francisco.doblas-reyes@bsc.es)

*Tutor*

Daniel Jiménez-González

[\(djimenez@ac.upc.edu\)](mailto:djimenez@ac.upc.edu)

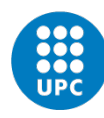

**UNIVERSITAT POLITÈCNICA DE CATALUNYA BARCELONATECH** Facultat d'Informàtica de Barcelona

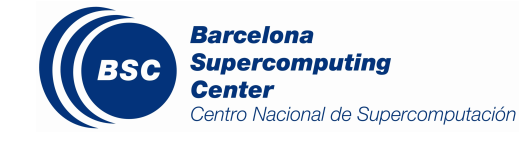

April 2018

## **Abstract**

The increment of the spatial resolution for computational Earth system models is nowadays one of the main concerns of the scientific community in order to solve more complex problems, and thus, achieve more accurate solutions to the reality. However, the new complexity requires more computing power than only cutting-edge supercomputers can provide. This requires to use sophisticated HPC techniques to efficiently use the computational resources. In addition, such high resolutions lead to generate an enormous amount of data to meticulously represent accurate solutions.

Current Earth system models usually have inefficient sequential I/O schemes that used to run low grid resolutions, where the generated amount of data for the simulation results was not particularly big. However, sequential I/O schemes do not scale with current models where a lot of parallel resources are used. In order to address this issue, the most adopted approach is to use scalable parallel I/O solutions that offer both computational performance and efficiency.

This master's thesis analyzes the I/O process of IFS, one of the most important atmospheric models used around Europe for several institutions, which uses an inefficient sequential output scheme. Here it is presented an easy-to-use development that integrates an asynchronous parallel I/O server called XIOS into IFS. Moreover, different optimization techniques, such as computation and communication overlapping, are applied in the integration development to minimize the I/O overhead in the resulting IFS execution.

The results show that the use of XIOS in IFS to output data is certainly good. This new parallel scheme has significantly reduced the execution time of the original sequential scheme. Using the proper configuration, XIOS proves to be a scalable I/O server that keeps a low overhead regardless the amount of IFS processes and the output size. Furthermore, XIOS offers a series of benefits that shorten the critical path of IFS experiments by concurrently running the post-processing task along the IFS execution: data format conversion, online post-processing and CMIP-compliant output. In this scenario, the total execution time is greatly reduced.

## **Acknowledgments**

I would like to express my appreciation to Mario for his immeasurable patience and valuable suggestions during the supervision of this master's thesis. To Glenn Carver and Gijs van den Oord for their willingness to answer an endless number of questions about IFS.

I wish to thank Paco and Dani for their great advice to make this master's thesis document much more legible. My thanks to Kim and Pierre-Antoine for their technical support, as well as Miguel and Oriol for their useful tips.

I would also like to thank BSC and Master colleagues for doing lunchtime more enjoyable, gossiping and arguing, most of the time, about surreal things.

No voldria acabar aquestes línies sense donar les gràcies a família i amics. El seu suport anímic ha estat incondicional en els moments més difícils. En especial, voldria agrair-ho als meus pares, la Maria i en Josep Maria, a la meva germana la Isabel i als meus dos nebots, la Laia i en Biel, així com també al meu avi, en Josep. Finalment, gràcies a la Mixeta per les innombrables hores d'estudi que m'ha acompanyat, malgrat no haver pogut fer-ho en la recta final. Gràcies a tots.

## **Contents**

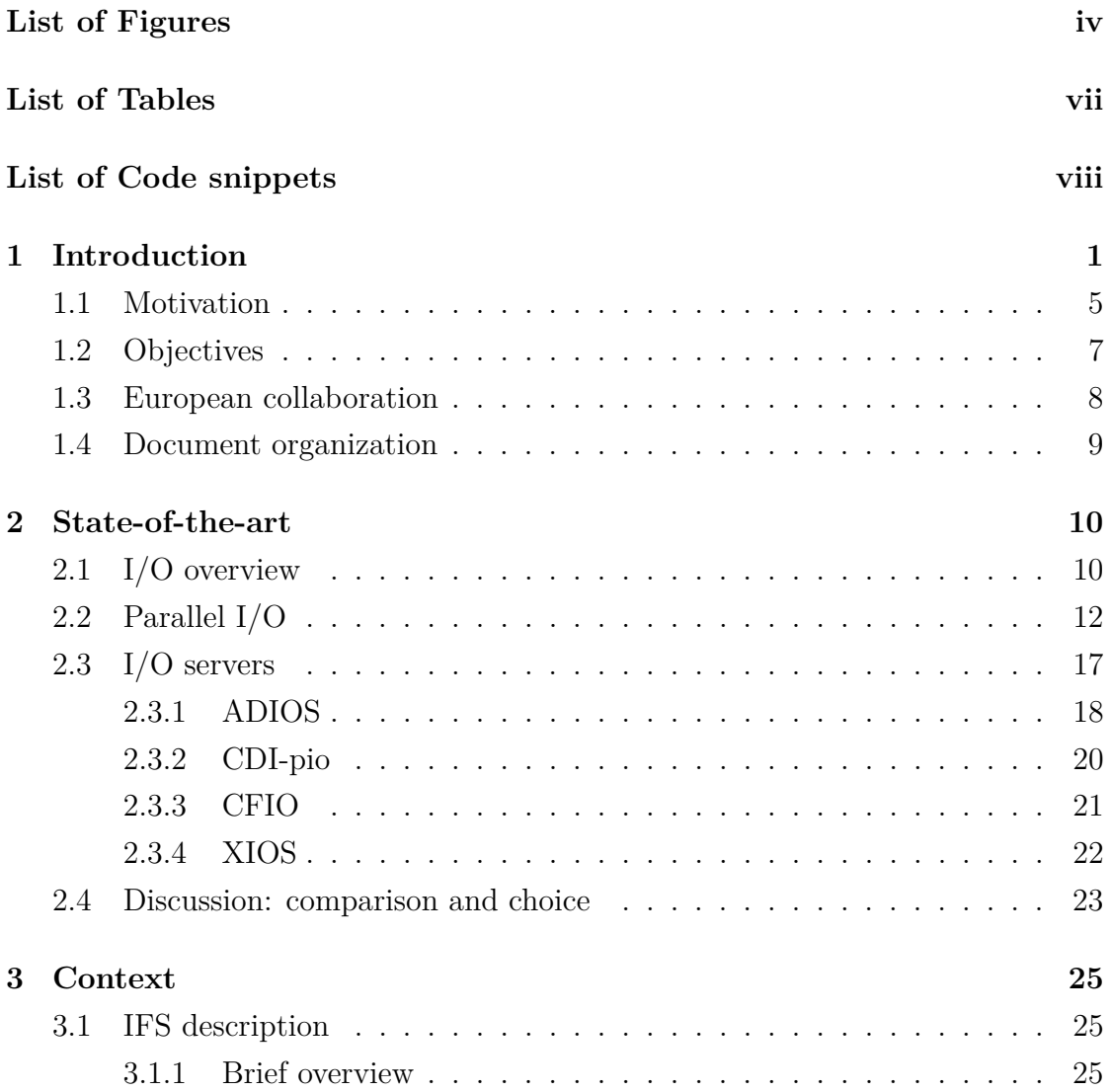

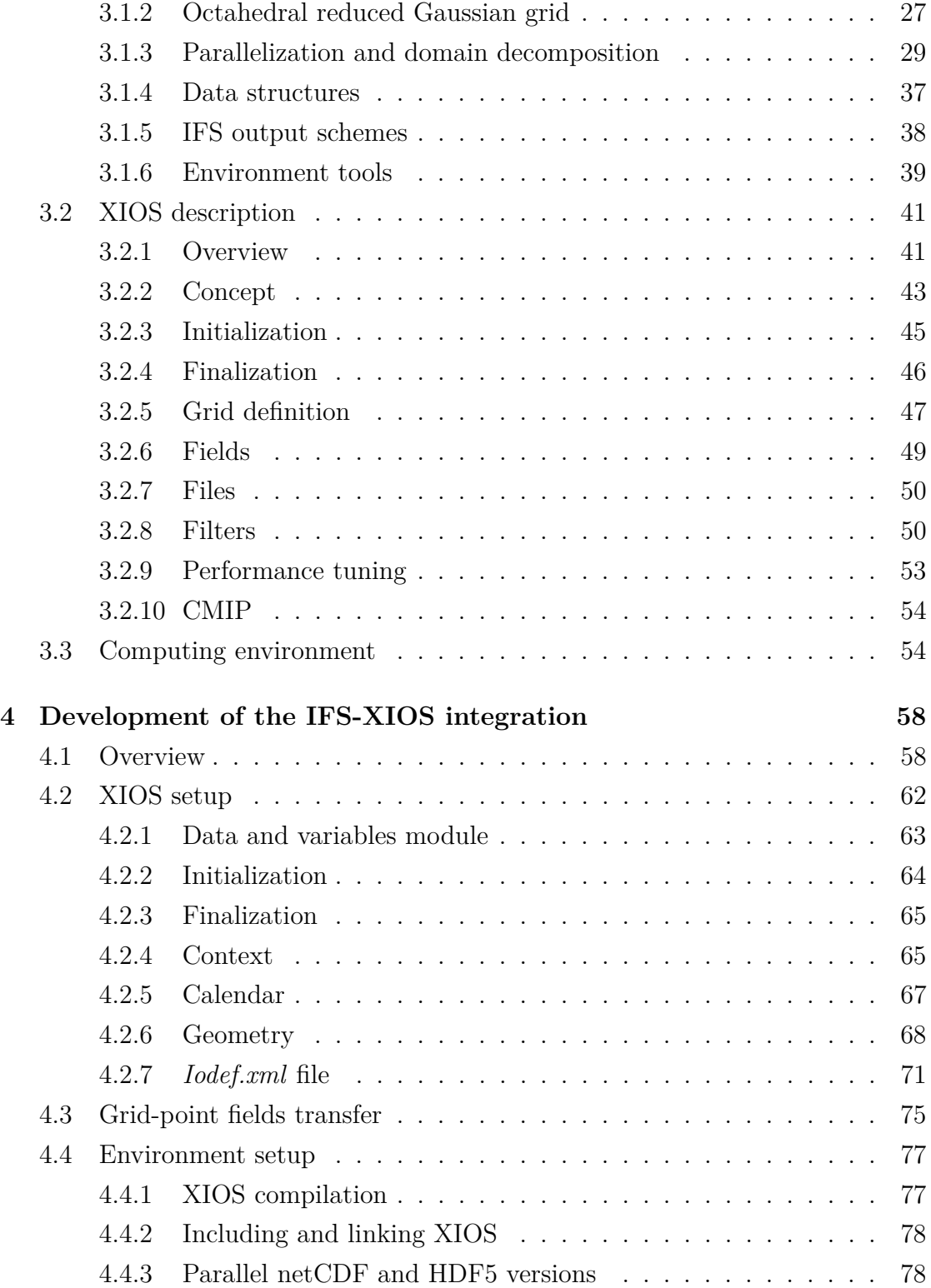

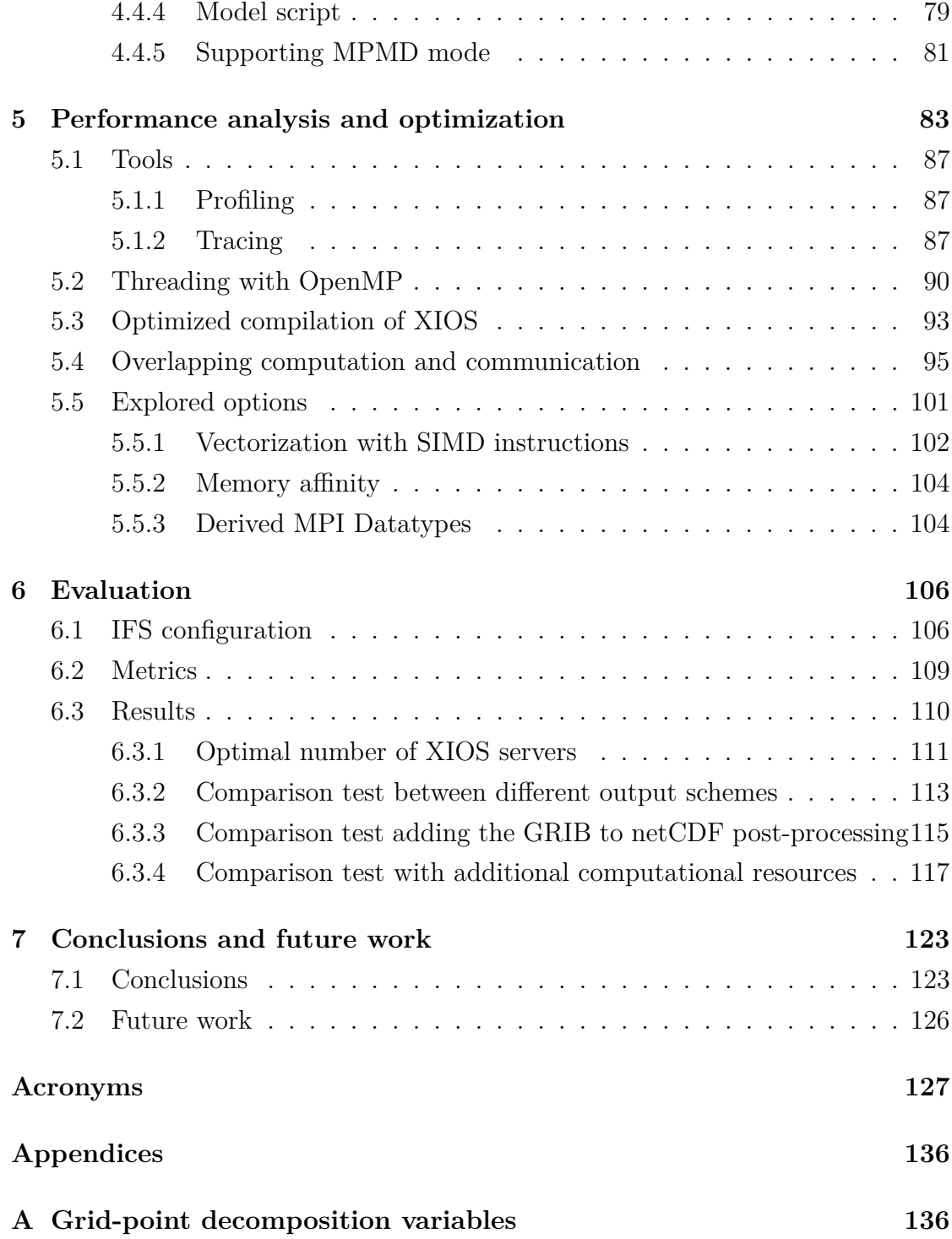

# <span id="page-10-0"></span>**List of Figures**

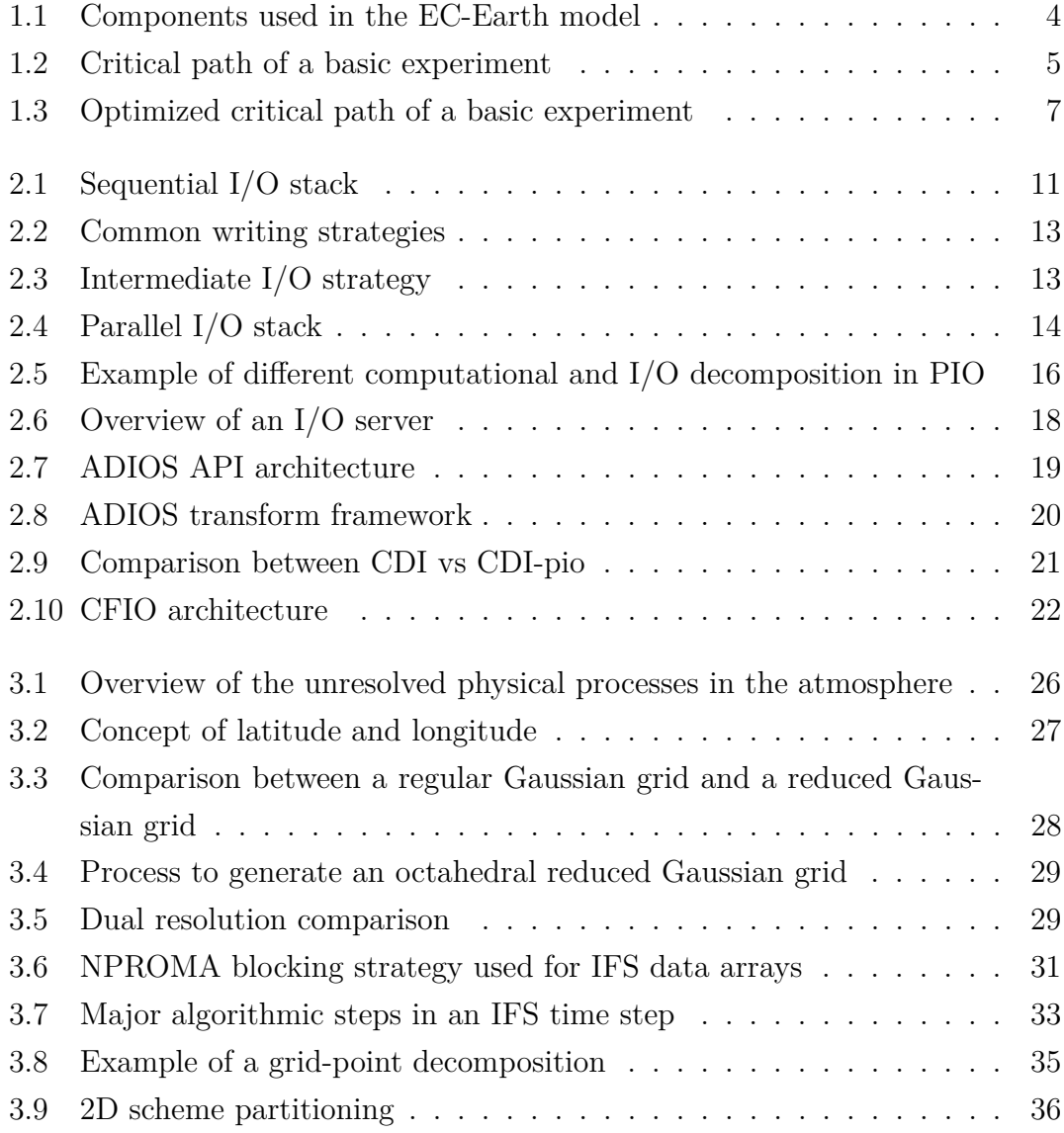

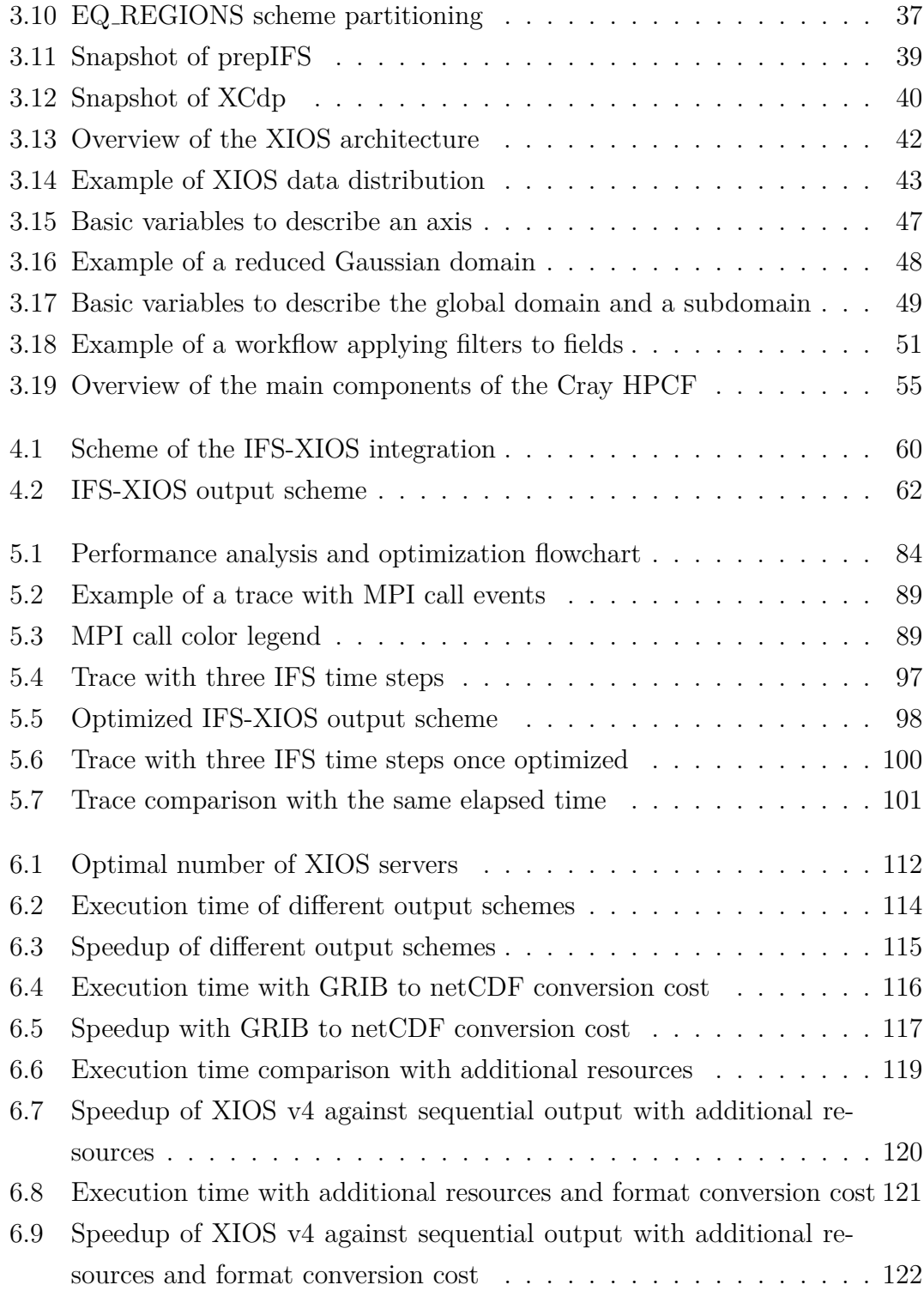

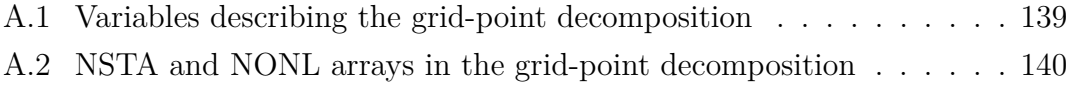

## <span id="page-13-0"></span>**List of Tables**

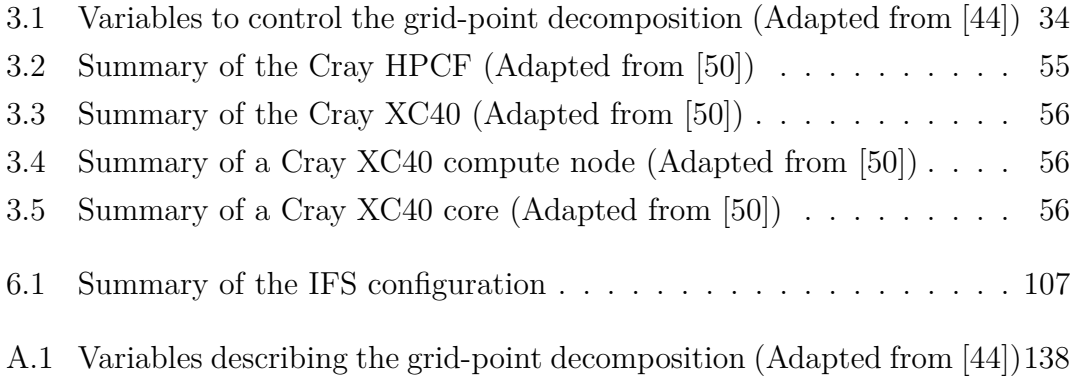

# <span id="page-14-0"></span>**List of Code snippets**

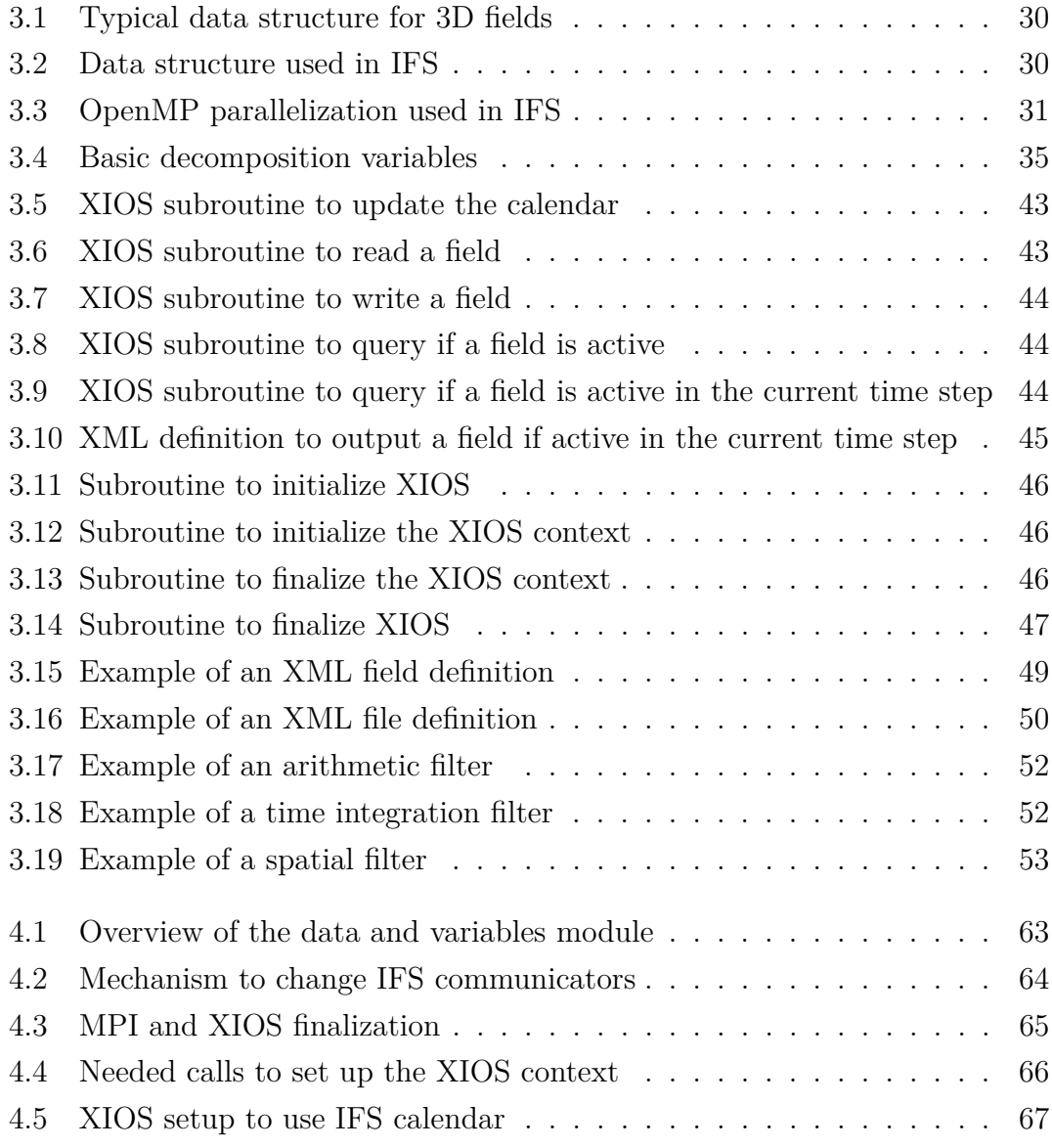

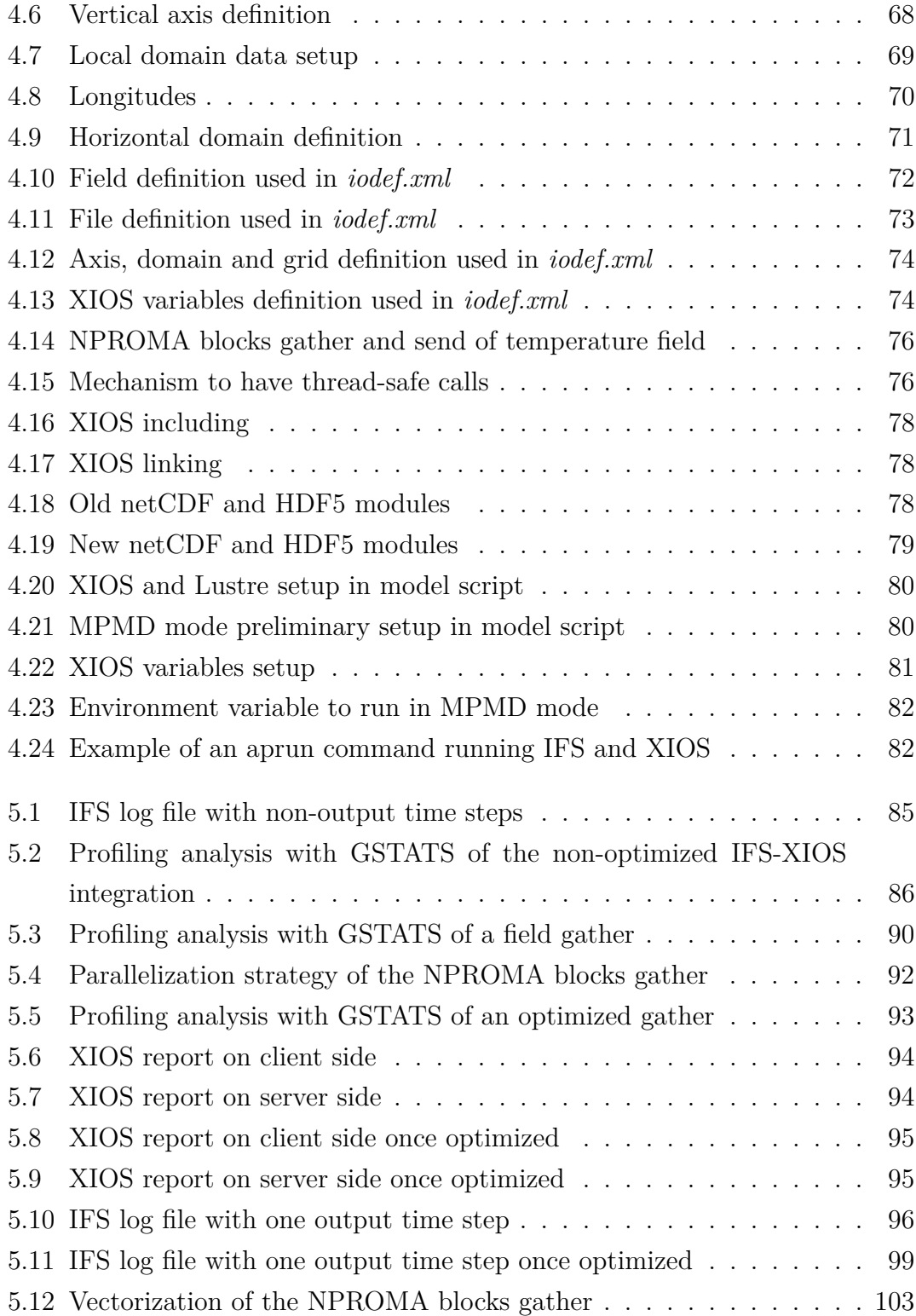

## <span id="page-16-0"></span>**Chapter 1**

## **Introduction**

Over the years, computing power of supercomputers has grown exponentially [\[1\]](#page-145-0). Scientific applications from all disciplines have benefited of it by increasing the complexity of the computational models used. This new complexity turns into extra computational cost added using different methods, from the increase in the horizontal or vertical resolution of spatial grids to the interaction in parallel of new components simulating additional features (biochemistry, ice, etc.). When this kind of applications have available more computational resources, they can afford to solve more complex problems leading to more accurate solutions. For example, the increase of the horizontal spatial resolution, in ocean models for areas near to the coast, allow to correctly simulate some small-scale processes such as eddies [\[2\]](#page-145-1). However, a higher resolution implies to generate much more data because the representation of these small-scale processes requires more points. One of the main problems is to efficiently write this such amount of data along the execution of applications. The second main problem is to post-process this data afterwards. Post-processing is the phase where data is transformed using defined operations, such as data format conversion, computation of new derived variables known as diagnostics, etc.

A good example where this extra computational power has been used is in the field of [Earth System Modelling](#page-143-0) [\(ESM\)](#page-143-0). Numerical weather and climate prediction has considerably improved the accuracy of forecasts, predictions and projections due

to the increase of the grid resolution [\[3\]](#page-145-2). Obviously, taking advantage of this extra computational power requires to properly use efficient [High Performance](#page-143-1) [Computing](#page-143-1) [\(HPC\)](#page-143-1) techniques. Traditionally, the focus of improvement from a computational point of view in [ESM](#page-143-0) has been the calculation and communication of algorithms [\[4\]](#page-145-3): the increase of the [Instruction Level Parallelism](#page-143-2) [\(ILP\)](#page-143-2); the massively parallelization of code using heterogeneous platforms such as [Graphic](#page-143-3) [Processing Units \(GPUs\)](#page-143-3) or Intel Xeon Phis; the memory access; the compiler tuning; the optimization of [Message Passing Interface](#page-143-4) [\(MPI\)](#page-143-4) patterns; and many more.

One of the most important issues studied to improve the computational efficiency are workload imbalances between processes [\[5\]](#page-145-4)[\[6\]](#page-145-5). Workload imbalances happen when the amount of work to be solved for each one of the processes is not evenly distributed, so this causes that some processes have more work to solve than others. Then, processes that finish earlier have to wait for the slowest ones. This problem gets worse when more processors are used, since the workload distribution is more complex. Another issue to be taken into account are the possible workload imbalances due to the type of grid used in Earth system models. Grids are used as spatial representation to discretise the Earth's surface to solve equations on evenly distributed grid-points. However, depending on the type of grid, the domain decomposition could be more or less complex. As an example of the type of grid used for this work, using regular reduced Gaussian grids has some intrinsic problems on the Earth poles [\[7\]](#page-146-0)[\[8\]](#page-146-1), where the computation and communication among neighbors (to fulfill spatial dependencies) is much more expensive compared to other regions of the Earth, such as the Equator. This is because it is necessary to use a more complex domain decomposition.

Although [ESM](#page-143-0) community has done considerable efforts to improve models from an algorithmic point of view, there is a very important aspect that has almost been forgotten during many years because it was not significant enough in the past: the [Input/Output](#page-143-5)  $(I/O)$ . Due to the new complexity of models, it will become really difficult to exploit computational resources to achieve more accurate results without performing an efficient  $I/O$ , because Earth system models are significantly increasing the number of variables to be output, as well as the output frequency

of variables. The output process is usually performed at the end of specific time steps, during the execution of the model. This process has increased the execution time during the last years, since more and more data has to be stored from higher grid resolutions. In the end, an inefficient  $I/O$  process could lead to a serialization where all resources are waiting to complete this critical task. Moreover, since we are rapidly approaching the exascale era, the [I/O](#page-143-5) part will become a truly bottleneck [\[9\]](#page-146-2), mainly because of the produced huge amount of data. Exascale computers are future machines that will have at least one exaFLOP, or a billion billion calculations per second. On these machines, models will be potentially able to simulate ultra-high resolutions, but if the [I/O](#page-143-5) process is not optimized at the same time, everything will slow down and will not be possible to achieve the future ambitious goal of having more complex models.

One of the models that could be in this situation is the [Integrated Forecast System](#page-143-6) [\(IFS\)](#page-143-6). [IFS](#page-143-6) [\[10\]](#page-146-3) is a global data assimilation and forecasting system developed by the [European Centre for Medium-Range Weather Forecasts](#page-143-7) [\(ECMWF\)](#page-143-7) and used by several institutions around Europe. [IFS](#page-143-6) has two different output schemes: a sequential output scheme which gathers all data in the master process, and the Météo-France [\(MF\)](#page-143-8) [I/O](#page-143-5) server which is an efficient I/O scheme that uses dedicated resources to perform the [I/O.](#page-143-5) While [ECMWF](#page-143-7) uses the [MF](#page-143-8) [I/O](#page-143-5) server for its operational forecasts, external institutions have to use the sequential output scheme due to a license restriction. This is the case of one of the global climate models most used around Europe, the EC-Earth model, which uses a limited version of [IFS](#page-143-6) as its atmospheric component.

EC-Earth [\[11\]](#page-146-4) is a global coupled climate model, which integrates a number of component models in order to simulate the Earth system. It is used for problems encompassing from seasonal-to-decadal climate prediction to climate change projections and paleoclimate simulations. In Figure [1.1](#page-19-0) there is a scheme showing the components of EC-Earth.

<span id="page-19-0"></span>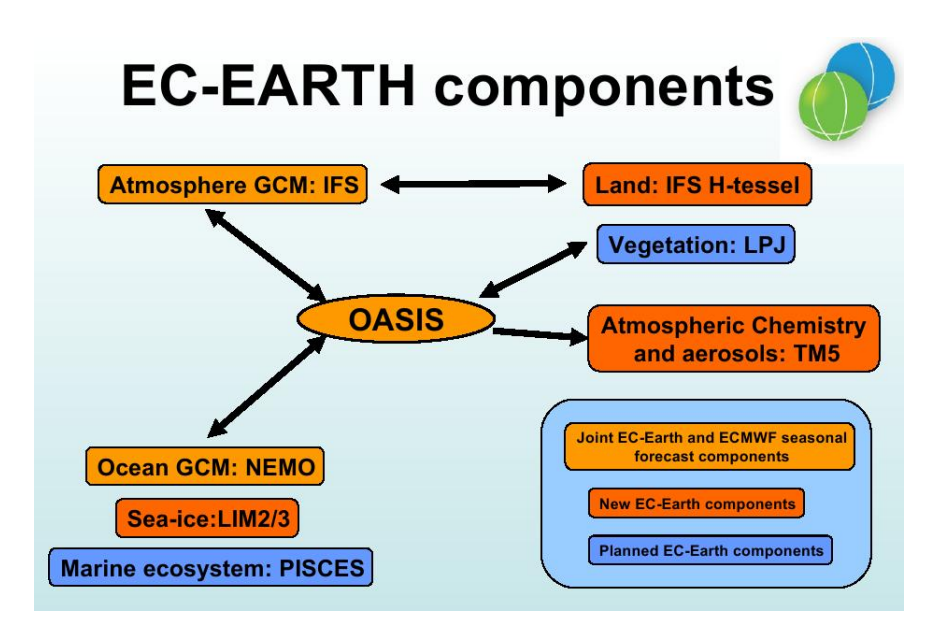

Figure 1.1: Components used in the EC-Earth model

The two main components are [IFS](#page-143-6) as the atmospheric model and the [Nucleus](#page-143-9) [for European Modelling of the Ocean](#page-143-9) [\(NEMO\)](#page-143-9) as the ocean model, both coupled using OASIS3-MCT.

Climate models such as EC-Earth are a very good example to prove that an efficient [I/O](#page-143-5) will be needed for the future. They are run to simulate really extensive periods of time which turns into an enormous amount of data which has to be saved for prediction and projection analyses. For example, in a recent EC-Earth experiment consisting in a 100 years projection, it was generated a total amount of 244 TB of useful data. Only for [IFS](#page-143-6) were used 4416 processors, consuming about 2475786 [Central Processing Unit](#page-142-1) [\(CPU\)](#page-142-1) hours.

Additionally, there are other tasks that are included typically in the workflow of an Earth system model, apart from the task used to solve the governing equations along the time. These tasks are known as pre-processing and post-processing and they are used to process the input and output data. For example, in the preprocessing task there could be the preparation of the initial conditions which are needed to run any model, whereas in the post-processing task there could be the computation of derived variables, known as diagnostics. Diagnostics are a type of variables computed from other variables, typically prognostic variables which are directly predicted by the model.

Figure [1.2](#page-20-1) illustrates a really simple experiment which contains three tasks: preprocessing, simulation and post-processing. The time needed to complete the three tasks is known as critical path, because there are dependencies between them and must be sequentially executed.

<span id="page-20-1"></span>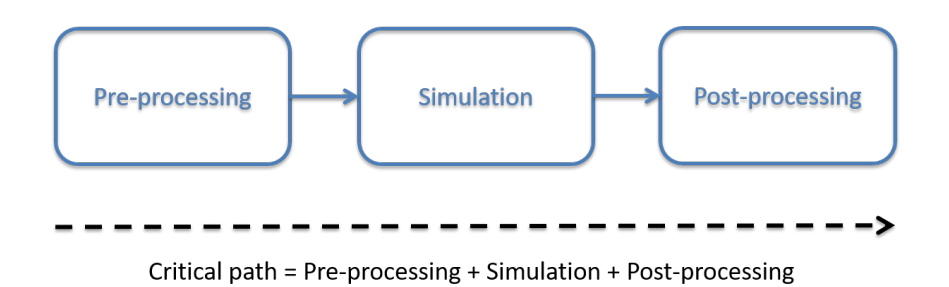

Figure 1.2: Critical path of a basic experiment with three tasks sequentially executed

In particular, the post-processing task in EC-Earth is characterized by being quite expensive, because it needs to transform [General Regularly-distributed Informa](#page-143-10)[tion in Binary form](#page-143-10) [\(GRIB\)](#page-143-10) files output by [IFS](#page-143-6) to [Network Common Data Format](#page-144-0) [\(netCDF\)](#page-144-0) files. This is necessary because [IFS](#page-143-6) was originally developed for [Numer](#page-144-1)[ical Weather Prediction](#page-144-1) [\(NWP\)](#page-144-1), where the data format standard is [GRIB. GRIB](#page-143-10) was designed to offer high performance for [I/O](#page-143-5) operations, since in operational weather forecast, the time-to-solution is a critical process. However, the data format used in climate modelling as an accepted standard is [netCDF.](#page-144-0) In addition, EC-Earth needs to compute expensive diagnostics using variables from both [IFS](#page-143-6) and [NEMO.](#page-143-9)

#### <span id="page-20-0"></span>**1.1 Motivation**

As it has been explained, the sequential output of [IFS](#page-143-6) is the scheme used in the [IFS](#page-143-6) version of EC-Earth. This was not a problem using the resolution required

for operational experiments, because the [I/O](#page-143-5) did not represent a significant part in the total execution time.

However, we have recently started to perform very complex experiments in collaboration with different institutions around Europe, under the [Horizon 2020](#page-143-11) [\(H2020\)](#page-143-11) [PRocess-based climate sIMulation: AdVances in high-resolution modelling and Eu](#page-144-2)[ropean climate Risk Assessment](#page-144-2) [\(PRIMAVERA\)](#page-144-2) project [\[12\]](#page-146-5). This project aims to simulate using higher resolution and it requires to produce a large number of variables. As a consequence, the community has experienced a considerably slowdown in the execution time, not only due to the higher resolution of the computational part, but also especially due to the [I/O](#page-143-5) part, because it represents about 30% of the total execution time.

This is one of the critical issues to be solved for the community, because it will be present in new future experiments which will require similar [PRIMAVERA](#page-144-2) configurations or even more complex.

For this reason, it is necessary to solve this problem by identifying which are the present and future community needs to use an efficient and functional [I/O](#page-143-5) approach. The first need is to write in [netCDF](#page-144-0) data format instead of [GRIB,](#page-143-10) like [IFS](#page-143-6) currently does, because climate modelling works with [netCDF](#page-144-0) format. The second need is to produce [netCDF](#page-144-0) files as requested by the [CMIP6](#page-142-2) data request. The [Coupled Model Intercomparison Project](#page-142-2) [\(CMIP\)](#page-142-2) [\[13\]](#page-147-0) is a standard experimental protocol for studying the output of coupled [Atmosphere-Ocean Global](#page-142-3) [Circulation Models \(AOGCMs\).](#page-142-3) The third need is the ability to perform online post-processing, which means that the data to be output is processed along the simulation. Those three needs are very important to avoid the costly current postprocess that we have to perform. The fourth need, from a computational point of view, is to find an efficient and scalable [I/O](#page-143-5) approach able to exploit parallel resources.

Additionally, the new complexity of Earth system models where different components interact among them implies new needs where data produced by each component will not be independently processed anymore. Since we currently compute some diagnostics using variables from both [IFS](#page-143-6) and [NEMO,](#page-143-9) we will need a mechanism to concurrently compute them online for both components along the simulation, avoiding to do it in the post-processing task.

In order to fulfill the aforementioned community needs, different [I/O](#page-143-5) tools were studied, selecting for this work the most suitable one. The [XML Input/Output](#page-144-3) [Server](#page-144-3) [\(XIOS\)](#page-144-3) [\[14\]](#page-147-1) is an asynchronous [MPI](#page-143-4) parallel [I/O](#page-143-5) server that we chose to be integrated with [IFS,](#page-143-6) and as a consequence will be used in the future OpenIFS version that will substitute [IFS](#page-143-6) in EC-Earth. OpenIFS is a free licensed and simplified version of [IFS.](#page-143-6)

In addition, since NEMO is already using [XIOS](#page-144-3) for outputting data, the future version of EC-Earth, which will use OpenIFS and NEMO, will be able to compute online diagnostics through [XIOS](#page-144-3) with variables from both components at the same time.

<span id="page-22-1"></span>Therefore, the [XIOS](#page-144-3) integration will fulfill all the community needs and will increase the computational efficiency of [IFS](#page-143-6) and will reduce the critical path by avoiding the post-processing task. Figure [1.3](#page-22-1) shows how the critical path will be improved by using [XIOS](#page-144-3) for [IFS,](#page-143-6) OpenIFS and EC-Earth.

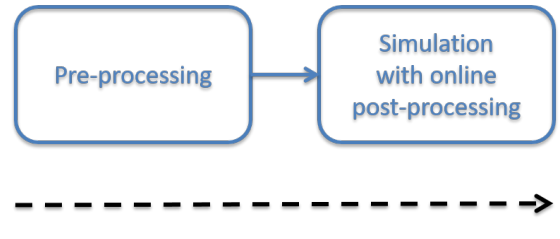

Critical path = Pre-processing + Simulation

Figure 1.3: Optimized critical path of a basic experiment with two tasks sequentially executed

#### <span id="page-22-0"></span>**1.2 Objectives**

In this master's thesis our main objective is to improve the [I/O](#page-143-5) performance of [IFS](#page-143-6) to reduce the total execution time and achieve a better computational efficiency. This is to get more throughput, which means to write more data in less time.

We also set the objective of reducing the critical path by removing the postprocessing devoted to perform costly operations such as [GRIB](#page-143-10) to [netCDF](#page-144-0) data format conversion or diagnostics computation.

In addition, we also have the objective to increase the usability of [IFS](#page-143-6) by using an easier output configuration file compared to the current approach.

In order to achieve the objectives, we identify the following tasks:

- Perform the state-of-the-art of [I/O](#page-143-5) techniques used in [HPC](#page-143-1) and [ESM](#page-143-0) to identify the most appropriate approach to be used by [IFS.](#page-143-6)
- Develop an integration between [IFS](#page-143-6) and [XIOS.](#page-144-3)
- Do a performance analysis of the development to detect potential bottlenecks and use proper optimization techniques to finally obtain an efficient integration.

#### <span id="page-23-0"></span>**1.3 European collaboration**

We have actively worked and collaborated with two other European institutions to perform this project: the [ECMWF](#page-143-7) and the [Netherlands eScience Center](#page-144-4) [\(NLeSC\)](#page-144-4)/ [Koninklijk Nederlands Meteorologisch Instituut](#page-143-12) [\(KNMI\)](#page-143-12).

[ECMWF](#page-143-7) is interested in this work because of two reasons. Although [IFS](#page-143-6) is used for the operational weather forecast using [GRIB](#page-143-10) format, other departments are interested in the new features provided by this work. This means that the [IFS-](#page-143-6)[XIOS](#page-144-3) integration will be used for seasonal predictions, because they also have in the critical path the conversion from [GRIB](#page-143-10) to [netCDF](#page-144-0) files. The second reason is to make available [XIOS](#page-144-3) with OpenIFS as an optional [I/O](#page-143-5) scheme.

[NLeSC](#page-144-4) joined us to develop future tasks that will follow up this master's thesis work, but they started collaborating earlier to help in some design decisions, setups, etc. They are interested in the success of the whole project because will benefit the EC-Earth consortium. Some of the involved institutions in EC-Earth are: [Barcelona Supercomputing Center](#page-142-4) [\(BSC\)](#page-142-4), [KNMI,](#page-143-12) [Swedish Meteorological and](#page-144-5) [Hydrological Institute](#page-144-5) [\(SMHI\)](#page-144-5), etc.

Since [IFS](#page-143-6) is developed at the [ECMWF,](#page-143-7) we were coordinated to use their infrastructure for development and testing: [HPC](#page-143-1) machine, Git repository, issues tracking system, support, etc.

This work will contribute on a future [H2020](#page-143-11) project.

#### <span id="page-24-0"></span>**1.4 Document organization**

This document is organized as follows. In Chapter [2](#page-25-0) we research about the current available [I/O](#page-143-5) schemes and discuss why we chose [XIOS.](#page-144-3) We give an overview of [IFS,](#page-143-6) [XIOS](#page-144-3) and the computing environment in Chapter [3.](#page-40-0) We continue the document explaining the development done for the integration in Chapter [4.](#page-73-0) The next Chapter [5](#page-98-0) is devoted to explain the performance analysis and optimization of the development. The computational performance of the integration is evaluated in Chapter [6.](#page-121-0) Finally, we conclude the work in Chapter [7.](#page-138-0)

### <span id="page-25-0"></span>**Chapter 2**

### **State-of-the-art**

We have presented the motivation and objectives of this project, explaining why [IFS](#page-143-6) needs a new [I/O](#page-143-5) scheme that fulfills the community requeriments. In this chapter, we will review the state-of-the-art of the [I/O](#page-143-5) solutions used on [HPC,](#page-143-1) especially in the area of [ESM,](#page-143-0) focusing on parallel [I/O](#page-143-5) libraries and [I/O](#page-143-5) servers.

In Section [2.1](#page-25-1) we give a general overview about what is  $I/O$  and how it works the sequential [I/O.](#page-143-5) Then, in Section [2.2](#page-27-0) we explain what is parallel [I/O](#page-143-5) and the different approaches that we can use. We also explain some well-established [I/O](#page-143-5) libraries in [HPC,](#page-143-1) including MPI-IO, [Hierarchical Data Format](#page-143-13) [\(HDF\)](#page-143-13), [netCDF](#page-144-0) and [Parallel I/O library](#page-144-6) [\(PIO\)](#page-144-6). After that, in Section [2.3](#page-32-0) we explain that there is a particular type of parallel [I/O](#page-143-5) that uses dedicated resources, which are called [I/O](#page-143-5) servers. We explain what is an [I/O](#page-143-5) server and we present four different examples: [ADaptable I/O System](#page-142-5) [\(ADIOS\)](#page-142-5), [CDI with parallel I/O](#page-142-6) [\(CDI-pio\)](#page-142-6), [Climate Fast](#page-142-7) [Input/Output](#page-142-7) [\(CFIO\)](#page-142-7) and [XIOS.](#page-144-3) Finally, in Section [2.4](#page-38-0) we compare the different presented schemes and justify why we chose to use [XIOS.](#page-144-3)

#### <span id="page-25-1"></span>**2.1 I/O overview**

The action of reading and writing data, commonly known as [Input/Output](#page-143-5)  $(I/O)$ , is a basic and essential process of almost all [HPC](#page-143-1) applications to communicate with the outside world. Earth system models have traditionally performed the [I/O](#page-143-5) using sequential writing [\[9\]](#page-146-2). It is typically done using the [Portable Operating](#page-144-7) [System Interface](#page-144-7) [\(POSIX\)](#page-144-7) [I/O](#page-143-5) [Application Programming Interface](#page-142-8) [\(API\)](#page-142-8). Figure [2.1](#page-26-0) shows the basic layers of the [I/O](#page-143-5) stack involved for reading and writing using [POSIX](#page-144-7) [I/O.](#page-143-5) Functions such as open, write or close, directly work with files.

<span id="page-26-0"></span>In parallel applications, the sequential  $I/O$  implies to send all data to the master process, which performs the sequential write. In the meantime, the rest of the processes wait until this process is completed.

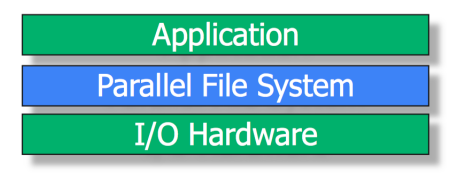

Figure 2.1: Sequential [I/O](#page-143-5) stack traditionally used by [HPC](#page-143-1) applications (Reproduced from [\[15\]](#page-147-2))

Sequential [I/O](#page-143-5) was fine several years ago because the amount of data was not too high and storage systems were able to deal with it. However, as we explained in the introduction Chapter [1,](#page-16-0) the increase of computing power enables the capacity to execute more accurate simulations, which leads to generate more output data. In addition, the path to exascale will accentuate this problem. This means that current sequential [I/O](#page-143-5) schemes are not useful anymore, even if they use optimized techniques, because it will not scale. Therefore, applications need to use parallel  $I/O$ .

A good example of an efficient [I/O](#page-143-5) optimization changing the sequential scheme to a parallel one is in the [Community Atmosphere Model](#page-142-9) [\(CAM\)](#page-142-9) [\[16\]](#page-147-3). They published this work in 2008, 10 years ago, which indicates that they were already aware of the inherent problems of the sequential [I/O](#page-143-5) for parallel applications. This work proved that the transition from sequential to parallel [I/O](#page-143-5) gives really good improvements in terms of computational performance.

However, the need of more computational power led to use much more processors

in [CAM,](#page-142-9) and for this reason, the parallel [I/O](#page-143-5) scheme introduced in 2008, was replaced some years ago by the [PIO](#page-144-6) library, which is explained more in detail in Section [2.2.](#page-27-0)

#### <span id="page-27-0"></span>**2.2 Parallel I/O**

In order to increase the scalability of Earth system models, the current feasible approach is to make the  $I/O$  scalable as well, that is, use parallel  $I/O$ .

Parallel [I/O](#page-143-5) is the ability to perform multiple input/output operations at the same time, such as simultaneously writing several files or concurrently writing into different regions of the same file from different processes.

Applying this concept to Earth system models [\[17\]](#page-147-4), the main idea is to involve all the processes of a model so that they balance or re-distribute the data to be output from subdomains in a way that writing is efficiently performed and as fast as possible.

To this aim, there are two strategies commonly adopted [\[18\]](#page-147-5):

- Writing multiple files: data is output among several files (as many as [MPI](#page-143-4) tasks). This means that each [MPI](#page-143-4) task is responsible of its subdomain. The main advantage is that is very scalable, although in some file systems the creation of a lot of files can be a problem. In addition, post-processing is needed to joint files. On the left side of Figure [2.2](#page-28-0) there is a scheme showing how each process writes its own file. As said, this can be done using the [POSIX](#page-144-7) [I/O](#page-143-5) [API,](#page-142-8) or using MPI-IO point-to-point operations (explained later on in this section).
- Writing one file: data is output into one single file. In this case, no postprocessing for joining files is needed, but the scalability is more difficult to achieve, which depends on the implementation and the number of [MPI](#page-143-4) processes used, mainly due to overheads caused by conflicted [I/O](#page-143-5) operations from all processes. On the right side of Figure [2.2](#page-28-0) there is a scheme showing

how all processes write into a shared file using MPI-IO collective operations.

<span id="page-28-0"></span>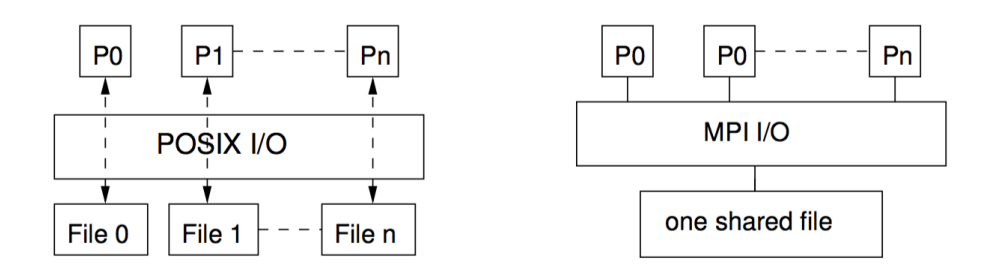

Figure 2.2: Common writing strategies: on the left side the strategy for writing multiple files and on the right side the strategy for writing one file (Reproduced from [\[18\]](#page-147-5))

Nevertheless, the two previous strategies could not be suitable to scale models using a huge number of processes. Therefore, a feasible solution could be to use an intermediate solution. That is, writing a file for a subset of processes. Figure [2.3](#page-28-1) shows a scheme of this intermediate strategy.

<span id="page-28-1"></span>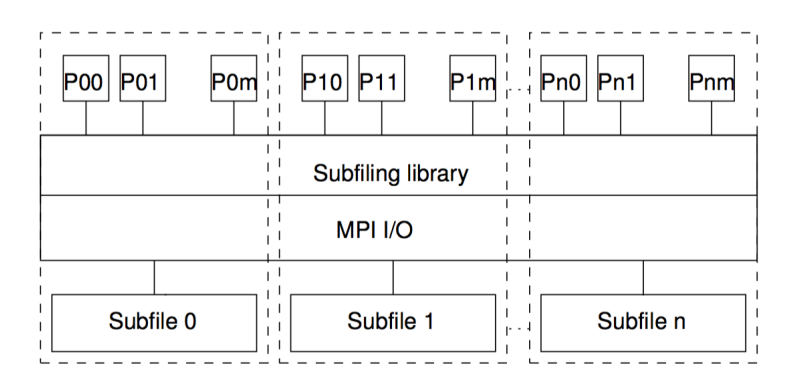

Figure 2.3: Intermediate [I/O](#page-143-5) strategy: processes are grouped in subsets to share a file (Reproduced from [\[18\]](#page-147-5))

Since [POSIX](#page-144-7) [I/O](#page-143-5) can not offer the possibility to implement parallel [I/O,](#page-143-5) it is necessary to use a library able to offer this feature. In this case, the most popular one is MPI-IO. It is not easy to use and as a consequence has not been adopted by many applications. However, it is indirectly the most used parallel [I/O](#page-143-5) library,

because many other user-friendly high-level libraries are built on top of MPI-IO, such as [netCDF](#page-144-0) or [HDF.](#page-143-13) Since these high-level libraries are easy to use, they are commonly used for Earth system models.

This new approach to perform [I/O](#page-143-5) changes the [I/O](#page-143-5) stack by adding two new layers [\[19\]](#page-147-6) as can be seen in Figure [2.4.](#page-29-0) In this new stack, applications use high-level libraries that usually offer a powerful [API](#page-142-8) for efficiently organizing complex data objects with the corresponding metadata. At the same time, high-level libraries use [I/O](#page-143-5) middlewares to efficiently store data into storage systems through parallel file systems.

<span id="page-29-0"></span>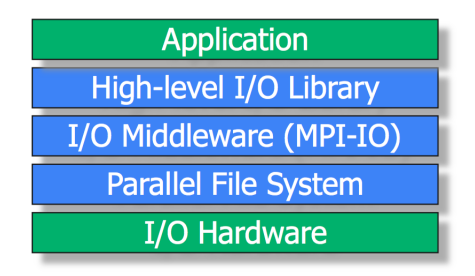

Figure 2.4: Parallel [I/O](#page-143-5) stack adopted by [HPC](#page-143-1) applications (Reproduced from [\[15\]](#page-147-2))

In the following points we review some well-established [I/O](#page-143-5) libraries in [HPC](#page-143-1) applications [\[20\]](#page-147-7)[\[21\]](#page-147-8), i.e., MPI-IO for the [I/O](#page-143-5) middleware layer, and [HDF5](#page-143-13), [netCDF](#page-144-0) and [PIO](#page-144-6) for the high-level [I/O](#page-143-5) library layer:

• [MPI](#page-143-4)-IO: the MPI 2.0 standard [\[22\]](#page-147-9) was extended by adding specific parallel [I/O](#page-143-5) functionality. Since [POSIX](#page-144-7) was designed for serial [I/O,](#page-143-5) MPI-IO [\[15\]](#page-147-2) aims to offer a high-level interface to split the reading and writing of data across several processes taking advantage of [MPI](#page-143-4) messages. It is possible to use both individual or collective [I/O](#page-143-5) operations. The interface syntax is based on [MPI](#page-143-4) subroutines.

Therefore, MPI-IO [\[23\]](#page-147-10) allows to read and write a normal file from many different processes, but ensuring that the file will have the structure as if it is written using the standard [I/O](#page-143-5) calls. Each [MPI](#page-143-4) process has a description about how its data arrays are mapped to the proper place of the file. MPI-IO has several advantages: processes can use individual or shared file pointers, non-contiguous access of files and memory (using [MPI](#page-143-4) Datatypes), explicit offsets, etc. Regarding the file data representation, there are three types: native, internal and external32.

Currently, many different [I/O](#page-143-5) libraries are built upon MPI-IO, because it offers a good performance and deals with low-level implementation details. The performance can be tuned by setting a lot of different parameters because each [HPC](#page-143-1) machine has its own hardware and software configuration.

- [HDF5](#page-143-13): the [Hierarchical Data Format](#page-143-13) [\(HDF\)](#page-143-13) [\[24\]](#page-147-11) is a set of tools, libraries and file formats that are used to manage and store large amounts of data. It can also represent very complex data objects and a wide variety of metadata. In addition, it is able to store multi-dimensional arrays. [HDF5](#page-143-13) is the latest version.
- [NetCDF:](#page-144-0) the [Network Common Data Format](#page-144-0) [\(netCDF\)](#page-144-0) [\[25\]](#page-147-12)[\[26\]](#page-148-0) is a set of software libraries and self-describing, machine-independent data formats that support the creation, access, and sharing of array-oriented scientific data.

The latest version is [netCDF4](#page-144-0) which can use [HDF5](#page-143-13) file format for storing data, but it is also compatible with the previous (and first) version of [netCDF,](#page-144-0) which is [netCDF3](#page-144-0). Regarding the parallel use of [netCDF,](#page-144-0) which by default uses serial writing, there are two mechanisms:

- **–** For writing in [netCDF3](#page-144-0) file format, it is necessary to use Parallel[netCDF](#page-144-0) (PnetCDF), built upon MPI-IO.
- **–** For writing in [netCDF4](#page-144-0) file format, it is necessary to use the parallel functionality of [HDF5](#page-143-13), built upon MPI-IO.
- [PIO:](#page-144-6) the [Parallel I/O library](#page-144-6) [\(PIO\)](#page-144-6) [\[27\]](#page-148-1)[\[28\]](#page-148-2)[\[29\]](#page-148-3) has been developed to improve the ability of component models of the [Community Earth System](#page-142-10) [Model](#page-142-10) [\(CESM\)](#page-142-10) to perform [I/O.](#page-143-5) For example, the atmospheric component is [CAM,](#page-142-9) previously used as an example in Section [2.1.](#page-25-1) However, the [PIO](#page-144-6) interface is generic enough to be used by other applications, not necessarily

Earth system models. Note that the [PIO](#page-144-6) library is an independent software with regard the [CDI-pio](#page-142-6) library, explained in Section [2.3.2.](#page-35-0)

[PIO](#page-144-6) is mainly focused on writing data in [netCDF](#page-144-0) file format, although is able to write in binary. It doesn't implement its own [I/O](#page-143-5) schemes, but it uses other libraries: MPI-IO, [netCDF3](#page-144-0), [netCDF4](#page-144-0) and PnetCDF. Its optimal [I/O](#page-143-5) scheme can vary significantly depending on the [HPC](#page-143-1) platform.

Through a simple interface, [PIO](#page-144-6) is able to use a different [I/O](#page-143-5) decomposition with regard the computational decomposition. This implies that internally, data has to be re-distributed between processes to perform the output. Figure [2.5](#page-31-0) shows an example of two different decomposition. This has the advantage of tuning the [I/O](#page-143-5) decomposition for a specific platform, but without changing the computational decomposition of the model.

<span id="page-31-0"></span>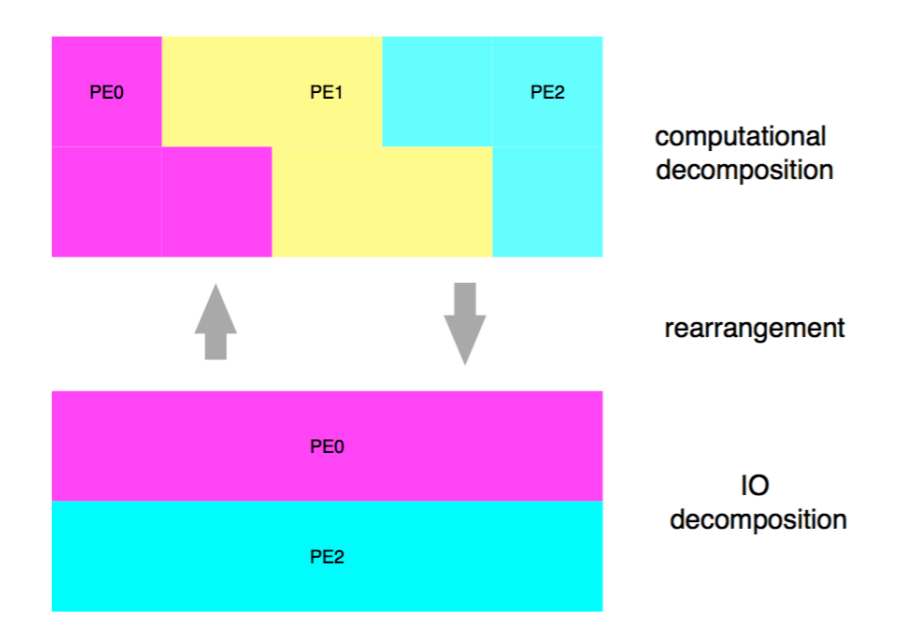

Figure 2.5: Example of a 2D array that uses 3 processes for the computational decomposition and 2 processes for the [I/O](#page-143-5) decomposition (Reproduced from [\[27\]](#page-148-1))

#### <span id="page-32-0"></span>**2.3 I/O servers**

In order to keep improving the performance and the scalability of Earth System models, it is possible to go one step further and use some nodes exclusively dedicated to [I/O.](#page-143-5) The model processes do not need to deal with the [I/O,](#page-143-5) they only have to send the data to  $I/O$  nodes. This has the advantage that they can continue with the simulation without spending time outputting data.

This approach is known as [I/O](#page-143-5) servers [\[28\]](#page-148-2), which are the responsible of writing data into the storage system in order to theoretically hide the disks latency from the model processes and use as efficiently as possible the network bandwidth by using techniques such as aggregation.

There are different strategies to send data from model processes to [I/O](#page-143-5) servers. Communication is typically done through [MPI,](#page-143-4) by using synchronous or asynchronous operations. Furthermore, [I/O](#page-143-5) servers can have different communication patterns. One [I/O](#page-143-5) server could collect a subset of subdomains, i.e., each [I/O](#page-143-5) server aggregates local data from a subset of subdomains for all variables. Or one [I/O](#page-143-5) server could collect a subset of global variables, i.e., each [I/O](#page-143-5) server aggregates local data from all subdomains (global domain) for a subset of variables.

[I/O](#page-143-5) servers need to be configured by specifying many different parameters: how to write data, the data format, which [I/O](#page-143-5) method internally use, the number of fields to be written and their dimensions, the data decomposition used in the model, etc. This can be hardcoded, done using an external configuration file which is parsed at runtime, and/or using an [API,](#page-142-8) because some variables are dynamically set up on the model during runtime.

In addition, some servers can have extra functionality such as online post-processing, data conversion or data compression. If users want to use it, they simply have to set up the proper parameters in the configuration file (or through the [API\)](#page-142-8).

Figure [2.6](#page-33-1) shows a scheme about [I/O](#page-143-5) servers, where there are the model processes communicated with [I/O](#page-143-5) servers. [I/O](#page-143-5) servers, before writing data into the storage system, can perform online post-processing while model processes continue with the simulation.

<span id="page-33-1"></span>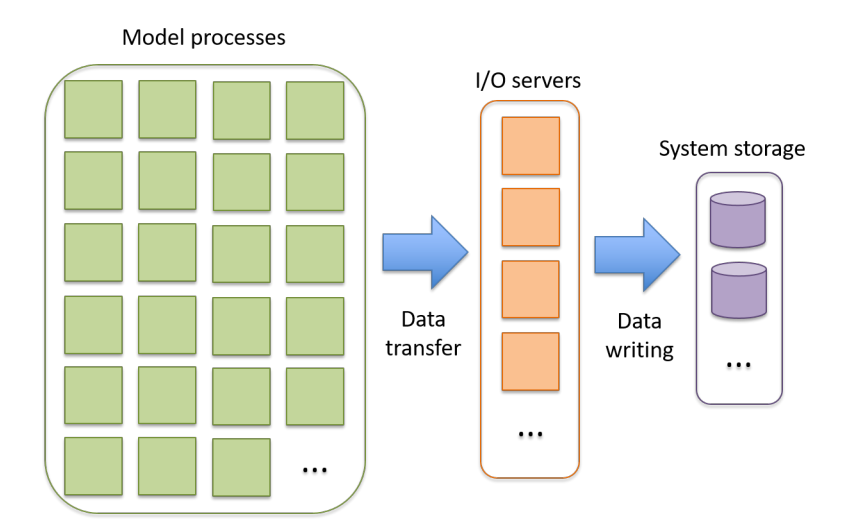

Figure 2.6: Overview of an [I/O](#page-143-5) server. On the left there are the model processes which send data to the [I/O](#page-143-5) servers (orange). Then, while models processes keep running the simulation, [I/O](#page-143-5) servers write data into the storage system

In the following sections we will review some of the [I/O](#page-143-5) servers available in the literature. All of them are designed for [ESM,](#page-143-0) except [ADIOS](#page-142-5) that is thought to be generic to any kind of [HPC](#page-143-1) application.

#### <span id="page-33-0"></span>**2.3.1 ADIOS**

The [ADaptable I/O System](#page-142-5) [\(ADIOS\)](#page-142-5) [\[30\]](#page-148-4)[\[31\]](#page-148-5)[\[32\]](#page-148-6) is an [I/O](#page-143-5) system that has proved to offer high performance in [I/O](#page-143-5) operations. Its main feature is componentization, which basically abstracts the scientific code from the selection and implementation of [I/O](#page-143-5) routines.

The configuration is done using an [Extensible Markup Language](#page-144-8) [\(XML\)](#page-144-8) file which describes the type of [I/O](#page-143-5) that must be performed, offering several possibilities: synchronous or collective MPI-IO; parallel [HDF5](#page-143-13); parallel [netCDF;](#page-144-0) asynchronous communication using [Decoupled and Asynchronous Remote Transfers](#page-142-11) [\(DART\)](#page-142-11) or DataTap methods; or no output.

[ADIOS](#page-142-5) has an [API](#page-142-8) to be called from the scientific code, which does not have to be modified in case of changing the [I/O](#page-143-5) method. In order to change the method, it is done through the [XML](#page-144-8) file, which is parsed at the beginning of the execution. Thus, re-compilation is not needed, only re-execution. Figure [2.7](#page-34-0) shows an overview of the [ADIOS](#page-142-5) [API](#page-142-8) where different [I/O](#page-143-5) methods can be chosen.

<span id="page-34-0"></span>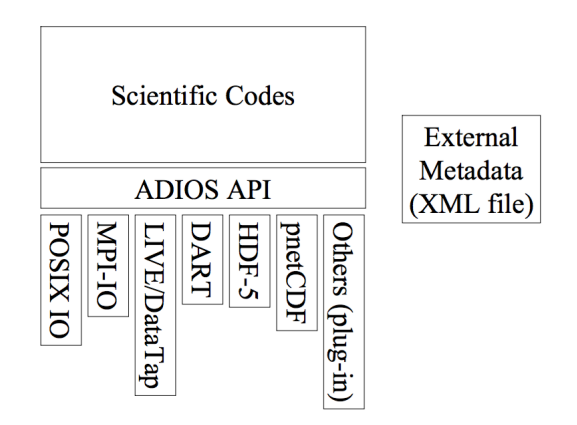

Figure 2.7: Overview of the [ADIOS](#page-142-5) [API](#page-142-8) architecture (Reproduced from [\[32\]](#page-148-6))

Furthermore, it offers a feature called Data Transformations which are devoted to change the format and/or encoding of data to improve the performance of read/write operations and reduce the storage space. Figure [2.8](#page-35-1) shows how the transform plugins are integrated in the [ADIOS](#page-142-5) framework.

<span id="page-35-1"></span>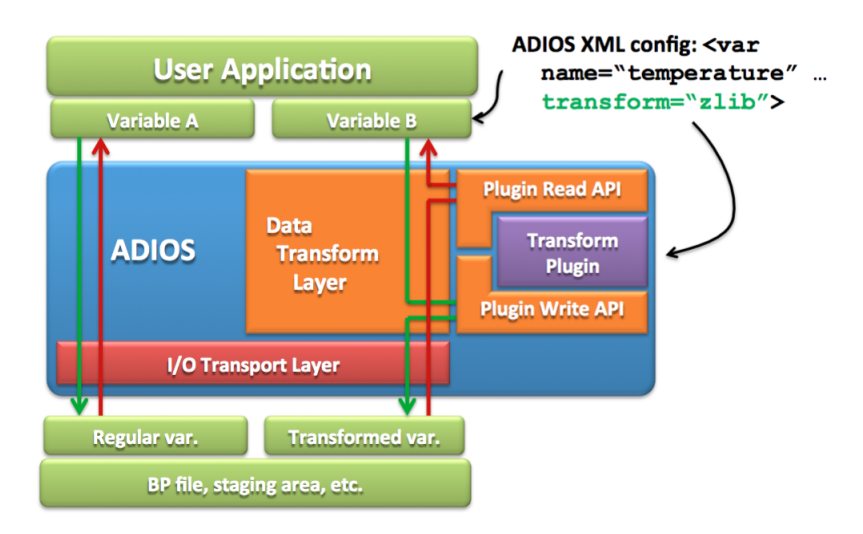

Figure 2.8: Overview of the [ADIOS](#page-142-5) transform framework (Reproduced from [\[31\]](#page-148-5))

#### <span id="page-35-0"></span>**2.3.2 CDI-pio**

The [Climate Data Interface](#page-142-12) [\(CDI\)](#page-142-12) [\[28\]](#page-148-2)[\[33\]](#page-148-7)[\[34\]](#page-148-8) is an [I/O](#page-143-5) library which provides a machine and format independent interface for reading and writing data stored in scientific formats typically adopted in [NWP](#page-144-1) and climate modelling. It is being jointly developed by the [Max-Planck-Institute for Meteorology](#page-143-14) [\(MPG\)](#page-143-14)) and the [German Climate Computing Centre](#page-143-15) [\(DKRZ\)](#page-143-15).

[CDI](#page-142-12) used to support multi-thread, single-process scheme, but this is not scalable to current systems, where it is needed massive parallelism using distributed memory. [CDI with parallel I/O](#page-142-6) [\(CDI-pio\)](#page-142-6) addresses this issue implementing parallel writing over the serial [CDI.](#page-142-12) It uses dedicated [I/O](#page-143-5) processes asynchronously communicated to write data into the storage system. Furthermore, [CDI-pio](#page-142-6) has support for both [GRIB](#page-143-10) and [netCDF](#page-144-0) formats. It offers an efficient data compression to considerably reduce the output data volume.

Internally, [CDI-pio](#page-142-6) uses MPI-IO, PnetCDF[/HDF5](#page-143-13), [POSIX](#page-144-7) [I/O](#page-143-5) or C stdio depending on the configuration. In Figure [2.9](#page-36-1) there is a comparison of the architectures between serial [CDI](#page-142-12) and [CDI-pio.](#page-142-6)
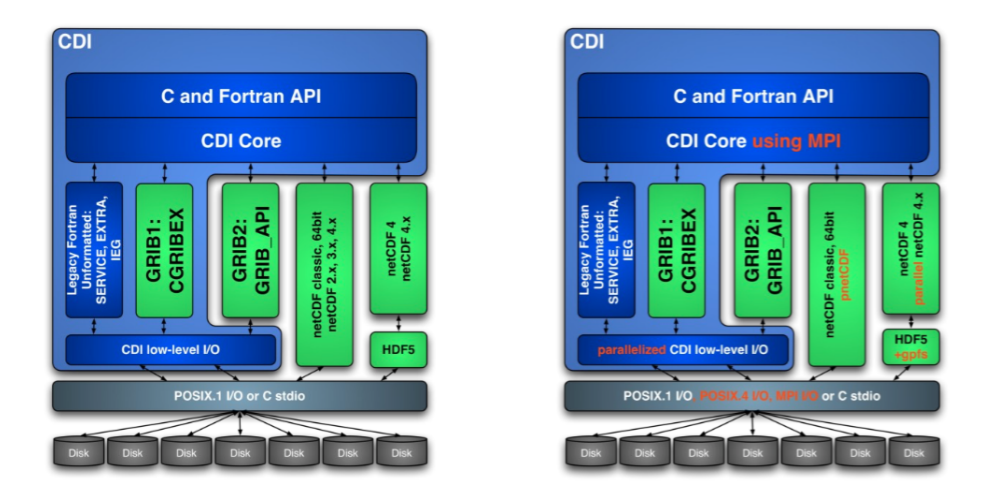

Figure 2.9: Comparison between serial [CDI](#page-142-0) (on the left) and [CDI-pio](#page-142-1) (on the right). Note the highlighted words in orange to represent the parallel extensions (Reproduced from [\[34\]](#page-148-0))

One interesting point in [CDI-pio](#page-142-1) is that [I/O](#page-143-0) servers gather full fields, which means that an [I/O](#page-143-0) server is in charge of gathering a subset of full-domain fields.

#### **2.3.3 CFIO**

The [Climate Fast Input/Output](#page-142-2) [\(CFIO\)](#page-142-2) library [\[35\]](#page-148-1) provides a simple method to overlap the [I/O](#page-143-0) phase with the computational phase automatically to reduce the execution time of high-resolution climate models. [CFIO](#page-142-2) provides a similar interface to PnetCDF to minimize the source code modifications.

[CFIO](#page-142-2) overlaps [I/O](#page-143-0) with computing by implementing a client-server mechanism to deal with [I/O](#page-143-0) forwarding and handling of [I/O](#page-143-0) requests. It is possible to choose the number of servers in order to balance the time needed by computing processes and the time needed by the [I/O](#page-143-0) processes to write data. Internally, [CFIO](#page-142-2) uses PnetCDF to write data to disk through the parallel file system. In addition, it is possible to choose the type of communication between client and server processes: synchronous or asynchronous. They report that in runs using a lot of processors, the execution time is smaller using synchronous communications. In Figure [2.10](#page-37-0) <span id="page-37-0"></span>there is an overview of the architecture.

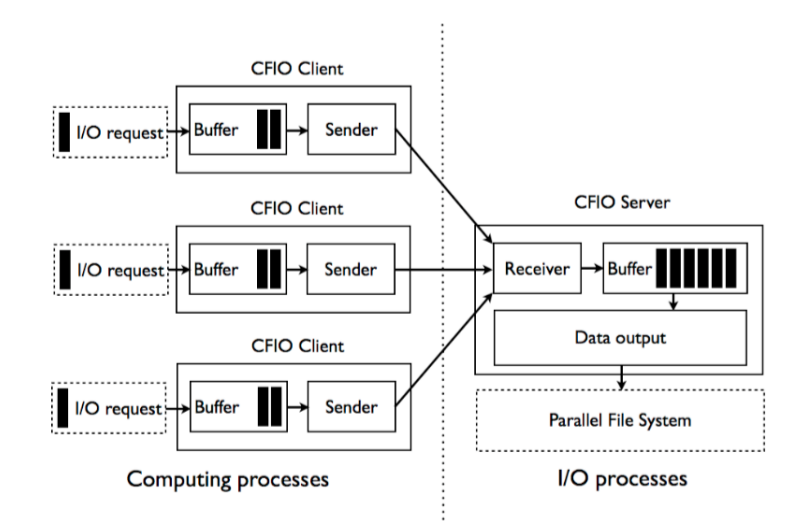

Figure 2.10: Overview of the [CFIO](#page-142-2) architecture (Reproduced from [\[35\]](#page-148-1))

#### <span id="page-37-1"></span>**2.3.4 XIOS**

The [XML Input/Output Server](#page-144-0) [\(XIOS\)](#page-144-0) [\[14\]](#page-147-0)[\[28\]](#page-148-2)[\[34\]](#page-148-0)[\[36\]](#page-148-3) is an asynchronous [MPI](#page-143-1) parallel [I/O](#page-143-0) server that is used by Earth system models to avoid contention in the [I/O.](#page-143-0) It is developed at the [Institute Pierre Simon Laplace](#page-143-2) [\(IPSL\)](#page-143-2). Since [XIOS](#page-144-0) is the [I/O](#page-143-0) server used in this project, it is explained in detail in Section [3.2.](#page-56-0)

Nevertheless, it is interesting to give an overview of [XIOS Interface for Arpege](#page-144-1)[climat and Surfex](#page-144-1) [\(XIAS\)](#page-144-1) [\[37\]](#page-148-4), which is a software specifically developed for [Action](#page-142-3) [de Recherche Petite Echelle Grande Echelle](#page-142-3) [\(Arpege\)](#page-142-3) (atmospheric model) and Surface Externalisée [\(SURFEX\)](#page-144-2) (surface model) so that both models can write data using [XIOS.](#page-144-0) Therefore, [XIAS](#page-144-1) is an interface to handle all the needed calls to use [XIOS](#page-144-0) by implementing a thin software layer above [SURFEX-](#page-144-2)provided routines. Then, since [XIAS](#page-144-1) is implemented in [SURFEX](#page-144-2) routines, [Arpege](#page-142-3) uses [XIAS](#page-144-1) through [SURFEX](#page-144-2) using an inheritance mechanism.

The reason to research about [XIAS](#page-144-1) is that [Arpege](#page-142-3) and [IFS](#page-143-3) are in essence the same atmospheric model, with the difference that [Arpege](#page-142-3) is modified by [MF](#page-143-4) to

fulfill their specific needs. We contacted with the [XIAS](#page-144-1) developers asking more information, but they told us that [XIAS](#page-144-1) is not suitable for [IFS,](#page-143-3) because its design was strongly influenced by [SURFEX,](#page-144-2) so the interface should be re-designed to be used by [IFS.](#page-143-3) For this reason we discarded to re-use [XIAS.](#page-144-1)

## **2.4 Discussion: comparison and choice**

We have reviewed several options in the literature that could potentially be integrated with [IFS](#page-143-3) to solve the [I/O](#page-143-0) bottleneck. Although we have not explained too much about [XIOS](#page-144-0) in Section [2.3.4](#page-37-1) (we said that is explained in detail in Section [3.2\)](#page-56-0), we can make a comparison between the different schemes because we already know their main features.

In the motivation Section [1.1](#page-20-0) of this project, we have clearly explained the specific needs that we have, so all of them should be fulfilled by one of the [I/O](#page-143-0) schemes that we have presented.

If we focus on the execution time of the simulation, as well as only outputting data, we think that it is not clear which could be the fastest [I/O](#page-143-0) server, because the respective authors report good performance, and [I/O](#page-143-0) is something very machinedependent and even context-dependent. For example, you could be running your scalability tests in a moment where there are other users that are executing  $I/O$ intense applications. This would speed down your tests.

Nevertheless, there are other aspects that influence our choice. In both [IFS](#page-143-3) standalone and [IFS](#page-143-3) within EC-Earth the post-processing phase is needed, so if we can move this work to the [I/O](#page-143-0) servers we can save a lot of resources and time. In the current critical path of an experiment, after the simulation we have to write temporary files that will be read in the post-processing phase to be then written again once they are processed. With online post-processing, after the simulation we would be able to directly write the definitive files. [I/O](#page-143-0) servers such as [CDI-pio](#page-142-1) and [CFIO](#page-142-2) do not offer online post-processing. In [ADIOS,](#page-142-4) there is the possibility to add a plugin to transform data, but in case of being possible, it would be needed a lot of extra work to add those post-processing functionality that in [XIOS](#page-144-0) is already available.

Furthermore, EC-Earth contributes with climate simulations to the [CMIP](#page-142-5) project, where data organization must follow an strict standard that [XIOS](#page-144-0) is aware. Despite the fact that the other  $I/O$  servers can write in [netCDF,](#page-144-3) they do not take into account the [CMIP](#page-142-5) standard.

Last but not least, as we exposed in the introduction, in EC-Earth we have to calculate diagnostics that are derived using fields from both [IFS](#page-143-3) and [NEMO.](#page-143-5) Since [NEMO](#page-143-5) is already using [XIOS,](#page-144-0) if [IFS](#page-143-3) was using [XIOS](#page-144-0) as well, we would be able to calculate these diagnostics online instead of doing it at the post-processing phase. [ADIOS](#page-142-4) may not support online diagnostics using variables from more than one component. However, if it was possible, we would have much more work, because it would be needed to integrate [ADIOS](#page-142-4) with [IFS](#page-143-3) and [NEMO.](#page-143-5)

Therefore, according to what we need and what [I/O](#page-143-0) servers offer, it is quite irrefutable that we have to choose [XIOS.](#page-144-0)

# **Chapter 3**

# **Context**

In this chapter we will explain the two main components used in this project. In Section [3.1](#page-40-0) we give an overview of the scientific part of [IFS](#page-143-3) and a more detailed explanation about the computational part, including the new octahedral reduced Gaussian grid, the parallelization and domain decomposition, the data structures, the two available output schemes and two environment tools to use [IFS.](#page-143-3) In Section [3.2](#page-56-0) we explain the main features of [XIOS](#page-144-0) and how it is used. We give an overview of all the [XIOS](#page-144-0) elements: axis, domain, grid, field, file, filters and performance variables. Finally, in Section [3.3](#page-69-0) we explain the main characteristics of the Cray XC40 supercomputer that we use to develop this project.

## <span id="page-40-0"></span>**3.1 IFS description**

We will mainly focus on the technical and computational part of [IFS,](#page-143-3) and only briefly describing the scientific part.

#### **3.1.1 Brief overview**

One of the most advanced [NWP](#page-144-4) models is the [Integrated Forecast System](#page-143-3) [\(IFS\)](#page-143-3). [IFS](#page-143-3) is an operational global meteorological forecasting model and data assimilation system developed and maintained by [ECMWF.](#page-143-6)

[IFS](#page-143-3) [\[38\]](#page-149-0)[\[39\]](#page-149-1)[\[40\]](#page-149-2) is a spectral model that discretises the Euler equations of motion, resolving flow features to approximately 4-6 grid-cells at the nominal resolution. The subgrid-scale features and unresolved processes are described by atmospheric physics parametrizations. There are many different unresolved physical processes in the atmosphere, such as radiation, clouds and subgrid turbulent motions. In Figure [3.1](#page-41-0) there is an overview of the different physical processes.

<span id="page-41-0"></span>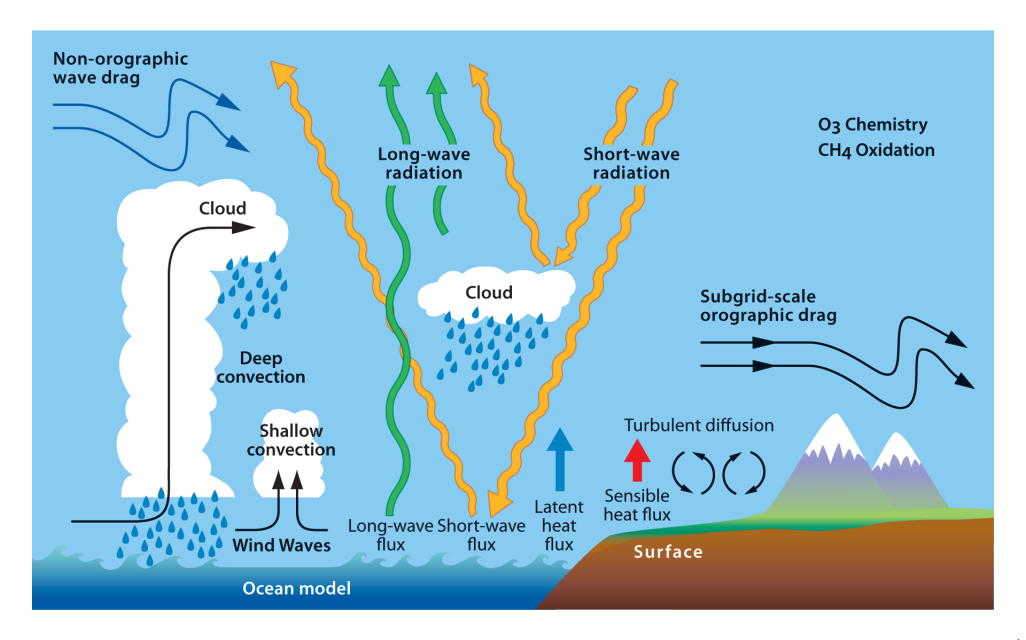

Figure 3.1: Overview of the unresolved physical processes in the atmosphere (Reproduced from [\[39\]](#page-149-1))

The dynamical core of [IFS](#page-143-3) is hydrostatic, two-time-level, semi-implicit, semi-Lagrangian and applies spectral transforms between grid-point space (where the physical parametrizations and advection are calculated) and spectral space. In the vertical the model is discretised using a finite-element scheme. A reduced Gaussian grid is used in the horizontal.

In order to simulate more accurate forecasts, it is possible to use other components of the Earth system. For example, [IFS](#page-143-3) can be run coupled with the community ocean model [NEMO](#page-143-5) or with the [WAve Model](#page-144-5) [\(WAM\)](#page-144-5).

#### **3.1.2 Octahedral reduced Gaussian grid**

Although [IFS](#page-143-3) is a spectral model, we have mentioned that part of the processes are resolved in grid-point space. Grids are a fundamental part of Earth system models, not only due to scientific reasons, but also due to computational performance.

Each one of the grid-points have an associated latitude and longitude to place them on Earth. Latitude is the geographic coordinate that specifies the north–south position of a point on the Earth's surface, while longitude is the geographic coordinate that specifies the east-west position of a point on the Earth's surface. Figure [3.2](#page-42-0) shows the concept of latitude and longitude, which will be needed to set up [XIOS.](#page-144-0)

<span id="page-42-0"></span>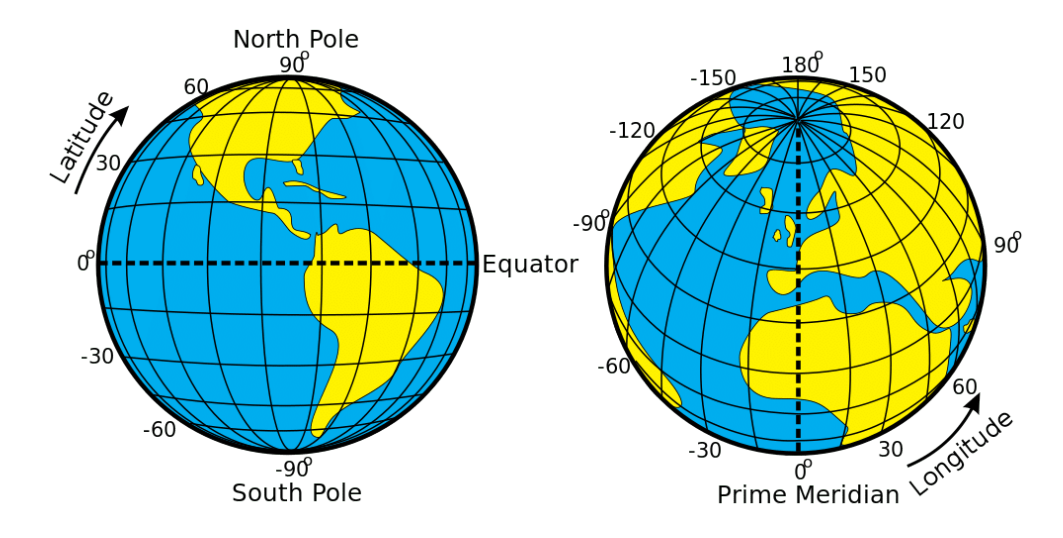

Figure 3.2: Concept of latitude and longitude

One field of study is the shape of the grid. There are different proposals in the literature to find a good distribution of grid-point over the Earth. The three basic grids used in [NWP](#page-144-4) are [\[41\]](#page-149-3):

- Rectangular or regular Gaussian
- Triangular
- Hexagonal

[IFS](#page-143-3) used to use a regular Gaussian grid, but this type of grids suffer from "the polar problem" where density of grid-points in the poles is huge, since all latitudes have the same number of longitude points. To solve this, they later introduced the reduced Gaussian grid, where the number of longitude points for each latitude decreases when closer to the poles. Figure [3.3](#page-43-0) shows the difference between a regular Gaussian grid (left) and a reduced Gaussian grid (right).

<span id="page-43-0"></span>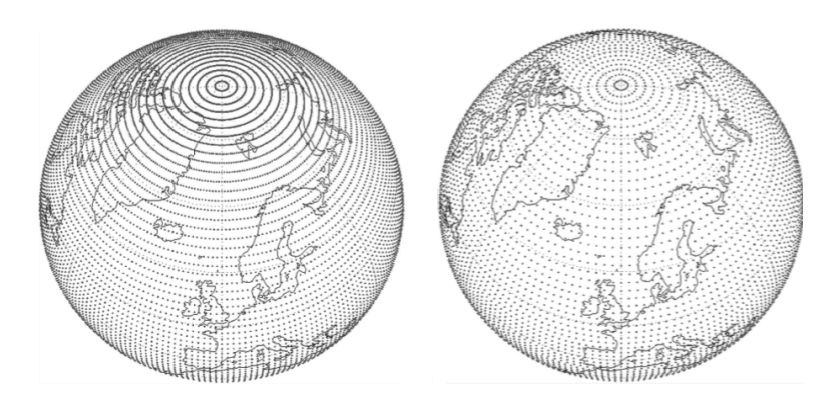

Figure 3.3: Comparison between a regular Gaussian grid (left) and a reduced Gaussian grid (right) (Adapted from [\[42\]](#page-149-4))

In order to keep improving the grid, [IFS](#page-143-3) is currently using a new grid called octahedral reduced Gaussian grid [\[42\]](#page-149-4)[\[43\]](#page-149-5). It brings significant benefits in terms of computational efficiency and effective resolution.

The new method to generate the octahedral reduced Gaussian grid, optimizes the total number of points around the globe and introduces a regular reduction of the number of points per latitude circle towards the poles. The process to generate this grid is illustrated in Figure [3.4.](#page-44-0) The idea is to divide each hemisphere of the globe into 4 quarters, where each quarter corresponds to one face of an octahedron. Then, start with 20 points, five per quarter at the Gaussian latitude closest to the pole. After that, add one point per quarter for each new Gaussian latitude towards the equator (this implies four additional points per each Gaussian latitude). Due to Earth's curvature, the distance between grid-points of a latitude (dx), varies with regard to other latitudes' dx distance.

<span id="page-44-0"></span>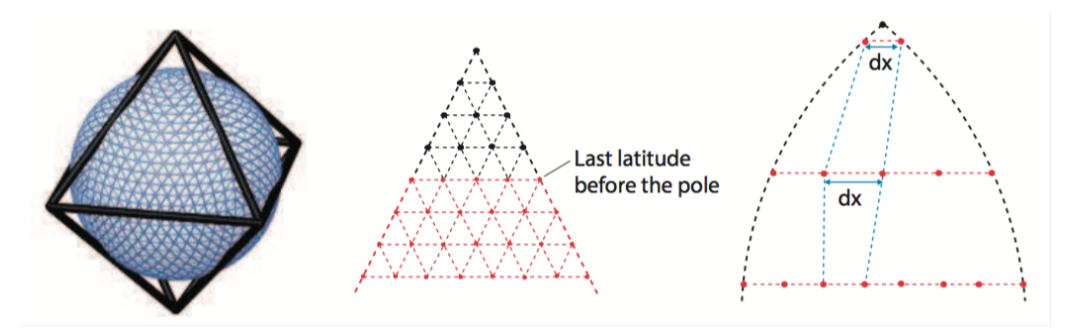

Figure 3.4: Process to generate an octahedral reduced Gaussian grid (Reproduced from [\[43\]](#page-149-5))

Figure [3.5](#page-44-1) shows a resolution comparison between the reduced Gaussian grid (left) and the octahedral reduced Gaussian grid (right). The octahedral grid has a locally more uniform dual-mesh resolution than the reduced grid.

<span id="page-44-1"></span>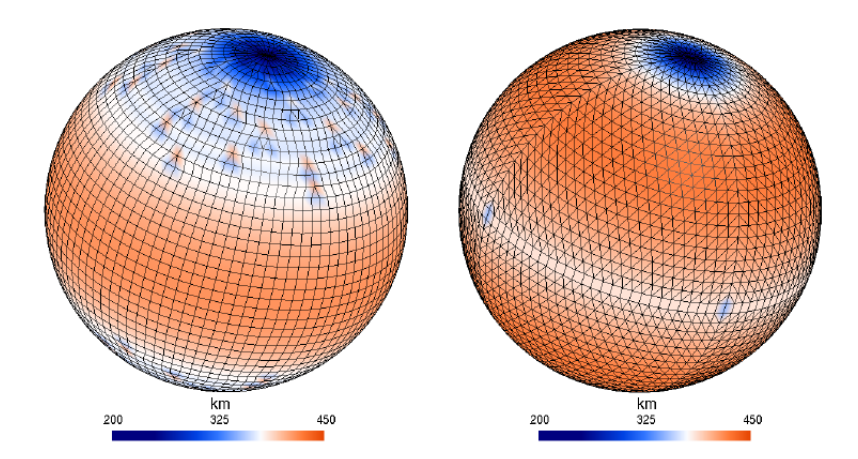

Figure 3.5: Dual resolution comparison. The octahedral grid (right) has a locally more uniform dual-mesh resolution than the reduced grid (left) (Adapted from [\[43\]](#page-149-5))

#### **3.1.3 Parallelization and domain decomposition**

A meteorological model such as [IFS](#page-143-3) [\[44\]](#page-149-6) that has 3D fields, may have a grid-point structure such as the one in the Code snippet [3.1.](#page-45-0) There are 3 dimensions for all fields.

<span id="page-45-0"></span>1 **REAL** Model Data(1:Horiz i, 1:Horiz j, 1:Levels k, 1:Fields)

Code snippet 3.1: Typical data structure for 3D fields

Since [IFS](#page-143-3) is an [MPI+](#page-143-1)[Open Multi-Processing](#page-144-6) [\(OpenMP\)](#page-144-6) hybrid model and used to run in vector processors, [ECMWF](#page-143-6) designed a more sophisticated data structure to be efficiently parallelized. Code snippet [3.2](#page-45-1) shows the current data structure used in [IFS.](#page-143-3) The idea of the current parallelization is that fields are processed using a blocking technique, where the first *NPROMA* dimension can be adjusted by the user at run-time to fit the memory cache. Depending on the size of *NPROMA*, there will be more or less *NGPBLKS* blocks. The 2D i-j horizontal dimension is transformed using these two new dimensions.

<span id="page-45-1"></span>1 **REAL** Model Data(1:NPROMA, 1:NFLEVG, 1:NFIELDS, 1:NGPBLKS) Code snippet 3.2: Data structure used in IFS

The other two dimensions remain the same, which are *NFLEVG* (or vertical dimension) and *NFIELDS* (the number of fields). However, note that these two dimensions now are not in the outter dimensions of the array. This implies that for a given *NGPBLKS* block, all fields are processed. Code snippet [3.3](#page-46-0) shows the [OpenMP](#page-144-6) parallelization applied in [IFS](#page-143-3) for its data arrays. In addition, Figure [3.6](#page-46-1) shows the NPROMA blocking used in [IFS.](#page-143-3)

<span id="page-46-0"></span>

|                | !SOMP DO SCHEDULE(STATIC)         |
|----------------|-----------------------------------|
| $\overline{2}$ | $DO$ iblock = 1, NGPBLKS          |
| 3              | $DO$ ifld = 1, NFIELDS            |
| 4              | $DO$ ilvl = 1, NFLEVG             |
| 5              | $DO$ i = 1, NPROMA                |
| 6              | Model_Data(i, ilvl, ifld, iblock) |
| $\overline{7}$ | END DO                            |
| 8              | END DO                            |
| 9              | <b>END DO</b>                     |
| 10             | END DO                            |
| 11             | <i>ISOMP END DO</i>               |
|                |                                   |

Code snippet 3.3: OpenMP parallelization used in IFS

<span id="page-46-1"></span>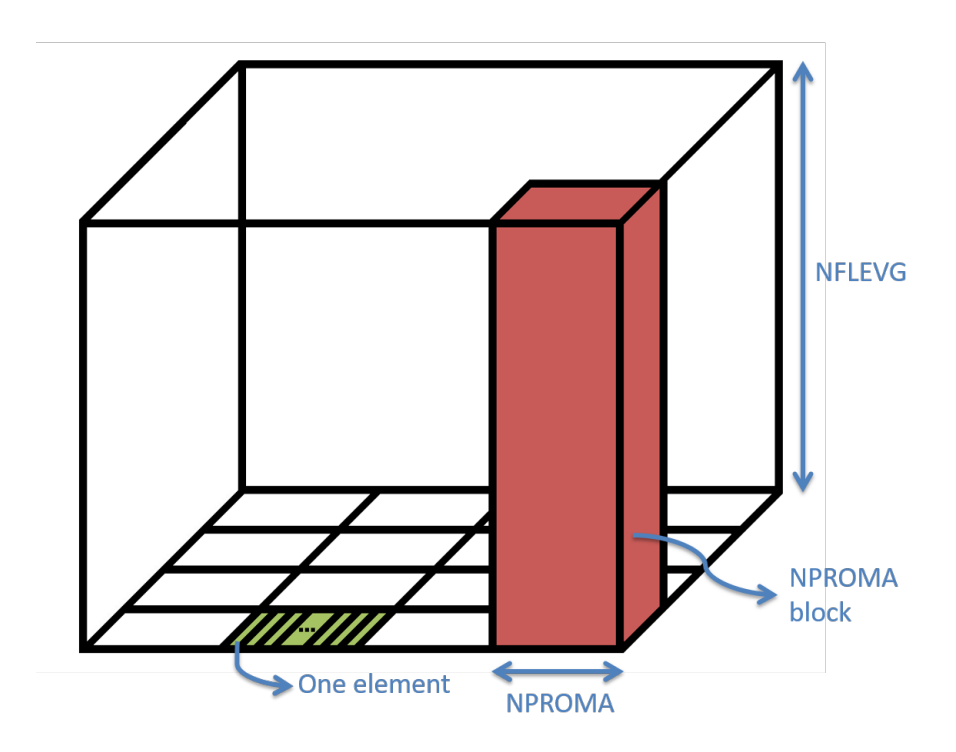

**NGPBLKS = number of NPROMA blocks** 

Figure 3.6: NPROMA blocking strategy used for [IFS](#page-143-3) data arrays. For each NPROMA block, [IFS](#page-143-3) iterates over all elements (*NPROMA*) of each vertical level (*NFLEVG*) and for each field (*NFIELDS*)

The details of the [IFS](#page-143-3) intra-node shared-memory parallelization are very important to understand how the integration with [XIOS](#page-144-0) will be done.

On the other hand, [IFS](#page-143-3) also uses inter-node distributed-memory parallelization through [MPI.](#page-143-1) First of all, it is important to briefly overview the four major algorithmic steps of [IFS](#page-143-3) to better understand the strategy followed in the parallelization: grid-point computations, spectral computations, Fourier transform and Legendre transform. Figure [3.7](#page-48-0) shows an overview of these four algorithmic steps in a single time step of [IFS.](#page-143-3) The blocks in the centre of the figure represent the data decomposition used at any step within the time step. The idea of using this approach is that only in the transpositions there is data movement between [MPI](#page-143-1) processes, thus in the computation steps all dependencies are satisfied, so no further communications are needed (there is an exception in the grid-point calculations where a few communications are performed for the semi-Lagrangian phase).

<span id="page-48-0"></span>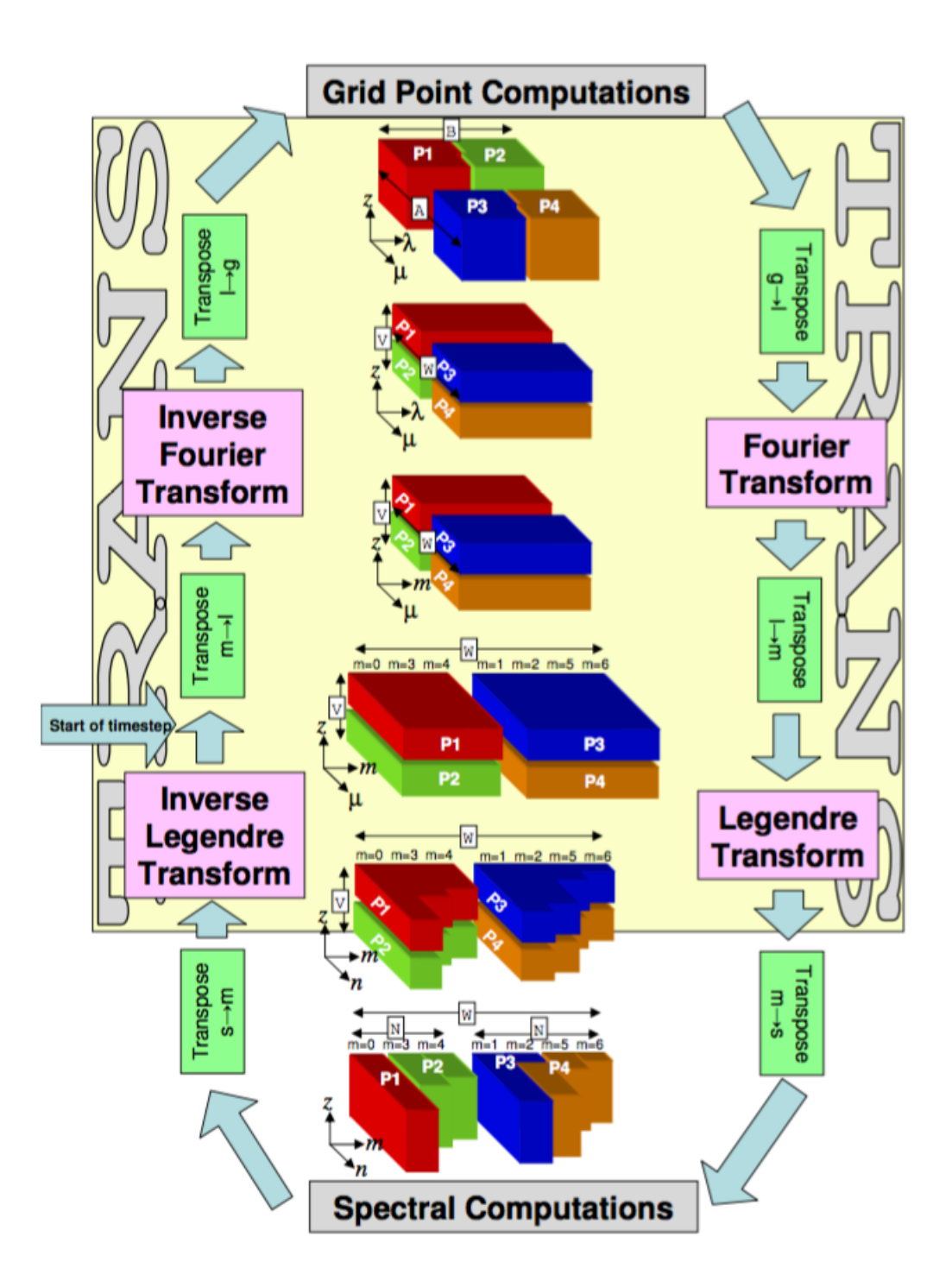

Figure 3.7: Major algorithmic steps in an [IFS](#page-143-3) time step. The blocks in the centre are the different data decomposition used at each step (Reproduced from [\[44\]](#page-149-6))

We will only focus on the grid-point computations step because [XIOS](#page-144-0) requires to output data in grid-point state.

The grid-point dynamics and physics computation only has vertical dependencies, so all grid columns can be considered independent of each other, allowing an arbitrary distribution of columns between [MPI](#page-143-1) processes.

The domain decomposition has been considerably improved since the beginning in order to have the maximum workload balance between [MPI](#page-143-1) processes. There are several aspects that determine a good data decomposition. For example, as we mentioned, in reduced Gaussian grids we have less grid-point longitudes in latitudes close to poles, so it can become a source of imbalance. Or for example, the subdomains' shape should be as squarer as possible to minimize the communications' size of the semi-Lagrangian phase.

In order to achieve a good workload balance, [IFS](#page-143-3) can use two decomposition strategies, the 2D scheme, the original strategy, and the EQ REGIONS scheme, the current default strategy. In Table [3.1](#page-49-0) there are the most basic variables to describe the type of decomposition.

<span id="page-49-0"></span>

| Variable       | Description                                            |
|----------------|--------------------------------------------------------|
| <b>NPROC</b>   | Total number of processors to be used                  |
| LEQ_REGIONS    | Logical controlling use of EQ_REGIONS partitioning     |
| <b>NPRGPNS</b> | $#$ Proc. in the North-South direction (LEQ_REGIONS=F) |
| <b>NPRGPEW</b> | $#$ Proc. in the East-West direction (LEQ_REGIONS=F)   |
| <b>LSPLIT</b>  | Allows the splitting of latitude rows                  |

Table 3.1: Variables to control the grid-point decomposition (Adapted from [\[44\]](#page-149-6))

Through an example we will explain how is performed the 2D scheme. Later on, we will show the benefit of using the EQ\_REGIONS scheme with a graphical example.

Our example has 6 processors and we are using a reduced Gaussian grid with 19 latitudes. We could set up the decomposition variables as it is shown in Code snippet [3.4](#page-50-0) to have a good distribution. Figure [3.8](#page-50-1) illustrates how the calculation of the decomposition is carried out in two steps.

<span id="page-50-0"></span>1 | NPROC =  $6$  $2$  LEQ REGIONS = .**FALSE**.  $3 \overline{\text{NPRGPNS}} = 3$  $4$  NPRGPEW = 2  $5$  LSPLIT = .**TRUE**.

Code snippet 3.4: Basic decomposition variables

<span id="page-50-1"></span>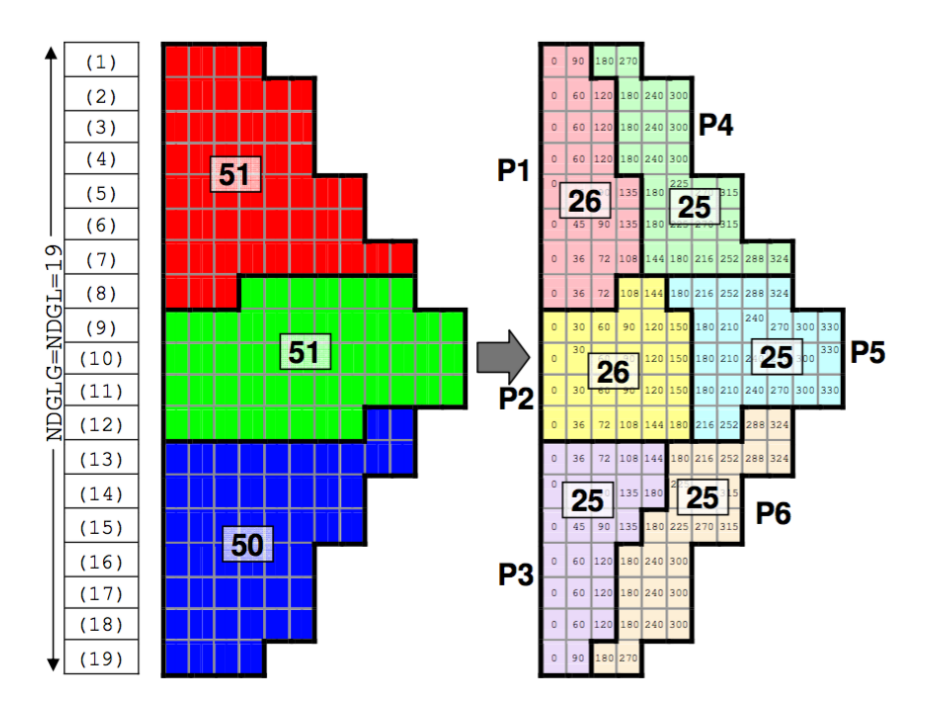

Figure 3.8: Example of a grid-point decomposition using 6 processors. On the left, the first step with the North-South partitioning and on the right, the second step with the East-West partitioning (Reproduced from [\[44\]](#page-149-6))

In the first step, the total number of grid-points is split as equally as possible in the North-South direction (the "A" set), i.e., between the number of NPRGPNS sets. Note that there are latitudes shared between "A" sets due to LSPLIT=.TRUE.. This introduces a difficulty in the addressing of some arrays. This is taken into account with some additional variables used to address the subdomains. There is a more complete list in Table [A.1](#page-151-0) of Appendix [A.](#page-151-1)

In the second step, the number of grid-points of each one of the "A" sets are split as equal as possible in the East-West direction (the "B" set), i.e., between the number of NPRGPEW sets.

According to Figure [3.8,](#page-50-1) in our example there will be two processors with 26 gridpoints and 4 processors with 25 grid-points. As we said, in Appendix [A](#page-151-1) there is a more complete list of the variables used to address the global domain and local subdomains. In addition, Figures [A.1](#page-154-0) and [A.2](#page-155-0) of Appendix [A](#page-151-1) graphically show the usage of the decomposition variables based on our example.

Although the example is really small, it is even visible in Figure [3.8](#page-50-1) that the shape of the subdomains it not square. Figure [3.9](#page-51-0) shows an example of the 2D scheme partitioning using 512 [MPI](#page-143-1) processes. It is quite obvious that using the same amount of "B" sets for all "A" sets is not a good startegy.

<span id="page-51-0"></span>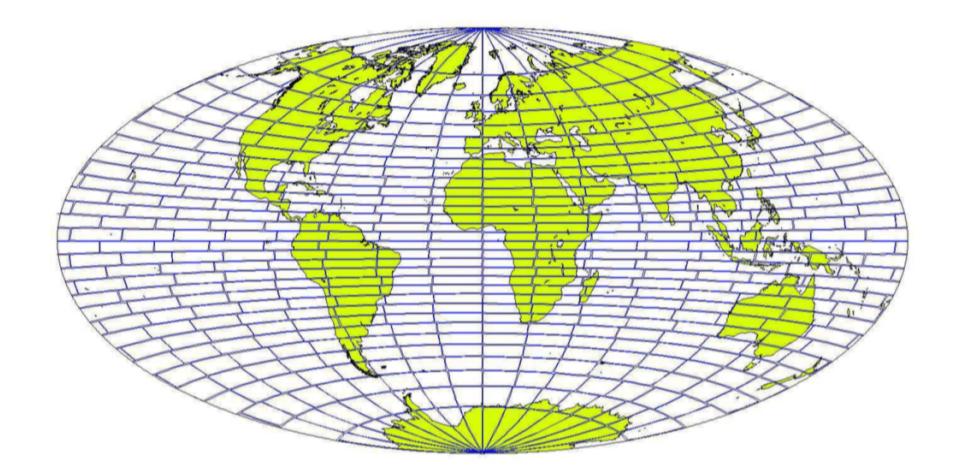

Figure 3.9: 2D scheme partitioning using 512 [MPI](#page-143-1) processes (Reproduced from [\[44\]](#page-149-6))

For this reason, [ECMWF](#page-143-6) introduced the EQ REGIONS scheme, where "A" sets close to poles have less "B" sets (Figure [3.10\)](#page-52-0). This results in squarer partitions of equal area and small diameter.

<span id="page-52-0"></span>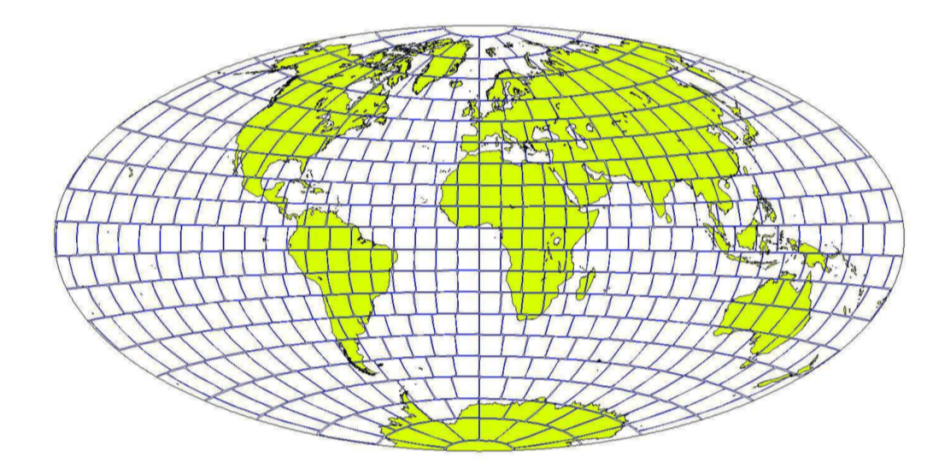

Figure 3.10: EQ REGIONS scheme partitioning using 512 [MPI](#page-143-1) processes (Reproduced from [\[44\]](#page-149-6))

Finally, note that concepts related to grids and domain decomposition is often called the geometry of the model. From now on, we will indistinctly use all terms.

#### **3.1.4 Data structures**

In [IFS](#page-143-3) there are some major data structures [\[44\]](#page-149-6) to store all data for spectral and grid-point fields. For spectral data, [IFS](#page-143-3) uses the YOMSP module, in which the arrays SPA3 and SPA2 hold the 3D and 2D state variable spectral fields respectively.

Nevertheless, as we said we will focus on grid-point fields. There are two core data-structures: GMV and GFL.

The GMV structure contains prognostic variables involved in the semi-implicit: wind components, temperature, surface pressure, vorticity, etc. All GMV fields have a spectral representation.

The is a quite fixed structure which is supposed to have almost no modification. Data arrays are accessed using pointers, as many as GMV fields. In addition, there can be 3D and 2D fields: the 3D ones are stored in the GMV array and the 2D ones in the GMVS array. GMV fields do not have attributes.

On the other hand, the GFL structure contains the rest of variables: specific humidity, snow, rain, ozone, etc. Unlike GMV, GFL structure is much more flexible and can be easily extended with additional fields. It only contains 3D grid-points fields that may have a spectral representation. Data is stored in array GFL.

One of the main characteristics are attributes. They are used to govern the behaviour of the individual fields of the GFL structure. The idea is to loop over all fields in GFL and perform the action defined by the setting of the appropriate attribute. However, it is still possible to treat fields separately through individual pointers.

For both GMV and GFL structures there are more arrays than the mentioned ones, however, we will not explain them since they are not necessary for this project.

#### **3.1.5 IFS output schemes**

[IFS](#page-143-3) has two different output schemes, one better than the other, since one was replaced by the other to improve the throughput:

- Sequential output: this is the slowest one, since the output is sequentially performed by the master process. It performs a gather of all subdomains from the rest of processes, to build the global domain and write it into the storage system. This type of output is not scalable, so it has an important negative impact in the performance of the model. This output scheme is the only available in the [IFS](#page-143-3) version used in EC-Earth, so in huge simulations we are suffering a considerable slow down.
- [MF](#page-143-4) [I/O](#page-143-0) server: the Météo-France I/O server was introduced in [IFS](#page-143-3) to avoid the low performance of the sequential output scheme. It uses the concept of dedicated processes as servers to perform the [I/O,](#page-143-0) such as [XIOS.](#page-144-0) Although it offers really good throughput, there are some issues: it does not perform post-processing (done by FullPos), it writes data using [GRIB](#page-143-7) format and it is not available in OpenIFS (future version for EC-Earth).

#### **3.1.6 Environment tools**

In order to run [IFS](#page-143-3) simulations it is necessary to create and manage an experiment. There are two basic tools that we have to use: prepIFS and XCdp.

PrepIFS [\[45\]](#page-149-7) is a meteorological workflow manager to prepare research experiments using [IFS](#page-143-3) at [ECMWF.](#page-143-6) It is possible to set up a lot of different parameters, both scientific and computational. For our purposes, we used as base an experiment with default values, only changing basic parameters such as length of the forecast, number of processes, type of grid, etc. In Figure [3.11](#page-54-0) there is a snapshot of prepIFS.

<span id="page-54-0"></span>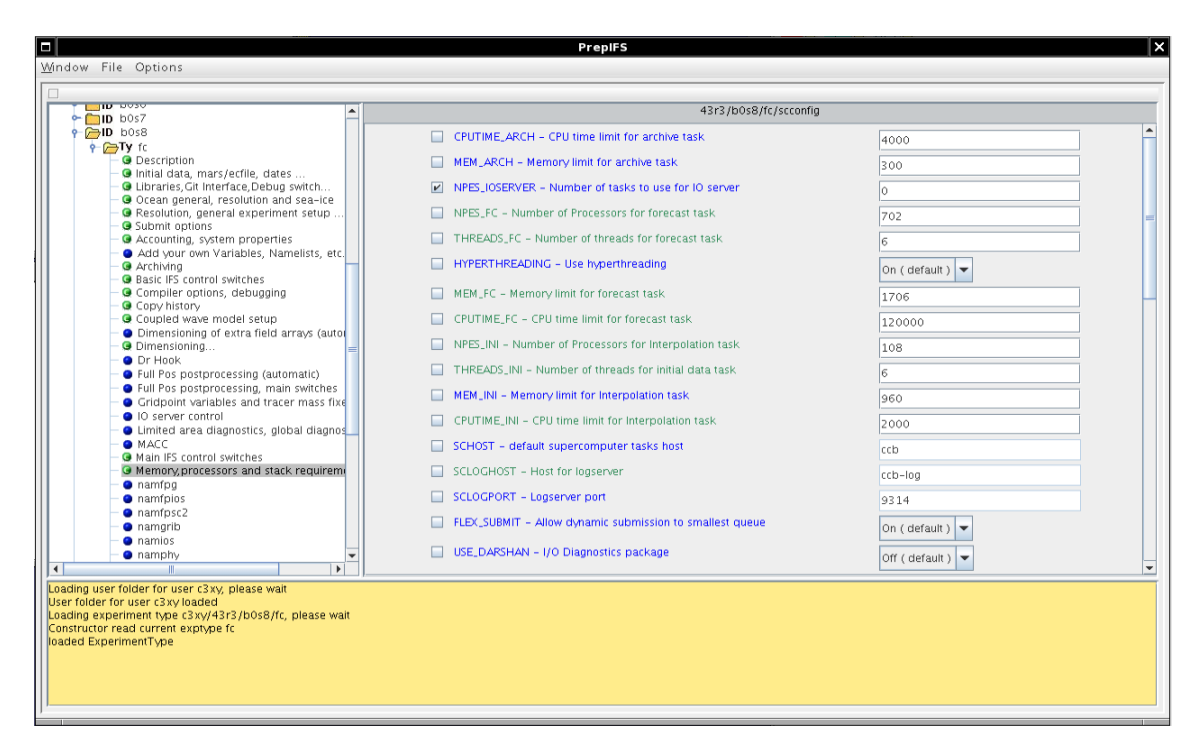

Figure 3.11: Snapshot of prepIFS showing some computational parameters of the experiment b0s8

Furthermore, in prepIFS we have to specify the Git repository of our development. It expects two different repositories, one for the source code and the other one for the scripts.

Once the experiment's setup is done, prepIFS is able to submit the experiment,

which is managed with another tool called XCdp.

XCdp is a graphic interface to make use of the [Supervisor Monitor Scheduler](#page-144-7) [\(SMS\)](#page-144-7), which is in charge of submitting batch jobs to different hosts. In Figure [3.12](#page-55-0) there is a snapshot of the XCdp tool. The forecast task (model) of the experiment b0s8 is in green, which means that is currently running.

<span id="page-55-0"></span>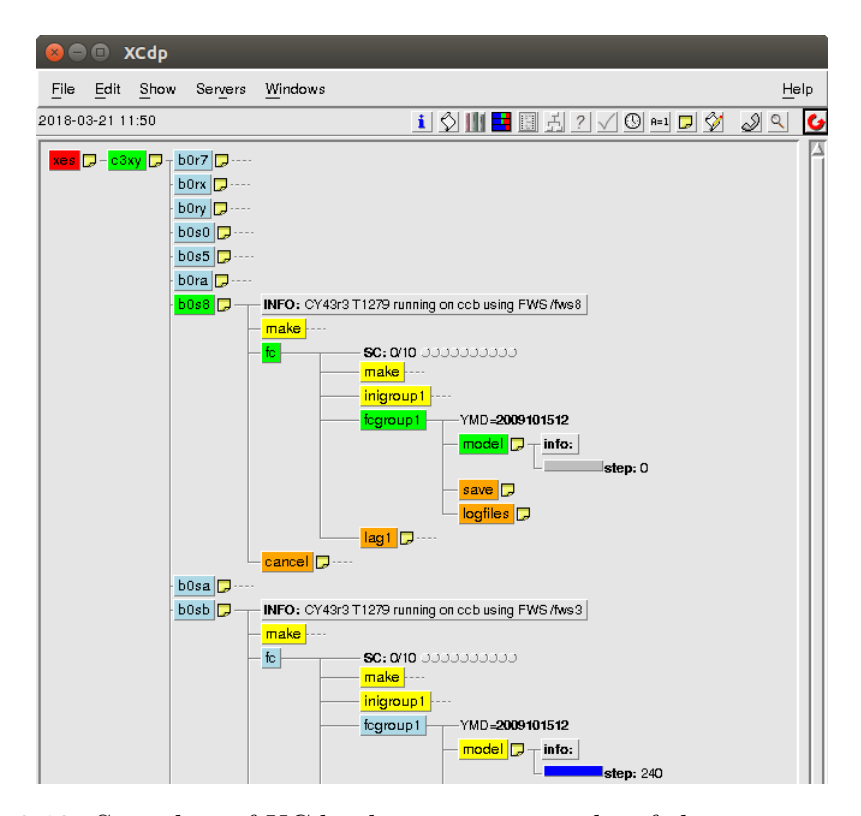

Figure 3.12: Snapshot of XCdp showing some tasks of the experiment b0s8

It is also possible to individually set up variables for each task of XCdp. These variables need to be between percentage symbols: %variable name%. We have used this strategy for some [XIOS](#page-144-0) variables, such as the number of servers, server or attached mode, etc., because it is not possible to set it up in prepIFS.

## <span id="page-56-0"></span>**3.2 XIOS description**

#### **3.2.1 Overview**

The [XML Input/Output Server](#page-144-0) [\(XIOS\)](#page-144-0) [\[14\]](#page-147-0)[\[28\]](#page-148-2)[\[34\]](#page-148-0)[\[36\]](#page-148-3)[\[46\]](#page-149-8)[\[47\]](#page-149-9) is an asynchronous [MPI](#page-143-1) parallel [I/O](#page-143-0) server that is used by Earth system models to avoid contention in the [I/O.](#page-143-0) It focuses on offering high performance to achieve very high scalability with support for high-resolution output. [XIOS](#page-144-0) is developed by the [IPSL](#page-143-2) with an Open Source [CEA CNRS INRIA Logiciel Libre](#page-142-6) [\(CeCILL\)](#page-142-6) License. It has the following features:

- Usability in the definition and management of the [I/O](#page-143-0) with a user-friendly [XML](#page-144-8) configuration file.
- Avoid the [I/O](#page-143-0) performance issue with dedicated parallel and asynchronous servers.
- Post-processing of fields can be performed online using an internal parallel workflow and dataflow.

[XIOS](#page-144-0) is especially targeted to Earth system models with these characteristics:

- Coupled models
- Long simulations
- A lot of data is generated
- Contribute to the [CMIP](#page-142-5) project

Interestingly, all the previous points (except the last one that depends on the purpose of the model) are inherent in climate models, such as EC-Earth. They are made of several coupled components that perform really long simulations. This implies to generate a lot of data that in some cases is used to contribute to the [CMIP](#page-142-5) project.

In Figure [3.13](#page-57-0) there is an overview of the schematic architecture used in [XIOS.](#page-144-0) Each one of the model processes run its own [XIOS](#page-144-0) client using the [XIOS](#page-144-0) [API.](#page-142-7) This is part of the client side, i.e., it is run on the model processes. Then, [XIOS](#page-144-0) clients

communicate data to [XIOS](#page-144-0) servers using asynchronous [MPI](#page-143-1) messages. They are run on independent nodes with regard to the model nodes. This is the server side, which uses its own [MPI](#page-143-1) communicator to perform online post-processing over the received data. After that, [XIOS](#page-144-0) servers can write post-processed data into the storage system using two different strategies: one single file or multiple files (one per [XIOS](#page-144-0) server). The whole configuration is described in the *iodef.xml* file. In Figure [3.13](#page-57-0) is used the one single file strategy.

<span id="page-57-0"></span>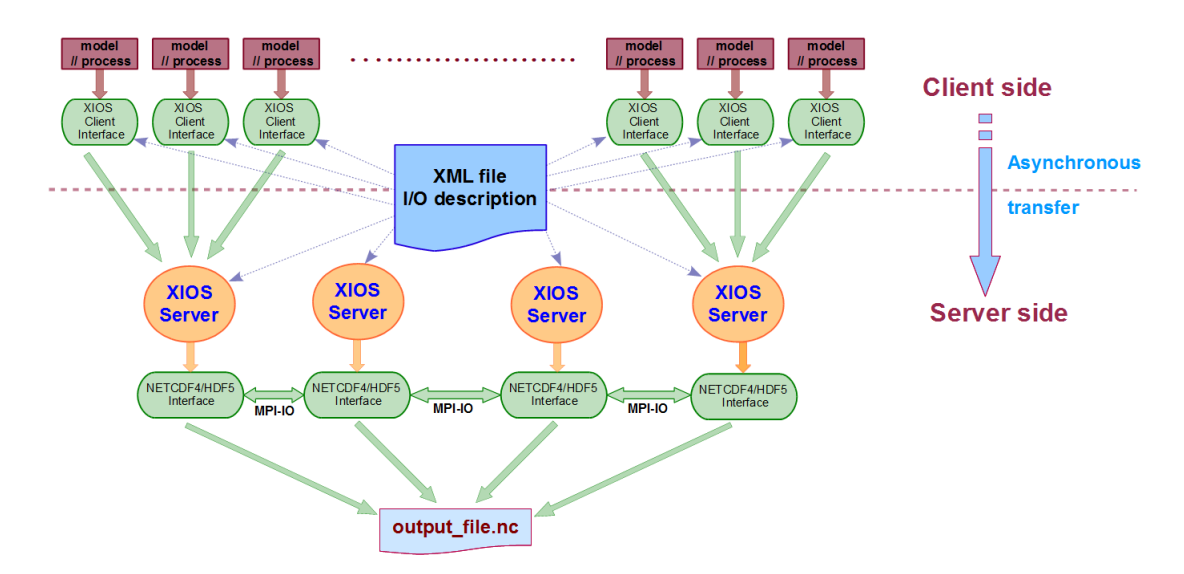

Figure 3.13: Overview of the [XIOS](#page-144-0) architecture. Model processes are communicated with the [XIOS](#page-144-0) servers using asynchronous [MPI](#page-143-1) messages. All the framework is configured using an [XML](#page-144-8) file (Reproduced from [\[14\]](#page-147-0))

Furthermore, although Figure [3.13](#page-57-0) shows an [XIOS](#page-144-0) configuration using the server mode (dedicated [I/O](#page-143-0) processes), it is also possible to use the client mode. In client mode, [XIOS](#page-144-0) servers are not used and as a consequence, [XIOS](#page-144-0) clients are the responsible of doing online post-processing and writing data into the storage system, either using one single file or multiple files. This implies that model processes cannot continue with the simulation until they have finished post-processing and data writing.

Regarding the aggregation strategy used to send data from clients to servers, [XIOS](#page-144-0) re-distributes clients' data between servers as evenly as possible to use an optimal balance. Figure [3.14](#page-58-0) illustrates an small example of 6 clients and 3 servers, where data is re-distributed so that servers have a proportional amount of data.

<span id="page-58-0"></span>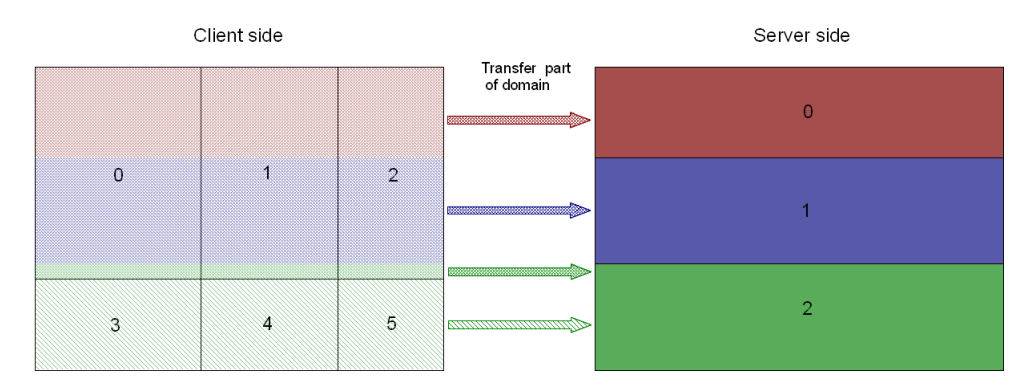

Figure 3.14: Example of [XIOS](#page-144-0) data distribution between clients and servers (Reproduced from [\[14\]](#page-147-0))

### **3.2.2 Concept**

The philosophy of [XIOS](#page-144-0) is really simple: at each time step the model can expose its data to [XIOS](#page-144-0) using just one subroutine. But first, it is needed to update the calendar of [XIOS](#page-144-0) to inform which is the current time step of the model. This is done using the subroutine of the Code snippet [3.5.](#page-58-1)

<span id="page-58-1"></span>1 **CALL** xios\_update\_timestep(ts)

Code snippet 3.5: XIOS subroutine to update the calendar

Then it is possible to use the respective subroutines to read (Code snippet [3.6\)](#page-58-2) or write (Code snippet [3.7\)](#page-59-0) data. They must be called for each one of the model variables or fields that we want to read or write.

```
1 CALL xios_recv_field("field_id",field)
```
Code snippet 3.6: XIOS subroutine to read a field

<span id="page-59-0"></span>1 **CALL** xios\_send\_field("field\_id", field\_out)

Code snippet 3.7: XIOS subroutine to write a field

Both subroutines have two arguments, the first one is the identifier of the variable or field and the second one is the data array, which can have different dimensions depending on how was defined.

Since the approach of [XIOS](#page-144-0) is to call these two subroutines at each time step, there could be some situations where this is not necessary. For example, if a field is disabled in the [XML](#page-144-8) configuration file so that it will not be output, we could avoid to send data that will not be used. The Code snippet [3.8](#page-59-1) shows how to use the function that queries if a field is used in the simulation.

```
1 IF (xios field is active("field id")) THEN
```
- 2 **CALL** xios\_send\_field("field\_id", field\_out)
- 3 **ENDIF**

Code snippet 3.8: XIOS subroutine to query if a field is active

There is another similar situation: if a field is not written, but it is used to calculate a diagnostic. In this case if the sampling frequency to post-process the diagnostic is lower than the time step frequency, in some time steps the data of the field is not needed. Therefore, we could avoid to send data that will not be used. We can use the optional second argument of the previous function setting it up to true. The function of the Code snippet [3.9](#page-59-2) queries if a field is active or not in the current time step.

Alternatively, we can set the field attribute *check if active* to true so that [XIOS](#page-144-0)

<span id="page-59-2"></span><sup>1</sup> xios field is active("field id", .**true**.)

Code snippet 3.9: XIOS subroutine to query if a field is active in the current time step

internally will check if a field is active before sending any data. Code snippet [3.10](#page-60-0) shows how to do it. It is equivalent to use the function of the Code snippet [3.9.](#page-59-2)

```
1 <field definition>
2 <field id="field id" grid ref="grid id" operation="instant" check if active="true"
         ,→ />
3 </field definition>
```
Code snippet 3.10: XML definition to output a field if active in the current time step

Finally, one important aspect of the [XIOS](#page-144-0) philosophy is to make the initial configuration as easy as possible and posterior re-configurations to be as quick as possible by avoiding re-compilations. This is simply achieved by changing parameters in the [XML](#page-144-8) configuration file. Therefore, there are two types of setup that are complemented:

- Static setup through the [XML](#page-144-8) file. It is parsed at runtime at the beginning of the execution to modify the [XIOS](#page-144-0) internal workflow and the user output definition. It follows a hierarchical approach using the inheritance concept.
- Dynamic setup through the Fortran [API.](#page-142-7) It is used to modify the [XML](#page-144-8) definition, or extend it. For example, the grid setup should be done dynamically since subdomain decomposition is different according to the number of [MPI](#page-143-1) tasks and is done at model runtime.

The key point is that if the integration of [XIOS](#page-144-0) is properly done, users only need to make use of the static setup. The dynamic setup is only needed is particular cases, probably for model developers. For example, the model internally computes a new diagnostic that should be output through [XIOS.](#page-144-0) It would be needed to make some easy changes to send the new diagnostic data array to [XIOS.](#page-144-0)

## **3.2.3 Initialization**

There are two steps to initialize [XIOS:](#page-144-0)

- [XIOS](#page-144-0) initialization: in this step [XIOS](#page-144-0) is initialized, the [XML](#page-144-8) is parsed and [MPI](#page-143-1) may be initialized (if it has not already been done). The *MPI COMM WORLD* communicator is shared between the model and [XIOS,](#page-144-0) so it is returned a local communicator to be potentially used by the model. This is done with the subroutine of the Code snippet [3.11.](#page-61-0)
- Context initialization: it performs the configuration of the context associated with "context id" defined in the [XML](#page-144-8) file. In addition, it opens the scope where to put setup subroutines: geometry, calendar, fields, etc. This is done with the subroutine of the Code snippet [3.12.](#page-61-1)

<span id="page-61-0"></span>1 **CALL** xios\_initialize("code\_id", return\_comm=communicator)

Code snippet 3.11: Subroutine to initialize XIOS

<span id="page-61-1"></span>1 **CALL** xios context initialize("context id",communicator)

Code snippet 3.12: Subroutine to initialize the XIOS context

### **3.2.4 Finalization**

The two steps of the initialization are inversely undone:

- Context finalization: close contexts once they are processed. This is done with the subroutine of the Code snippet [3.13.](#page-61-2)
- [XIOS](#page-144-0) finalization: close servers, opened files and generate the performance report to know if we are using enough or too servers. It also finalizes [MPI](#page-143-1) if it was initialized by [XIOS.](#page-144-0) This is done with the subroutine of the Code snippet [3.14.](#page-62-0)
- <span id="page-61-2"></span>1 **CALL** xios\_context\_finalize

Code snippet 3.13: Subroutine to finalize the XIOS context

<span id="page-62-0"></span>1 **CALL** xios finalize

Code snippet 3.14: Subroutine to finalize XIOS

## **3.2.5 Grid definition**

It is necessary to set up on [XIOS](#page-144-0) the grid that is exactly used by the model and the data decomposition for each [MPI](#page-143-1) process as well.

[XIOS](#page-144-0) is able to use grids of any dimension: 0D, 1D, 2D, 3D, etc. The most commonly used is a 3D grid which is made of a 1D-vertical axis and a 2D-horizontal domain. Axis and domain are the two elements used in [XIOS](#page-144-0) to define any kind of grid.

Axes are generally used to describe the vertical direction of a grid. There are several variables to describe how data is stored in memory and mapped into the grid. Figure [3.15](#page-62-1) shows the basic variables of the axis element.

<span id="page-62-1"></span>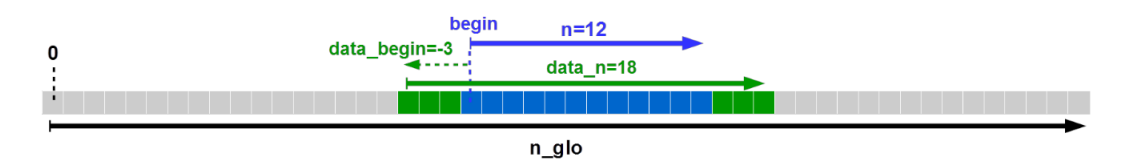

Figure 3.15: Basic variables to describe an axis (Reproduced from [\[14\]](#page-147-0))

Domains describe the type of horizontal layer that maps the Earth's surface. In [XIOS](#page-144-0) there are four different domains available:

- Regular Cartesian
- Curvilinear
- Reduced Gaussian
- Unstructured

<span id="page-63-0"></span>There is an example of a reduced Gaussian domain in Figure [3.16.](#page-63-0) As mentioned, this type of domain is the new one used in [IFS.](#page-143-3)

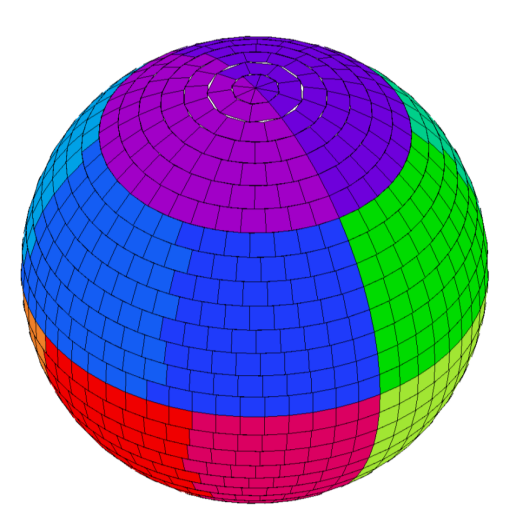

Figure 3.16: Example of a reduced Gaussian domain (Reproduced from [\[14\]](#page-147-0))

As in the axes, domains also have some basic variables used to describe the geometry of the global domain and local subdomains. Figure [3.17](#page-64-0) shows the basic variables, which for describing a regular Cartesian domain would be enough, but for a reduced Gaussian one, we would need to set up some different and a bit more difficult variables. This will be explained in the development Section [4.](#page-73-0)

<span id="page-64-0"></span>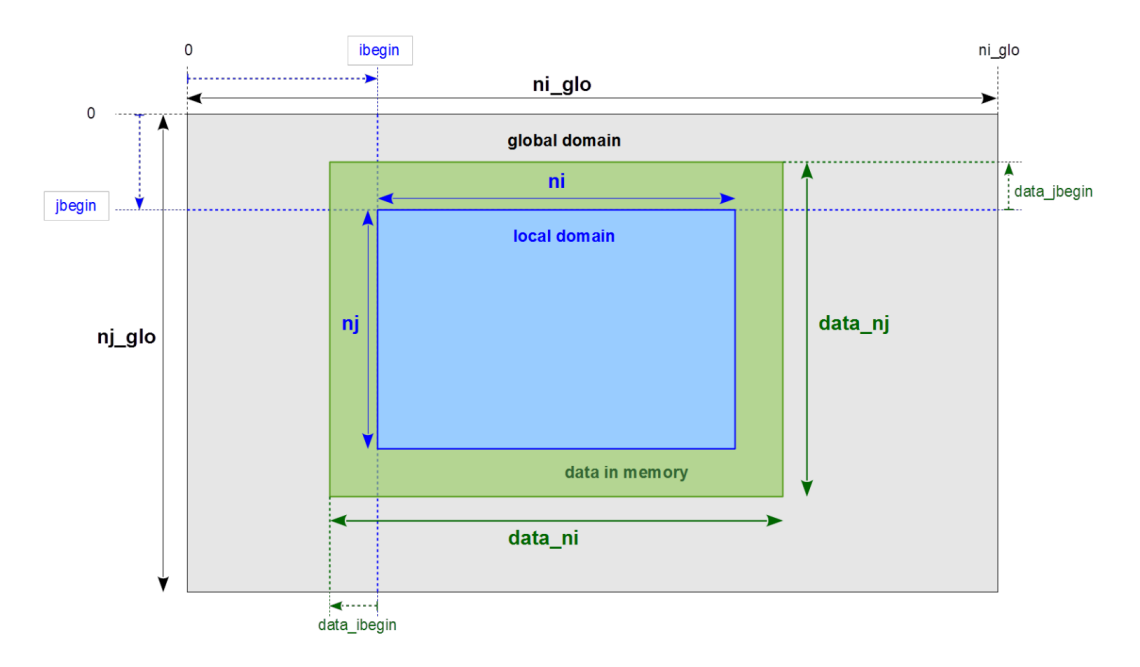

Figure 3.17: Basic variables to describe the global domain and a subdomain (Reproduced from [\[14\]](#page-147-0))

#### **3.2.6 Fields**

Fields are typically declared through the [XML](#page-144-8) file as it shows Code snippet [3.15.](#page-64-1)

```
1 <field definition>
2 <field id="temp" grid ref="grid 3d" />
3 <field id="precip" grid ref="grid 3d" />
4 <field id="pressure" domain ref="domain 2d" />
5 </field definition>
```
Code snippet 3.15: Example of an XML field definition

Data of fields is distributed according to the underlying grid description. They have several attributes that will be associated in the output file: name, standard\_name, unit, etc. In addition, there are other configurable parameters such as the sampling frequency, the compression level, etc.

#### **3.2.7 Files**

The declaration of files is similar to the fields one, also using the [XML](#page-144-8) file. In Code snippet [3.16](#page-65-0) there is one file defined with the name "daily output", containing several fields with different online post-processing options.

```
1 <file definition>
2 <file name="daily output" freq output="1d">
3 <field field group ref="fields 3d" operation="average" />
4 <field group operation="instant">
5 <field field ref="temp" name="temp inst" />
6 <field field ref="pressure" name="pressure inst" />
7 </field group>
8 <field field ref="pressure" operation="average" />
9 \mid \langle / \text{file} \rangle10 </file definition>
```
Code snippet 3.16: Example of an XML file definition

There are some configurable parameters: write one or multiple files, compression, [netCDF](#page-144-3) version, etc.

#### **3.2.8 Filters**

An essential part of [XIOS](#page-144-0) for performing online post-processing are filters. Depending on the type of post-processing operations, there are several different filters that are applied to fields during runtime. Internally, filters are applied to data fluxes with a timestamp, which represent fields. Figure [3.18](#page-66-0) shows a workflow with its respective fluxes and filters to generate diagnostics to be written into files. These workflows are internally used by [XIOS,](#page-144-0) users do not have to deal with them.

<span id="page-66-0"></span>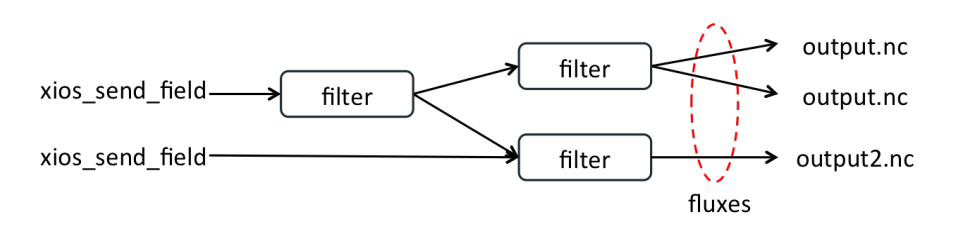

Figure 3.18: Example of a workflow applying filters to fields

There are three types of filters:

• Arithmetic filters: they combine fluxes of the same timestamp together applying arithmetic operations. Fluxes must be represented with the same grid. Code snippet [3.17](#page-67-0) shows how to represent the two following arithmetic operations using the [XML:](#page-144-8)

$$
C = \frac{A+B}{A*B}
$$

$$
D = \frac{e^{-C*D}}{3}
$$

- Time integration filters: they integrate a flux over a period of time. There are different types of operations: once, instant, maximum, minimum, average and accumulate. It is possible to chain time filters with "@". Code snippet [3.18](#page-67-1) shows an example.
- Spatial filters: they are used to change the geometry of the fields. There are different parallel operations:
	- **–** Data extraction: zooming, slicing, etc
	- **–** Global or spatial reduction: mean, max, min, etc
	- **–** Horizontal interpolation
	- **–** Polynomial vertical interpolation
	- **–** Pressure levels interpolation
	- **–** Connectivity discovery

**–** ...

Code snippet [3.19](#page-68-0) shows a code to interpolate a regular domain to an unstructured domain.

<span id="page-67-0"></span> *<***field id**="A" /*> <***field id**="B" /*> <***field id**="C" *>* (A + B)/(A∗B) *<*/**field***> <***field id**="D" *>* exp(−C∗this)/3 *<*/**field***>*

Code snippet 3.17: Example of an arithmetic filter

```
1 <field id="temp" operation="average" />
2 <field id="temp min" field ref="temp" operation="minimum" />
3 <field id="temp max" field ref="temp" operation="maximum" />
4
5 <file name="monthly output" freq output="1mo" >
6 <field name="ave daily min" operation="average" freq op="1d"> @temp min </
          \leftrightarrow field
7 <field name="ave daily max" operation="average" freq op="1d"> @temp max </
         \rightarrow field>8 <field name="min daily ave" operation="minimum" freq op="1d"> @temp </
         \leftrightarrow field>9 <field name="max daily ave" operation="maximum" freq op="1d"> @temp </
         \rightarrow field>10 \angle/file>
```
Code snippet 3.18: Example of a time integration filter

```
1 \leq \text{field id} = \text{"temp"} \text{ grid\_ref} = \text{"grid\_regular"}2 <field id="new temp" field ref="temp" grid ref="grid unstructured" />
 3
 4 <axis id="vert axis" n glo="100" />
5 <domain id="regular" ni glo="360" nj glo="180" type="rectilinear" />
 6 <domain id="unstructured" ni glo="10000" type="unstructured" />
 7
8 <br>
\begin{array}{c} | \\ 8 \end{array} <br>
\begin{array}{c} | \\ \leq <br>
\leq domain domain_ref=
      9 <domain domain ref="regular" />
10 <axis axis ref="vert axis" />
11 </grid>
12
13 <grid id="grid unstructured">
14 <domain domain ref="unstructured">
15 <interpolate domain />
16 </domain>
17 <axis axis ref="vert axis" />
18 </grid>
```
Code snippet 3.19: Example of a spatial filter

#### **3.2.9 Performance tuning**

At the end of the execution, [XIOS](#page-144-0) generates individual performance reports for all clients and servers to know details about memory consumption and different execution times (total, waiting, ratio, etc).

There are different options to tune the performance of [XIOS:](#page-144-0)

- Test the two possible run modes: attached mode or server mode. Theoretically, server mode should give more performance, but additional computational resources are needed.
- Test the two possible writing modes: single file or multiple files. Theoretically, multiple files should give more performance due to higher scalability, but post-processing to merge all files is needed.
- Test different values for some memory buffer parameters.

#### **3.2.10 CMIP**

Some climate models are tuned to perform simulations that will contribute to the [CMIP](#page-142-5) project. The [Coupled Model Intercomparison Project](#page-142-5) [\(CMIP\)](#page-142-5) [\[13\]](#page-147-1)[\[48\]](#page-149-10)[\[49\]](#page-150-0) is a standard experimental protocol for studying the output of coupled [AOGCMs.](#page-142-8) The ongoing version is the sixth, known as [CMIP6](#page-142-5). One of the requisites is that data must follow a very strict standard, so almost all models need to post-process data to fulfill the standard. This process is known as [Climate Model Output](#page-142-9) [Rewriter](#page-142-9) [\(CMOR\)](#page-142-9) post-processing or CMORization.

As we mentioned, [XIOS](#page-144-0) is able to ideally produce [netCDF](#page-144-3) files according to the [CMIP6](#page-142-5) data request, being ready to be distributed and published. However, this is not automatically done, so a minimum user effort is needed to write the proper [XML](#page-144-8) configuration file.

This [XIOS](#page-144-0) feature avoids (or at least minimize) to perform the costly and slow CMORization.

# <span id="page-69-0"></span>**3.3 Computing environment**

The [ECMWF'](#page-143-6)s [High Performance Computing Facility](#page-143-8) [\(HPCF\)](#page-143-8) [\[50\]](#page-150-1) is a Cray system that has two identical Cray XC40 clusters. They have their own storage, but with equal access to the high performance working storage of the other cluster. This cross-connection of storage allows most of the benefits of having one very large system, but dual clusters add significant resilience to the whole system, allowing flexibility in performing maintenance and upgrades. In addition, this is combined with separate resilient power and cooling systems that provide protection against a wide range of possible failures. There is an overview of the Cray [HPCF](#page-143-8) in Figure [3.19.](#page-70-0) It shows the two Cray XC40 clusters and how they are interconnected. There are components such as storage, compute nodes, [I/O](#page-143-0) nodes, etc.

<span id="page-70-0"></span>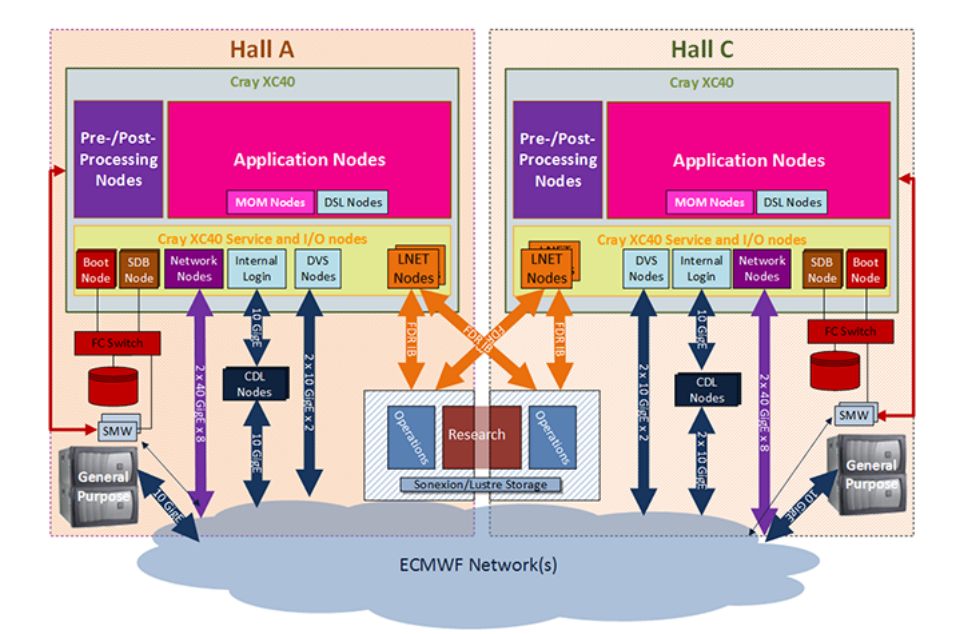

Figure 3.19: Overview of the main components of the Cray [HPCF](#page-143-8) (Reproduced from [\[50\]](#page-150-1))

Each Cray XC40 cluster has 20 cabinets of compute nodes and 13 of storage. The bulk of the system consists of compute nodes with two Intel Xeon EP E5-2695 V4 "Broadwell" processors each with 18 cores. Four compute nodes sit on one blade, sixteen blades sit in a chassis and there are three chassis in a frame. This gives a maximum of 192 nodes or 6912 processor cores per cabinet. The number of actual compute nodes in a cabinet will sometimes be less than the maximum since each cluster has a number of "Service Nodes". In Tables [3.2,](#page-70-1) [3.3,](#page-71-0) [3.4](#page-71-1) and [3.5](#page-71-2) there is a summary of the main characteristics of the whole system.

<span id="page-70-1"></span>

| <b>ECMWF Cray HPCF</b>                              |        |  |  |
|-----------------------------------------------------|--------|--|--|
| Compute clusters                                    | 2 XC40 |  |  |
| Peak performance<br>$(\text{ter}-$<br>aflops)       | 8499   |  |  |
| Sustained performance on<br>ECMWF codes (teraflops) | 333    |  |  |

Table 3.2: Summary of the Cray HPCF (Adapted from [\[50\]](#page-150-1))

<span id="page-71-0"></span>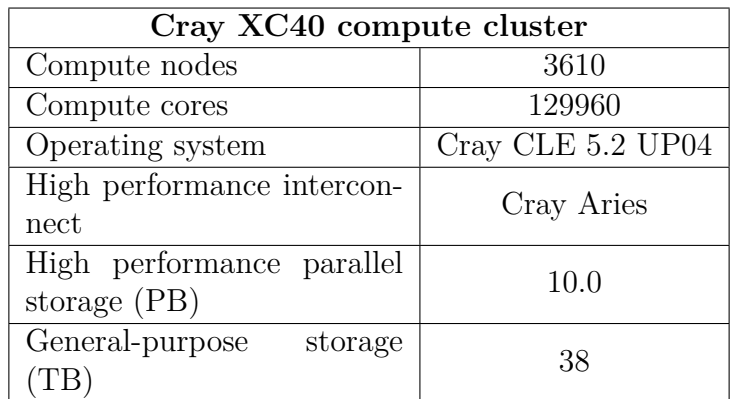

Table 3.3: Summary of the Cray XC40 (Adapted from [\[50\]](#page-150-1))

<span id="page-71-1"></span>

| Cray XC40 compute node |                             |  |  |
|------------------------|-----------------------------|--|--|
| Memory $(GiB)$         | 128 (4 with 256)            |  |  |
| Processor type         | Intel E5-2695v4 "Broadwell" |  |  |
| Processors per node    |                             |  |  |
| Cores per processor    |                             |  |  |

Table 3.4: Summary of a Cray XC40 compute node (Adapted from [\[50\]](#page-150-1))

<span id="page-71-2"></span>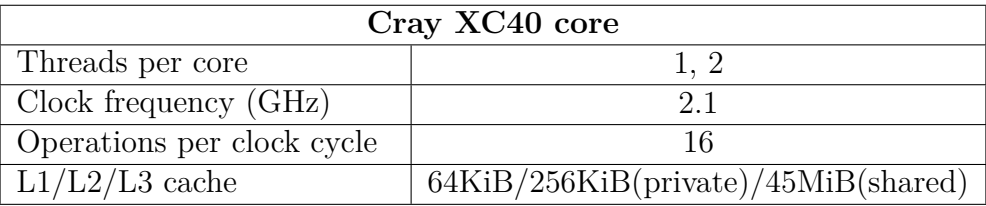

Table 3.5: Summary of a Cray XC40 core (Adapted from [\[50\]](#page-150-1))

This cluster uses the Aries™ Interconnect network technology developed by Cray. This interconnect uses a "dragonfly" topology, which has a large number of local electrical connections and a relatively small number of longer distance optical connections.

The nodes of the Cray system are optimized to run in "Extreme Scalability Mode". In this mode, each node runs a stripped down version of the Linux operating system. Reducing the number of operating system tasks running on a node to
the minimum is a key element to provide a highly scalable environment for [HPC](#page-143-0) applications. However, there are other types of nodes that run full version of the Linux operating system. They are used to run jobs that require less than one node to run, basically pre- and post-processing jobs for the main parallel jobs.

Finally, there are two types of storage: the high performance storage used to offer performance for compute clusters and provided by Lustre; and the general-purpose storage used to provide space for home file systems and for storing applications.

# **Chapter 4**

# **Development of the IFS-XIOS integration**

# **4.1 Overview**

In previous Chapter [3](#page-40-0) we have given an in-depth explanation of both [IFS](#page-143-1) and [XIOS](#page-144-0) to understand the details of their integration.

Apart from the work done during the development phase, there are two aspects that take a lot of time and should be briefly mentioned. First of all, [IFS](#page-143-1) is a really complex code, so a lot of effort is needed to understand how it works. In addition, the documentation is quite limited and the source code does not have too many comments.

The second aspect is related to the [IFS](#page-143-1) environment. It has a complex hierarchy of scripts to prepare and run the model, which are managed using the previously explained prepIFS and XCdp tools. The main issue is that this environment is quite closed and restrictive, so the development was done taking into account several requirements.

Figure [4.1](#page-75-0) shows the [IFS-](#page-143-1)[XIOS](#page-144-0) integration scheme implemented and illustrates how the different parts of both components are interconnected. In green, it is

shown the [IFS](#page-143-1) processes which execute the client side of [XIOS](#page-144-0) through its [API.](#page-142-0) They send data using asynchronous [MPI](#page-143-2) communications to [XIOS](#page-144-0) servers. [XIOS](#page-144-0) servers are run on server side, which are represented in orange. Finally, servers send data to the storage system (in purple) through system calls. Both [XIOS](#page-144-0) clients and servers are configured with the *iodef.xml* file.

Furthermore, this figure also shows that post-processing is performed in both clients and servers. This is because depending on the type of post-processing, some operations are performed on client side, such as horizontal interpolations, and some other on server side, such as [netCDF](#page-144-1) compression.

There is a pair of scripts, *model* and *run parallel*, that are in charge of executing the whole integrated system. In particular, *run parallel* executes both binaries in [Multiple-Program Multiple-Data](#page-143-3) [\(MPMD\)](#page-143-3) mode using aprun.

<span id="page-75-0"></span>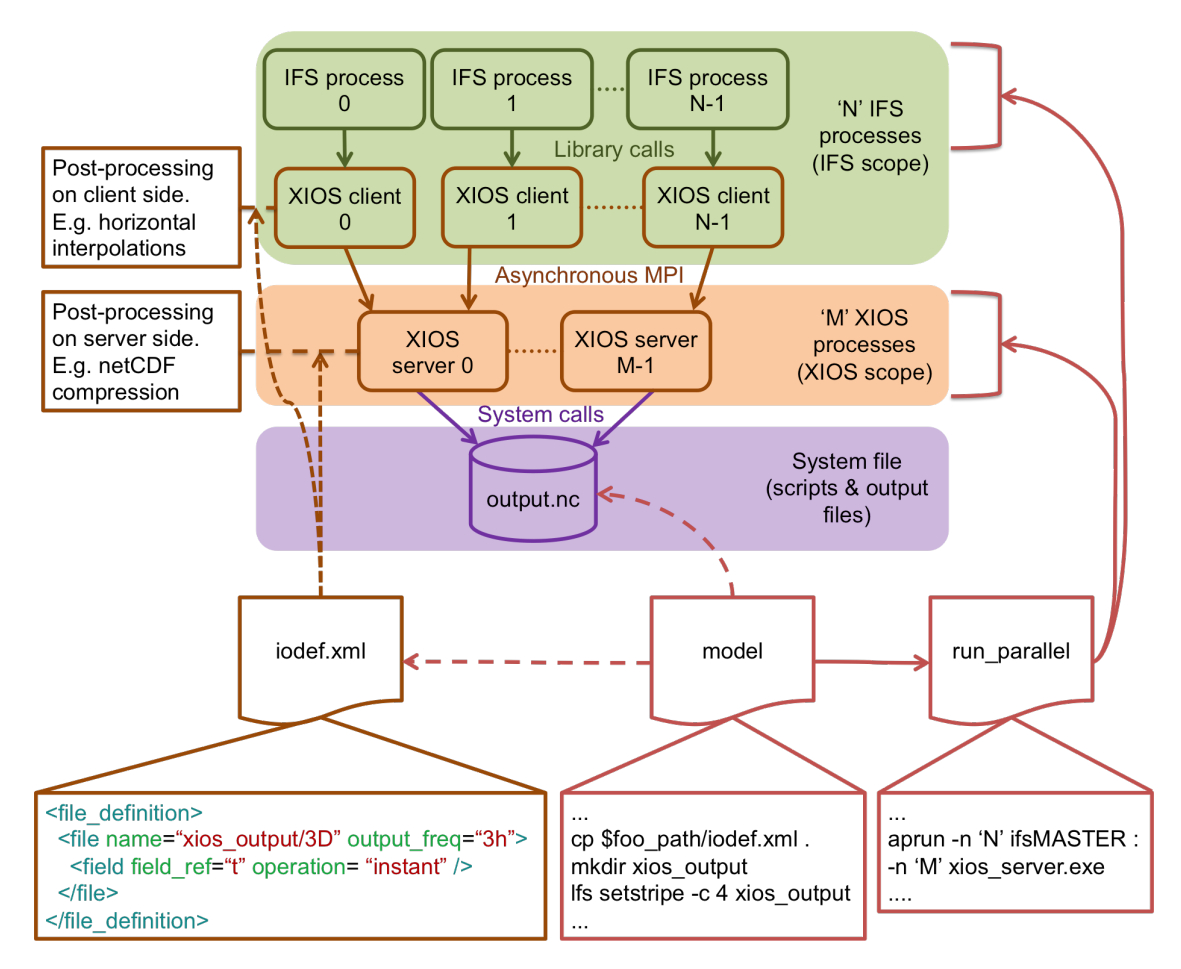

Figure 4.1: Scheme of the [IFS-](#page-143-1)[XIOS](#page-144-0) integration. It overviews how the different parts are interconnected.

If we focus on the structure of our code, we have followed the coding standards of [IFS.](#page-143-1) They have different prefixes for file names, where in general "yom" is used for variables, "su" is used for setup routines and "c" is used for control routines. We have implemented three different files:

- *yomxios. F90*: it contains variables related to [XIOS.](#page-144-0) For example the context handle, time step, data arrays, etc.
- *suxios. F90*: it contains all the routines needed to initialize [XIOS](#page-144-0) from [IFS.](#page-143-1) There are three public subroutines: *suxios ini*, *suxios fin* and *suxios ctxt*.
- *cxios.F90* : it contains one public routine called *ifs xios send fields* to send

data.

The development has been designed so that it is really simple to use and maintain. It is possible by calling the previous mentioned four public subroutines:

- *suxios\_ini*: it is called at the beginning of [IFS](#page-143-1) because [MPI](#page-143-2) is initialized by [XIOS.](#page-144-0)
- *suxios\_fin*: it is called at the end of [IFS](#page-143-1) when [MPI](#page-143-2) is no needed anymore, because [XIOS](#page-144-0) finalizes [MPI.](#page-143-2)
- *suxios\_ctxt*: it is called during the [IFS](#page-143-1) setup. It performs the configuration of [XIOS](#page-144-0) with the parameters of [IFS.](#page-143-1)
- *ifs\_xios\_send\_fields*: it is called at the end of each time step to send fields to [XIOS.](#page-144-0)

The *ifs xios send fields* subroutine is internally designed so that it has three different parts or steps. This three steps are: update calendar, NPROMA blocks gather and send fields. If [IFS](#page-143-1) is running an output time step, all three steps will be sequentially executed; otherwise if [IFS](#page-143-1) is running a non-output time step, only the update calendar step will be executed.

Figure [4.2](#page-77-0) shows how these three steps are executed at the end of an output time step. For illustrative purposes, in this example all time steps perform output.

<span id="page-77-0"></span>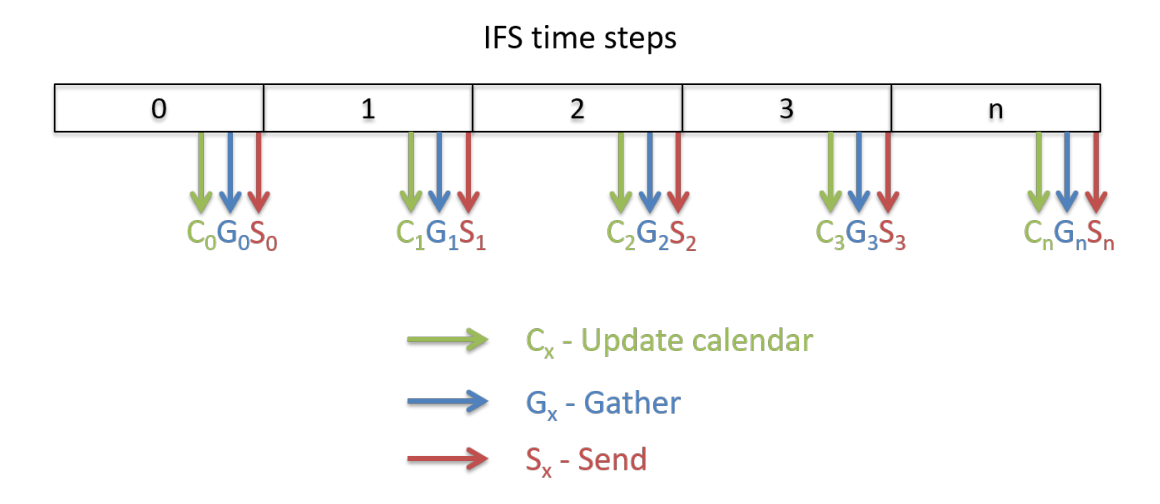

Figure 4.2: Output scheme developed for [IFS:](#page-143-1) all three steps, update calendar, NPROMA blocks gather and send fields are sequentially executed at the end of and output time step

In the following sections we will explain more in detail how the previous files are implemented and the changes in the scripts. In Section [4.2](#page-77-1) we explain the necessary steps to perform the [XIOS](#page-144-0) setup from [IFS,](#page-143-1) i.e., pass the [IFS](#page-143-1) parameters that [XIOS](#page-144-0) requests. It includes the design of both *yomxios.F90* and *suxios.F90* files. Then, in Section [4.3](#page-90-0) we explain how we implemented the grid-point fields transfer. This is basically the design of the *cxios.F90* file. Finally, in Section [4.4](#page-92-0) we explain the necessary changes in the [IFS](#page-143-1) environment, including *model* and *run parallel* scripts, to be able to run the whole integrated system.

## <span id="page-77-1"></span>**4.2 XIOS setup**

In order to set up [XIOS](#page-144-0) to be fully operational, we have to follow a series of steps. First of all, [XIOS](#page-144-0) must be initialized, which internally initializes [MPI.](#page-143-2) Then, we have to setup the whole context. This part includes the calendar, which is very important to have both [IFS](#page-143-1) and [XIOS](#page-144-0) fully coordinated when the simulation progresses along the time. It also includes the geometry of [IFS.](#page-143-1) This is the definition of the [IFS](#page-143-1) grid, including the horizontal domain and the vertical axis. Thus, [XIOS](#page-144-0)

knows how received data from different independent processes has to be placed over the world. Finally, once the simulation finishes, we have to finalize [XIOS,](#page-144-0) which internally also finalizes [MPI.](#page-143-2)

#### **4.2.1 Data and variables module**

According to our development structure, we have a module in *yomxios.F90* that contains variables related to the [XIOS](#page-144-0) context, calendar variables, identifiers for the axes and domains, and three data arrays that are used to send fields to [XIOS.](#page-144-0) Code snippet [4.1](#page-78-0) shows the yomxios module.

```
1 MODULE yomxios
 2
 3 USE PARKIND1, ONLY : JPIM, JPRB
 4 USE xios
 \frac{5}{6}6 IMPLICIT NONE
 7
8 SAVE
9
10 ! XIOS context
11 TYPE(xios context) :: context handle
12 \mathbf{CHARACTER}(\mathbf{len}=3) :: model_name = "ifs"
13 CHARACTER(len=3) :: ifs_context = "ifs"
14
15 ! Calendar management
16 TYPE(xios_date) :: time_origin
17 TYPE(xios_date) :: start_date
18 TYPE(xios duration) :: time step
19
20 ! Axes definition
21 \mathbf{CHARACTER}(\mathbf{len}=12) :: model_axis_name = "model_levels"
22
23 ! Domains definition
24 CHARACTER(len=16) :: gaussian domain name="reduced Gaussian"
25
26 ! Arrays to gather NPROMA blocks and send fields to XIOS
27 REAL(KIND=JPRB), ALLOCATABLE :: xios_gmv(:,:), xios_gmvs(:), xios_gfl(:,:)
28
29 END MODULE yomxios
```
Code snippet 4.1: Overview of the data and variables module

#### **4.2.2 Initialization**

The first step is to initialize [XIOS](#page-144-0) and [MPI.](#page-143-2) It is possible to initialize [MPI](#page-143-2) through [IFS](#page-143-1) or [XIOS.](#page-144-0) According to the [XIOS](#page-144-0) documentation, they recommend to initialize it through [XIOS.](#page-144-0) This means that we have to ensure that [IFS](#page-143-1) does not call *MPI Init*.

As mentioned, [XIOS](#page-144-0) will use the *MPI COMM WORLD* communicator for both components, it will use its own communicator, and it will return a local communicator to be used by [IFS.](#page-143-1)

[IFS](#page-143-1) is already prepared to work with *MPI COMM WORLD* or with a provided local communicator. This avoided us to adapt [IFS](#page-143-1) to support provided communicators.

The mechanism to change the [IFS](#page-143-1) communicator is through two variables: *LM-PLUSERCOMM* and *MPLUSERCOMM*. Code snippet [4.2](#page-79-0) shows how to do it. Setting up *LMPLUSERCOMM* to true, we are specifying to use a provided communicator, which will be provided with the *MPLUSERCOMM*. When we initialize [XIOS,](#page-144-0) the subroutine *xios initialize* returns a local communicator.

<span id="page-79-0"></span>1 *! Enabling the usage of MPLUSERCOMM communicator, rather than ,*→ *MPI COMM WORLD* 2 LMPLUSERCOMM = .**TRUE**.

3

- 4 *! Initialization of XIOS and definition of the MPLUSERCOMM communicator to be used*  $\hookrightarrow$  *by IFS*
- 5 **CALL** xios initialize(model name,return comm=MPLUSERCOMM)

Code snippet 4.2: Mechanism to change IFS communicators

This code is part of the public *suxios ini* subroutine.

#### <span id="page-80-1"></span>**4.2.3 Finalization**

After the simulation, it is needed to finalize [XIOS](#page-144-0) and [MPI.](#page-143-2) Code snippet [4.3](#page-80-0) shows how to do it. First of all, we deallocate some arrays that are used for sending fields to [XIOS](#page-144-0) (it is explained in Section [4.3\)](#page-90-0).

Then, we have to call *xios context finalize* and *xios finalize* subroutines to finalize [XIOS](#page-144-0) and [MPI.](#page-143-2) Since in the initialization we specified to [IFS](#page-143-1) to use a provided communicator, it will not call *MPI Finalize*, which is called by [XIOS.](#page-144-0)

```
1 ! Deallocating XIOS arrays
2 DEALLOCATE(xios gmv)
3 DEALLOCATE(xios gmvs)
4 DEALLOCATE(xios gfl)
5
6 ! Finalization of XIOS context
7 CALL xios context finalize()
8
9 ! Finalization of XIOS and MPI
10 CALL xios finalize()
```
Code snippet 4.3: MPI and XIOS finalization

This code is part of the public *suxios fin* subroutine.

#### **4.2.4 Context**

One important step is the [XIOS](#page-144-0) context setup. Code snippet [4.4](#page-81-0) shows how to perform the setup. There are three first subroutines to start the [IFS](#page-143-1) context definition scope, which is closed using the *xios close context definition*. It contains three main private subroutines:

• *ifs\_xios\_set\_calendar*: it is used to inform [XIOS](#page-144-0) which type of calendar uses [IFS,](#page-143-1) the start date of the simulation and the duration of the time step. Section [4.2.5](#page-82-0) explains how it is implemented.

• *ifs xios set axis* and *ifs xios set domain*: both subroutines are used to set up the geometry of the model. It is essential to inform [XIOS](#page-144-0) about the distribution of each one of the grid-points over the Earth, as well as how they are distributed between all [IFS](#page-143-1) processes. Thus, [XIOS](#page-144-0) can output valid data, where each grid-point has a longitude and a latitude over the Earth's surface. Section [4.2.6](#page-83-0) explains how they are implemented.

After the context definition close, we allocate some arrays used to send fields to [XIOS](#page-144-0) (the same arrays that we deallocated in Section [4.2.3,](#page-80-1) i.e., in finalization).

<span id="page-81-0"></span> *! Context initialization* **CALL** xios context initialize(ifs context, MPLUSERCOMM) **CALL** xios get handle(ifs context, context handle) **CALL** xios\_set\_current\_context(context\_handle) *! Date setting* **CALL** ifs xios set calendar *! Definition of axes* **CALL** ifs xios set axis(YDGEOMETRY) *! Definition of domains* **CALL** ifs xios set domain(YDGEOMETRY) *! Close context definition* **CALL** xios close context definition() *! Allocating XIOS arrays* **ALLOCATE**(xios gmv(YDGEOMETRY%YRGEM%NGPTOT,YDGEOMETRY% *,*→ YRDIMV%NFLEVG)) **ALLOCATE**(xios gmvs(YDGEOMETRY%YRGEM%NGPTOT)) 21 ALLOCATE(xios\_gfl(YDGEOMETRY%YRGEM%NGPTOT,YDGEOMETRY% *,*→ YRDIMV%NFLEVG))

Code snippet 4.4: Needed calls to set up the XIOS context

This code is part of the public *suxios ctxt* subroutine.

#### <span id="page-82-0"></span>**4.2.5 Calendar**

[XIOS](#page-144-0) needs to know the type of calendar that [IFS](#page-143-1) is using, in this case the Gregorian one. It is set up calling *xios define calendar*. Then, we set up the time origin and the start date using *xios set time origin* and *xios set start date* subroutines respectively. In this case, we use the same date and time for both. [IFS](#page-143-1) stores the initial date using format AAAAMMDD in variable *NINDAT*, and the initial time in seconds in variable *NSSSSS*.

Finally, the last parameter to be set up is the time step that [IFS](#page-143-1) is using. [IFS](#page-143-1) stores the time step in a variable called *TSTEP*, and it is passed to [XIOS](#page-144-0) using the *xios set timestep* subroutine. Code snippet [4.5](#page-82-1) shows how the calendar setup is done.

```
1 INTEGER(KIND=JPIM) :: year, month, day, hours, minutes, seconds
 2
 3 \text{ year} = \text{NINDAT}/100004 \mid \text{month} = \text{MOD}(\text{NINDAT}/100, 100)5 \text{ day} = \text{MOD}(\text{NINDAT}, 100)6 | hours = NSSSSS/3600
 7 \text{ minutes} = (NSSSSS - \text{hours}*3600)/608 seconds = NSSSSS − hours*3600 − minutes*60
9
10 CALL xios define calendar(type="Gregorian")
11
12 ! Time origin of the time axis. It will appear as meta−data attached to the time axis in
         \rightarrow the output file
13 CALL xios_set_time_origin(time_origin=xios_date(year, month, day, hours, minutes,
         ,→ seconds))
14
15 ! Start date of the simulation for the current context
16 CALL xios_set_start_date(start_date=xios_date(year, month, day, hours, minutes, seconds
         ,→ ))
17
18 ! Updated date = start date + NSTEP∗YRRIP%TSTEP
19 time_step%second = YRRIP%TSTEP
20 CALL xios_set_timestep(time_step)
```
Code snippet 4.5: XIOS setup to use IFS calendar

This code is part of the private *ifs xios set calendar* subroutine.

#### <span id="page-83-0"></span>**4.2.6 Geometry**

One of the most difficult parts in setting up [XIOS](#page-144-0) is the [IFS](#page-143-1) geometry transfer to [XIOS.](#page-144-0) Since we are working with a 3D grid, it consists of two parts: the 1D axis definition and the 2D domain definition.

Code snippet [4.6](#page-83-1) shows how to perform the vertical axis definition. Using the loop, it basically builds and array with as many positions as the number of vertical levels. Each position of the array contains the number of the vertical level. [IFS](#page-143-1) stores the number of vertical levels in variable *NFLEVG*.

Then, using the *xios set axis attr* subroutine, we set up different attributes for the vertical axis: total number of vertical levels, the array containing the vertical levels, the units (we are working on sigma levels, so there are no units), and the direction of the axis, which is positive.

```
1 INTEGER(KIND=JPIM) :: i
2 \mathbf{REAL}(\mathbf{KIND}=\mathbf{JPRB}) :: j3 REAL(KIND=JPRB), ALLOCATABLE :: zML(:)
4
5 ! Definition of model levels axis
6 ALLOCATE(zML(YDGEOMETRY%YRDIMV%NFLEVG))
7
8 | j = 1.09 DO i = 1, YDGEOMETRY%YRDIMV%NFLEVG
10 \mid zML(i) = j11 i = i + 1.012 END DO
13
14 ! Output all model levels
15 CALL xios set axis attr(model axis name, n glo=YDGEOMETRY%YRDIMV%
       ,→ NFLEVG, value=zML, unit="−", positive="up")
16
17 DEALLOCATE(zML)
```
Code snippet 4.6: Vertical axis definition

Code snippet [4.6](#page-83-1) is part of the private *ifs xios set axis* subroutine.

The second part is the domain definition. First of all, we need to build the local

domain data (Code snippet [4.7\)](#page-84-0) by iterating over all grid-points in the global domain to find and store in the *i index* array which are the grid-points of the local domain. Thus, each [IFS](#page-143-1) process will communicate to its [XIOS](#page-144-0) client which are the local grid-points.

```
1 !
2 !∗ Local domain data
3 !
4 | j = 05 | DO i = 1, ni_glo6 IF (YDGEOMETRY%YRMP%NGLOBALPROC(i) == MYPROC) THEN
7 \mid j = j + 18 ! XIOS requires indexing from 0
9 i_index(j) = i - 1
10 END IF
11 END DO
```
Code snippet 4.7: Local domain data setup

After that, there is a bigger loop (Code snippet [4.8\)](#page-85-0) which is in charge of setting up the longitudes and latitudes of each one of the local *i index* grid-points. They are stored in arrays *lonvalue 1d* and *latvalue 1d*. Furthermore, we also have to set up the boundaries for each grid-point. Boundaries are used to delimit the area that represents each grid-point. There are 4 corners for the area of each grid-point. The easiest way to determine the boundaries of each grid-point is using the middle point between two latitudes and the middle point between two longitudes. We have to be careful in the first and last latitudes, since there are not grid-points on the poles. Boundaries are stored in arrays *bounds lon 1d* and *bounds lat 1d*.

```
1 zrgauslat(0) = 90.0 JPRB
2 zrgauslat(ndglg+1) = -90.0 JPRB
3 \left[ \text{zrgauslat}(1:\text{ndglg}) = \text{ASIN}(YDGEOMETRY%YRCSGLEG%RMU(1:\text{ndglg}))*(180.0\rightarrow JPRB/(RPI))
4
5 | DO i = 1, ni6 !
7 !∗ Longitudes and latitudes for local domain grid−points (from radians to degrees)
8 !
9 latvalue 1d(i) = REAL(YDGEOMETRY%YRGSGEOM NB%GELAT(i)∗(180.0 JPRB
         \rightarrow /RPI), JPRB)
10 lonvalue 1d(i) = REAL(YDGEOMETRY%YRGSGEOM NB%GELAM(i)∗(180.0
         \rightarrow JPRB/RPI), JPRB)
11
12 !
13 !∗ Cells' boundaries for local domain grid−points
14 !
15 zdeltax = 0.5 JPRB∗360.0 JPRB/REAL(YDGEOMETRY%YRGEM%NLOENG(
         ,→ YDGEOMETRY%YRGSGEOM NB%NGPLAT(i)))
16 zdeltayup = 0.5 JPRB∗(zrgauslat(YDGEOMETRY%YRGSGEOM NB%NGPLAT(i) −
         ,→ 1) − zrgauslat(YDGEOMETRY%YRGSGEOM NB%NGPLAT(i)))
17 zdeltaydw = 0.5 JPRB*(z_{\text{rgauslat}}(Y_{\text{DGEOMETRY}}\%Y_{\text{RGSGEOM}}_N_{\text{B}\%N\text{GPLAT}}(i) +
         ,→ 1) − zrgauslat(YDGEOMETRY%YRGSGEOM NB%NGPLAT(i)))
18
19 IF (zrgauslat(YDGEOMETRY%YRGSGEOM NB%NGPLAT(i) − 1) == 90.0 JPRB)
          ,→ zdeltayup = 2.0 JPRB∗zdeltayup
20 IF (z_{\text{rgauslat}}(Y_{\text{DGEOMETRY}}/Y_{\text{RGSGEOM}})_{\text{NGPLAT}}(i) + 1) = -90.0 \text{JPRB},→ ) zdeltaydw = 2.0 JPRB∗zdeltaydw
21
22 bounds lon 1d(1,i) = lonvalue 1d(i) +zdeltax
23 bounds lat_1d(1,i) = latvalue_1d(i) + zdeltawaydw24 bounds lon 1d(2,i) = lonvalue 1d(i) +zdeltax
25 bounds lat 1d(2,i) = latvalue 1d(i) + zdeltayup
26 bounds lon 1d(3,i) = lonvalue 1d(i) -zdeltax
27 bounds lat_1(d(3,i)) = latvalue_1(d(i) + zdelta1xyup)28 bounds lon 1d(4,i) = lonvalue 1d(i) -zdeltax
29 bounds lat_1(d(4,i)) = latvalue_1(d(i)) + zdeltavdw30 END DO
```
Code snippet 4.8: Longitudes

Finally, all these arrays that we have build, are passed to [XIOS](#page-144-0) using the *xios set domain attr* subroutine. In addition, we send other parameters, such as the type of domain (Gaussian), the number of global grid-points and the number of local grid-points. We also specify that the local domain and the data domain have the same size,

i.e., there will be no halos in the data arrays that we will send for each one of the fields. Code snippet [4.9](#page-86-0) shows how it is done.

<span id="page-86-0"></span>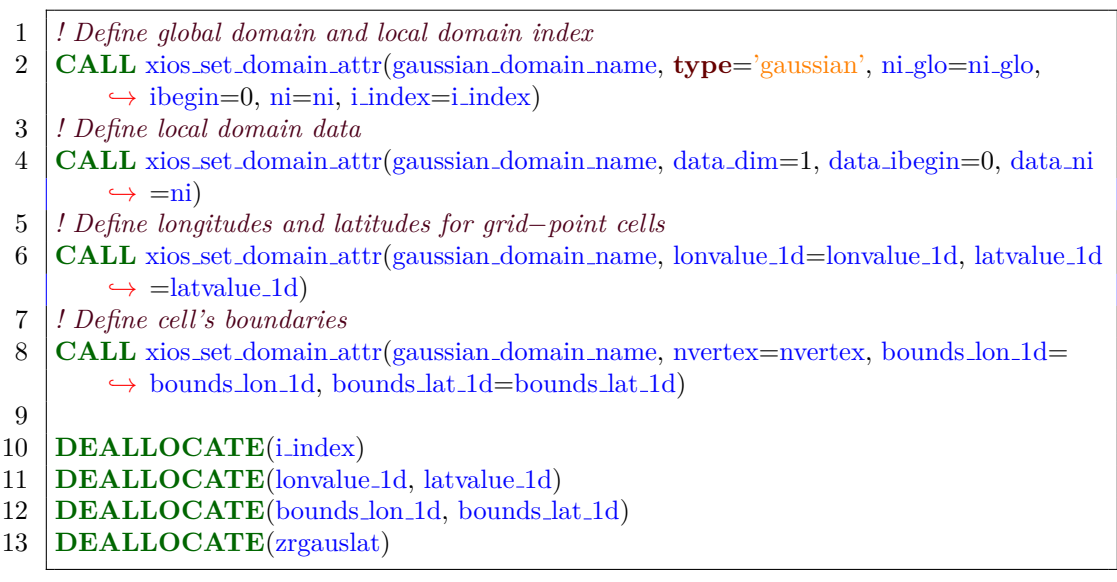

Code snippet 4.9: Horizontal domain definition

Code snippets [4.7,](#page-84-0) [4.8](#page-85-0) and [4.9](#page-86-0) are part of the private *ifs xios set domain* subroutine.

#### **4.2.7** *Iodef.xml* **file**

In order to complement the dynamic setup done through the [XIOS](#page-144-0) [API,](#page-142-0) we also had to implement the *iodef.xml* file to perform the static setup. It contains several sections that we will briefly mention.

The first one is the field definition (Code snippet [4.10\)](#page-87-0). There are declared 12 3D fields and one 2D field: temperature, ozone, surface pressure, etc. They have a reference to the corresponding grid.

<span id="page-87-0"></span>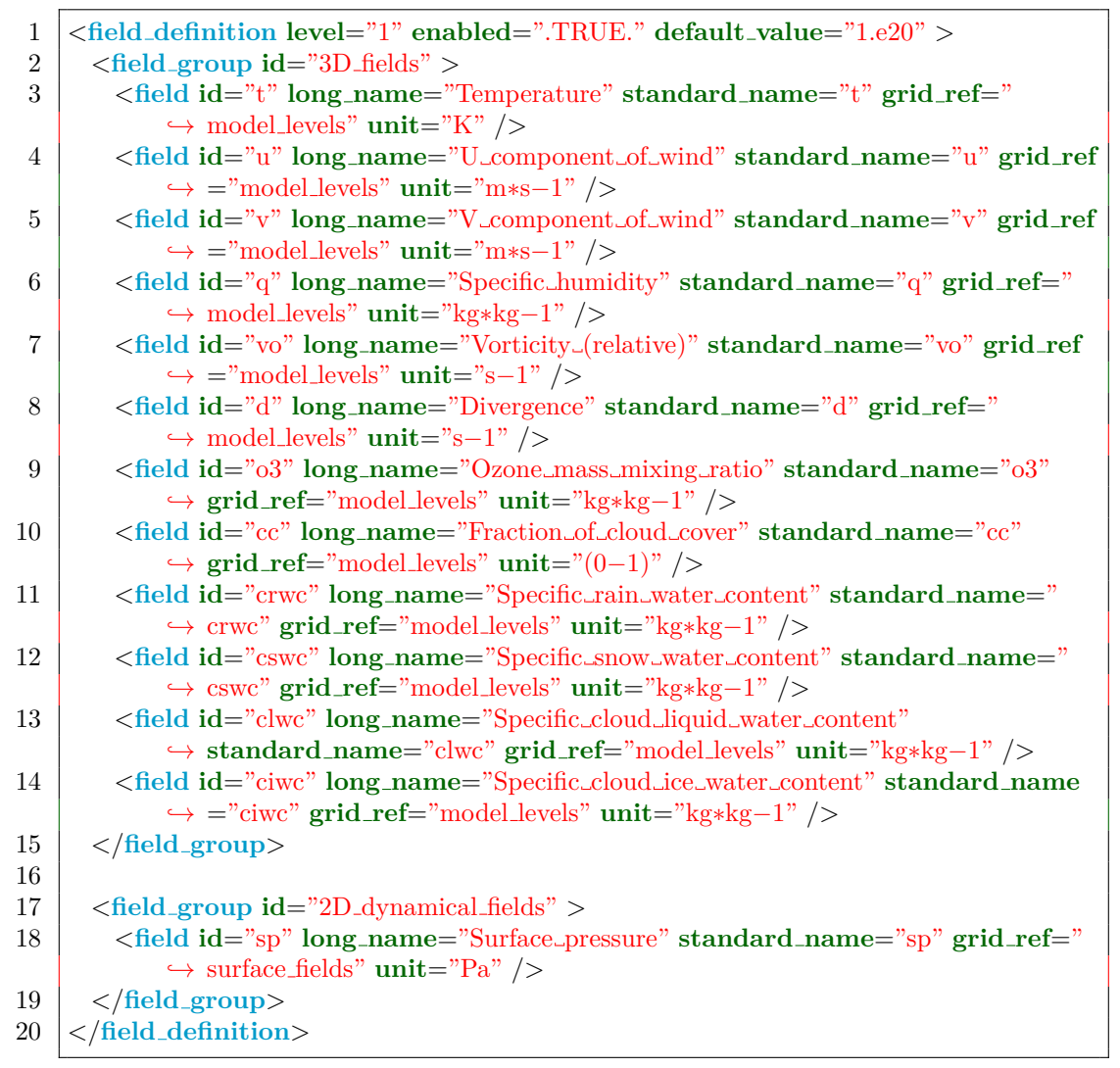

Code snippet 4.10: Field definition used in *iodef.xml*

Then, there is the file definition (Code snippet [4.11\)](#page-88-0). It contains two different files, *file 3D bench* and *file 2D bench*, which are used to output 3D and 2D fields respectively. Both files have an output frequency of 3 hours, they output instant values (no post-processing applied), they are output in multiple file mode, the frequency sampling of each field is 3 hours and files are forced to be flushed into the storage system at the end of 1 simulated day.

<span id="page-88-0"></span>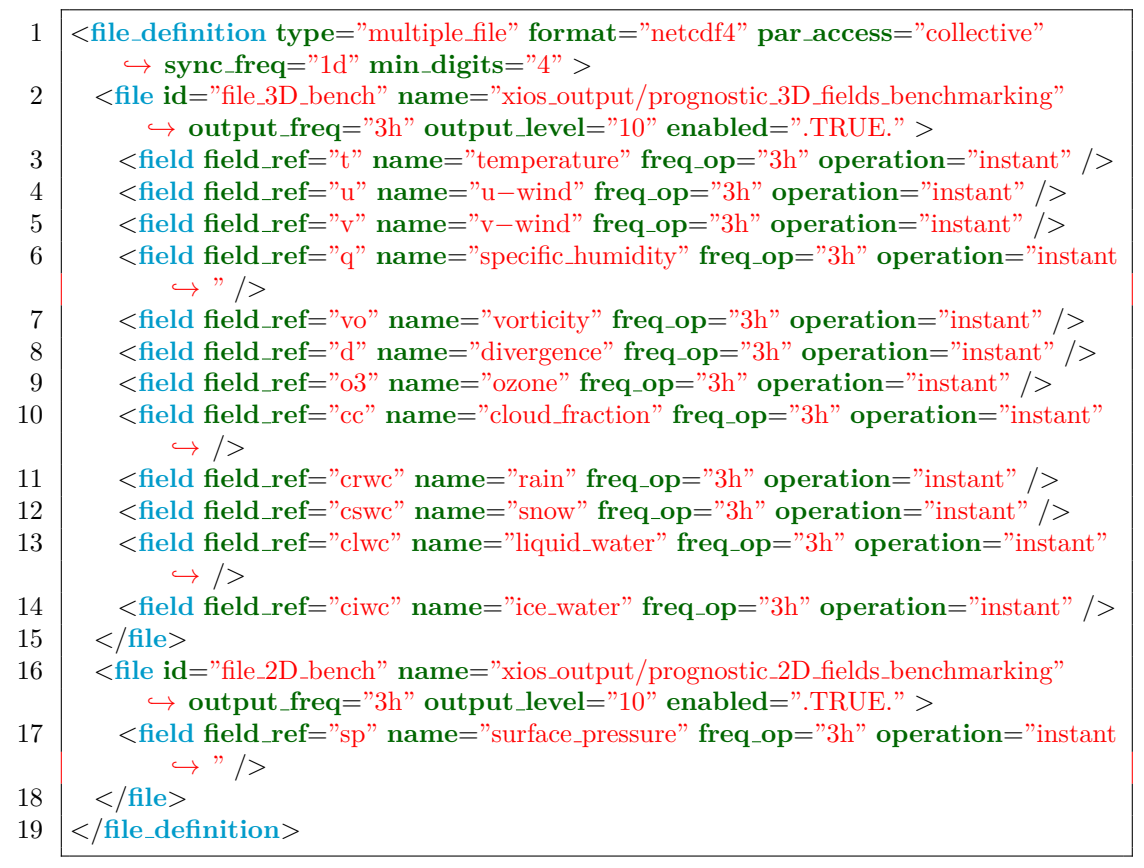

Code snippet 4.11: File definition used in *iodef.xml*

After that, there are the definitions of axes, domains and grids (Code snippet [4.12\)](#page-89-0). We simply have one vertical axis, one reduced Gaussian domain, and two different grids: *model levels* to represent 3D fields and *surface fields* to represent 2D fields.

```
1 <axis definition>
2 <axis id="model levels" long name="vertical model levels" unit="−" positive="
         \leftrightarrow up" />
3 </axis definition>
4
5 <domain definition>
6 <domain id="reduced Gaussian" long name="octahedral reduced Gaussian grid"
         \leftrightarrow type="gaussian" />
7 </domain definition>
8
9 <grid definition>
10 <grid id="surface fields" description="2D dynamical and physical output fields" >
11 <domain domain ref="reduced Gaussian" />
12 </grid>
13 <grid id="model levels" description="3D output fields on model levels" >
14 <domain domain ref="reduced Gaussian" />
15 <axis axis ref="model levels" />
16 </grid>
17 </grid definition>
```
Code snippet 4.12: Axis, domain and grid definition used in *iodef.xml*

Finally, there are some variables which are used to set up [XIOS](#page-144-0) from a computational point of view: size of the buffers, server or attached mode, info level, print performance reports, etc. Code snippet [4.13](#page-89-1) shows the variables used.

```
1 <context id="xios">
2 <variable definition>
3 <variable group id="buffer" >
4 <variable id="optimal buffer size" type="string">performance</variable>
5 <variable id="buffer size factor" type="double">1.0</variable>
6 </variable group>
7
8 <variable group id="parameters" >
9 <variable id="using server" type="bool">XIOS USING SERVER</variable>
10 <variable id="using oasis" type="bool">false</variable>
11 <variable id="info level" type="int">50</variable>
12 <variable id="print file" type="bool">true</variable>
13 </variable group>
14 </variable definition>
15 </context>
```
Code snippet 4.13: XIOS variables definition used in *iodef.xml*

## <span id="page-90-0"></span>**4.3 Grid-point fields transfer**

Once the setup is done, at the end of each time step, we have to inform [XIOS](#page-144-0) about the current time step and query if we have to send any field. If so, we will send the requested data.

Code snippet [4.14](#page-91-0) shows how the time step is updated and how to process just one field, in this case a 3D GMV field which is temperature. First of all, we update the time step calling the *xios update calendar* subroutine. [IFS](#page-143-1) stores the current time step in variable *NSTEP*.

After that, we query if the field that we want to send is active in the current time step. In the example, the subroutine *xios field is active* is used to query if we have to send the temperature field.

If the field is active, we have to build an [XIOS-](#page-144-0)style array before sending data. If we remember what we explained in Section [3.1.3,](#page-44-0) [IFS](#page-143-1) uses a data structure that is not usual, having the following dimensions: *NPROMA*, *NFLEVG*, *NFIELDS* and *NGPBLKS*. This does not match with the [XIOS](#page-144-0) data arrays, where we need to send an array with the following dimensions: longitude, latitude and vertical levels. When it uses unstructured or reduced Gaussian grids, [XIOS](#page-144-0) merges the first two dimensions, so it needs and array with these two dimensions: uni-dimensional 2D domain and vertical levels. Therefore, we have to re-organize data of each field before sending it, which means to perform the NPROMA blocks gather.

To perform the gather, in Code snippet [4.14](#page-91-0) we iterate over blocks of size *NPROMA*, until all the *NGPTOT* grid-points of the subdomain are processed. Then, for each block we have to iterate all the block grid-points for all *NFLEVG* vertical levels. We do not need to iterate over the total number of fields because we are gathering data of just one field.

Note that the gather is at the subdomain level, i.e., intra-node shared-memory, so [MPI](#page-143-2) communications are not needed at all.

Once data is re-organized following the [XIOS-](#page-144-0)style array, we can send it calling the *xios send field* subroutine.

```
1 INTEGER(KIND=JPIM) :: jstglo, jlev, icend, ibl, i, j
2
3 ! Update calendar of XIOS with the current time step
4 CALL xios update calendar(NSTEP)
5
6 ! GMV
7 ! Temperature
8 IF (xios field is active("t", .TRUE.)) THEN
9 ! Array accessing optimized for GMV, not for xios gmv
10 DO jstglo = 1, YDGEOMETRY%YRGEM%NGPTOT, YDGEOMETRY%YRDIM%
        ,→ NPROMA
11 cicend = MIN(YDGEOMETRY%YRDIM%NPROMA,YDGEOMETRY%YRGEM%
         ,→ NGPTOT−jstglo+1)
12 ibl = (jstglo−1)/YDGEOMETRY%YRDIM%NPROMA + 1
13 DO jlev = 1, YDGEOMETRY%YRDIMV%NFLEVG
14 i = istelo
15 DO i = 1, icend
16 xios_gmv(i,jlev) = YDFIELDS%YRGMV%GMV(i,jlev,YDFIELDS%YRGMV%
            \rightarrow YT0%MT,ibl)
17 i = i + 118 END DO
19 END DO
20 END DO
21 CALL xios_send_field("t",xios_gmv)
22 END IF
```
Code snippet 4.14: NPROMA blocks gather and send of temperature field

One important thing to highlight are the [XIOS](#page-144-0) thread-safe calls. Since [IFS](#page-143-1) uses [OpenMP](#page-144-2) for intra-node parallelization and [XIOS](#page-144-0) does not support threading, we must ensure that only one thread at each [MPI](#page-143-2) process calls [XIOS](#page-144-0) subroutines. Although in previous code snippets we have not used any kind of mechanism, in our development we actually used the [OpenMP](#page-144-2) *SINGLE* construct. Code snippet [4.15](#page-91-1) illustrates the mechanism that we followed to have thread-safe calls.

```
1 !$OMP SINGLE
```

```
2 ! One single thread region
```

```
3 !$OMP END SINGLE
```
Code snippet 4.15: Mechanism to have thread-safe calls

## <span id="page-92-0"></span>**4.4 Environment setup**

Besides the source code development, it is really important to adapt the scripts in order to run [IFS](#page-143-1) and [XIOS.](#page-144-0) In the following sections we will give an overview of the main changes that were needed.

#### **4.4.1 XIOS compilation**

One of the challenges was the [XIOS](#page-144-0) compilation. Since we are working in a Cray machine and the [IFS](#page-143-1) 43r3 version and its libraries that we are using are only compiled with Cray, we had to compile [XIOS](#page-144-0) using Cray as well. The problem is that there are not many Cray machines in Europe, so [XIOS](#page-144-0) is almost always compiled with Intel or GNU. This probably implies that [XIOS](#page-144-0) is not usually tested with Cray and as a consequence, there are some issues.

First of all, the parallel compilation does not work in Cray compilers due to different bugs, something that has been reported to the [XIOS](#page-144-0) developers to solve the problem. For example, a parallel compilation with Intel using eight threads, it takes about five minutes, while a sequential Cray compilation it takes about eight hours.

The bigger issue was related with the version of the [Cray Developer Toolkit](#page-142-1) [\(CDT\)](#page-142-1). By default, it loads the version 17.03, which successfully compiled [XIOS,](#page-144-0) but it always failed when passing the [XIOS](#page-144-0) tests. We tried different compilation flags, but this did not solve the issue. At the end, we discovered that using an older version of the [CDT,](#page-142-1) the 16.04 version, we were able to pass the [XIOS](#page-144-0) tests.

However, we also had other minor issues, such as that by default, Cray compiler generates mod files in capital letters, but they were not recognized when linking with [XIOS.](#page-144-0) We solved this issue by using the *-ef* flag, which generates *.mod* files in lowercase letters.

Finally, we used a conservative compilation for [XIOS,](#page-144-0) i.e., using the *-O1* optimization flag, because we read that for some old Cray compilers there was a bug using the  $-O3$  flag.

#### **4.4.2 Including and linking XIOS**

[XIOS](#page-144-0) needs to be included and linked like all libraries. This is not difficult, but it was needed to find the exact place between the large amount of [IFS](#page-143-1) scripts.

Code snippet [4.16](#page-93-0) shows how the include can be done.

<span id="page-93-0"></span>1 VPATH := .  $\sqrt{\text{VPATH}}$  /perm/ms/spesiccf/c3xy/xios2/inc

Code snippet 4.16: XIOS including

Code snippet [4.17](#page-93-1) shows how the link can be done. Note that we also include the *libcray-c++-rts* library, since [XIOS](#page-144-0) is programmed in C++.

<span id="page-93-1"></span> $1$   $-L/opt/cray/ccc/8.4.6/CC/x86-64/lib/x86-64$   $-leray-c++-rts$ 2 −L/perm/ms/spesiccf/c3xy/xios2/lib −lxios

Code snippet 4.17: XIOS linking

### **4.4.3 Parallel netCDF and HDF5 versions**

Although [IFS](#page-143-1) output is in [GRIB](#page-143-4) format, it is linked through environment modules with [netCDF](#page-144-1) and [HDF5](#page-143-5), libraries which have been covered in Section [2.2.](#page-27-0) [IFS](#page-143-1) uses sequential versions of them, but depending on the [XIOS](#page-144-0) configuration, it needs the [netCDF](#page-144-1) and [HDF5](#page-143-5) parallel versions.

We changed the two lines of Code snippet [4.18](#page-93-2) by the two lines of Code snippet [4.19.](#page-94-0)

```
1 LOAD_MODULE cray−netcdf/${_netcdf_version}
2 LOAD MODULE cray−hdf5/${ hdf5 version}
```
Code snippet 4.18: Old netCDF and HDF5 modules

- <span id="page-94-0"></span>1 LOAD MODULE cray−netcdf−hdf5parallel/\${ netcdf version}
- 2 LOAD\_MODULE cray−hdf5−parallel/\${\_hdf5\_version}

Code snippet 4.19: New netCDF and HDF5 modules

#### **4.4.4 Model script**

Previously, in Figure [3.12](#page-55-0) we have seen that an [IFS](#page-143-1) experiment has several tasks in its workflow. One of them is called *model*, which is in charge of running the model. The associated script is obviously called *model* and it also calls other scripts, like the *run parallel* one, which is in charge of executing the [IFS](#page-143-1) binary. The *run parallel* script modification is explained in next Section [4.4.5.](#page-96-0)

However, before calling *run parallel* we have to prepare the environment. Code snippet [4.20](#page-95-0) shows some preliminary steps. First of all, there are two variables that will be substituted by XCdp. Remember that we said that through XCdp we can set up at run-time variables which are between percentage symbols. Then, we have to copy the *iodef.xml* file and replace the string *XIOS USING SERVER* to indicate if we will run [XIOS](#page-144-0) in attached or server mode. We also have to copy the [XIOS](#page-144-0) binary if it is run in server mode.

There is another important setup regarding the Lustre striping. Lustre [\[51\]](#page-150-0) is an open-source parallel file system that supports many requirements of leadership class [HPC](#page-143-0) simulation environments. Lustre stores a file in one or more [Object](#page-144-3) [Storage Target](#page-144-3) [\(OST\)](#page-144-3) devices. By default, it uses one [OST,](#page-144-3) but it is possible to divide the file into chunks that are stored in different [OSTs](#page-144-3). This is known as striping, and it is used for performance purposes, especially for really big files. [ECMWF](#page-143-6) recommends to stripe a file of size more than a few hundred GBs.

According to our *iodef.xml* file, [XIOS](#page-144-0) will store [netCDF](#page-144-1) files into the *xios output* directory, but depending on the configuration, files can be really huge. To be cautious, we apply an striping of 4 [OSTs](#page-144-3) for each one of the [netCDF](#page-144-1) files that will be stored in *xios output*.

If we had not changed the number of [OSTs](#page-144-3) per file, we could affect the perfor-

mance of the whole system, including the rest of users that are performing [I/O](#page-143-7) at that moment. This is because we could fill up the [OST](#page-144-3) in the parallel file system where the big [netCDF](#page-144-1) file would be in. When such [OST](#page-144-3) runs out of space, it also affects other user's jobs.

```
1 xios using server=%XIOS USING SERVER:false%
 2 \times \times \text{noise.path} = \%XIOS\_PATH\%3
 4 cp $TROOT/$EXPVER/ifs−repo/ifs−source/scripts/gen/iodef.xml .
 5 sed −i −− "s/XIOS USING SERVER/$xios using server/g" ./iodef.xml
 6
7 mkdir xios output
8 lfs setstripe −c 4 xios output
9
10 if \left[ \left[ \frac{2\pi}{3} \right] \frac{2\pi}{3} server = true \left[ \right] ; then
11 cp {\frac{\pi}{\cos\pi}}/ \binom{\sin\pi}{\sin\pi} / \frac{\pi}{\cos\pi} server.
12 \mid \mathbf{f}
```
Code snippet 4.20: XIOS and Lustre setup in model script

Once all setup is done, it is possible to call *run parallel* to execute the [IFS](#page-143-1) binary. Code snippet [4.21](#page-95-1) shows a simplified version of how to use *run parallel*. If we want to run [IFS](#page-143-1) and [XIOS](#page-144-0) in [MPMD](#page-143-3) mode, we need to pass to *run\_parallel* a file that contains in different lines each one of the binaries and their arguments. Otherwise, we call *run parallel* as usual, which means that [IFS](#page-143-1) will use [XIOS](#page-144-0) in attached mode.

```
1 if \left[\right $xios_using_server = true \left[\right] ; then
2 touch executables file
3 chmod u+x executables file
4 echo "ifsMASTER −f h%FCLENGTH% −t $timestep −v ecmwf −e $EXPVER" >>
         ,→ executables file
5 echo "xios server.exe" >> executables file
6 run parallel −m 2 executables file 2>ifs.err >ifs.log
7 else
8 run parallel ifsMASTER −f h%FCLENGTH% −t $timestep −v ecmwf −e $EXPVER
         \rightarrow 2>ifs.err >ifs.log
9 fi
```
Code snippet 4.21: MPMD mode preliminary setup in model script

#### <span id="page-96-0"></span>**4.4.5 Supporting MPMD mode**

The last major change that we did was in the *run parallel* script to run [IFS](#page-143-1) and [XIOS](#page-144-0) in [Multiple-Program Multiple-Data](#page-143-3) [\(MPMD\)](#page-143-3) mode. This script was already prepared to run binaries in [MPMD](#page-143-3) mode, but it seems that was never tested and it contained some errors. We fixed them and extended the script to be fully integrated with [XIOS.](#page-144-0) We will show some code snippets that are useful to understand what we did.

At the beginning, we set up through XCdp several variables that are used by [XIOS](#page-144-0) (Code snippet [4.22\)](#page-96-1). They are related to the affinity of [XIOS:](#page-144-0) number of [XIOS](#page-144-0) servers, number of servers per node, number of server per [Non-Uniform Memory](#page-144-4) [Access](#page-144-4) [\(NUMA\)](#page-144-4) socket within a node, etc. We also specify that we do not want threads, since [XIOS](#page-144-0) does not use [OpenMP.](#page-144-2)

```
1 xios using server=%XIOS USING SERVER:−1%
2
3 \mid \text{if } \mid \text{ $$\$xios_using\_server = true \mid$}; \text{ then}4 submit total tasks=%NPES FC:−1%:%NPES XIOS:−1%
5 submit tasks per node=$submit tasks per node:%XIOS TASKS PER NODE:−1%
6 submit tasks per numa node=$submit tasks per numa node:%
          ,→ XIOS TASKS PER NUMA NODE:−1%
7 submit cpus per compute unit=$submit cpus per compute unit:1
8 omp_num_threads=$omp_num_threads:1
9 elif \left[\right $xios_using_server = false \left|\right|; then
10 submit total tasks=%NPES FC:−1%
11 fi
```
Code snippet 4.22: XIOS variables setup

Another important variable is *MPICH DMAPP APP IS WORLD*, which by default is set to 0. When we were testing the [MPMD](#page-143-3) mode, we were having a deadlock in the execution without any kind of error. We spent a lot of time trying to understand why it was happening. We fixed the error by using the setup of Code snippet [4.23.](#page-97-0) Cray MPICH internally uses DMAPP, and if we set *MPICH DMAPP APP IS WORLD* to 1, it uses [MPMD](#page-143-3) for [MPI,](#page-143-2) but treats each DMAPP application as if it is a distinct job. [MPI](#page-143-2) ranks are globally contiguous

and global [MPI](#page-143-2) communication is possible.

#### <span id="page-97-0"></span>1 **export** MPICH DMAPP APP IS WORLD=1

Code snippet 4.23: Environment variable to run in MPMD mode

Finally, in Code snippet [4.24](#page-97-1) we show the command line that will execute both [IFS](#page-143-1) and [XIOS.](#page-144-0) This command line is the result of executing the code that we implemented in *run parallel*. It has several parameters that determine the geometry of the parallel job.

Binaries are separated by a colon and their arguments are passed after the name. For example, [IFS](#page-143-1) has several arguments, while [XIOS](#page-144-0) does not have anyone. Then, each binary has its own aprun parameters: the number of processes  $(-n)$ , the number of processes per node  $(-N)$ , the number of processes per [NUMA](#page-144-4) socket  $(-N)$ *S*), the number of cores per each process (*-d*) and the number of logical threads, i.e., hyperthreading  $(-i)$ . In addition, there are global parameters for both binaries, such as [CPU](#page-142-2) binding (*-cc*), amount of memory per each process (*-m*) and the [NUMA](#page-144-4) memory affinity (*-ss*).

Note that for [IFS,](#page-143-1) we also set the number of [OpenMP](#page-144-2) threads.

<span id="page-97-1"></span>1 aprun −cc cpu −m8000h −n 702 −N 12 −S 6 −j 2 −d 6 −ss **env** *,*→ OMP NUM THREADS=6 ./ifsMASTER −f h240 −t 600.0 −v ecmwf −e b0s8 :  $\rightarrow$  −cc cpu −n 10 −N 1 −j 1 −d 1 ./xios\_server.exe

Code snippet 4.24: Example of an aprun command running IFS and XIOS

# **Chapter 5**

# **Performance analysis and optimization**

After the integration, the next step is to study the computational performance to detect potential bottlenecks and optimize them if possible.

The methodology that we used to analyze the performance and optimize the code is illustrated in Figure [5.1.](#page-99-0)

Firstly, we measure the execution time to use it as a reference. Then, using a profiling and/or tracing tool, we detect any possible bottleneck. Following up, we apply the proper optimization technique, and we also verify that the results are correct.

After that, we measure the execution time again, and depending on the time improvement of the optimization, we definitely integrate it or we discard it. If we discard the optimization, we try to find a better optimization, while if we integrate the optimization, we have to choose the next step: if the overall speedup including all the optimization is good enough, we end up the process; otherwise, we start a new iteration by performing a new performance analysis.

<span id="page-99-0"></span>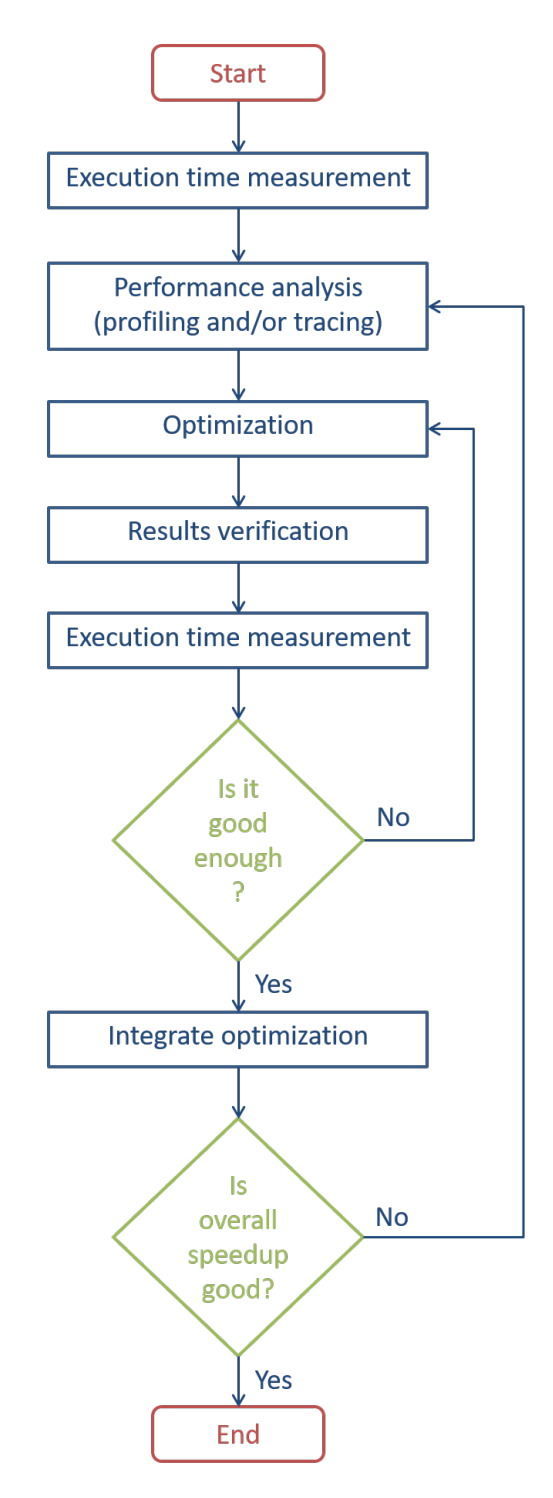

Figure 5.1: Performance analysis and optimization flowchart

Before explaining the optimization techniques that we performed, it is better to give some execution times about the [IFS-](#page-143-1)[XIOS](#page-144-0) integration. It is very important to keep in mind that all the performance numbers that appear in this master's thesis are using the [IFS](#page-143-1) configuration explained in later Section [6.1.](#page-121-0) In summary, we use: the T1279 octahedral reduced Gaussian grid with 137 verticals levels; the forecast has a length of 10 days with a time step of 600 seconds and outputs at a frequency of 3 hours; [IFS](#page-143-1) uses 702 [MPI](#page-143-2) processes with 6 [OpenMP](#page-144-2) threads per process, which gives a total of 4212 cores.

The total execution time of [IFS](#page-143-1) and [XIOS](#page-144-0) without any optimization takes 7773 seconds for a total of 1440 time steps, being this total execution time the summation of all time steps plus a period of initialization and finalization of the model. To have a reference and changing only the [I/O](#page-143-7) scheme, the sequential output scheme takes 9054 seconds, the [MF](#page-143-8) [I/O](#page-143-7) server takes 7535 seconds, and the same execution disabling the output takes 7356 seconds.

If we focus on the execution of one time step, the execution times are of the order of less than 10 seconds. One of the [IFS](#page-143-1) log files reports the execution time per each time step. Code snippet [5.1](#page-100-0) illustrates a simplified output from time step 311 to 321. The 7th column indicates the individual execution time. Regular time steps last about 4.7 seconds, while one out of six time steps last about 6.7 seconds. The slower ones are in charge of also executing the radiation (it is not computed at each time step due to computational cost reasons).

<span id="page-100-0"></span>

|                             |          | $12:24:21$ $0AA00AAA$ STEPO  | 311 | 27.918 | 27.918 | 4.680 | 164:25 |
|-----------------------------|----------|------------------------------|-----|--------|--------|-------|--------|
| $\mathcal{D}_{\mathcal{L}}$ | 12:24:25 | 0AAA00AAA STEPO              | 312 | 28.082 | 28.082 | 4.702 | 164:54 |
| 3                           |          | $12:24:32$ $0AA00AAA$ STEPO  | 313 | 40.167 | 40.167 | 6.734 | 165:34 |
| $\overline{4}$              |          | $12:24:37$ $0AA00AAA$ STEPO  | 314 | 27.714 | 27.714 | 4.646 | 166:01 |
| 5.                          |          | $12:24:41$ $0AA00AAA$ STEPO  | 315 | 28.526 | 28.526 | 4.788 | 166:30 |
| 6                           |          | $12:24:46$ $0AA00AAA$ STEPO  | 316 | 28.086 | 28.086 | 4.714 | 166:58 |
| $\mathbf{7}$                |          | $12:24:51$ $0AA400AAA$ STEPO | 317 | 27.938 | 27.938 | 4.679 | 167:26 |
| 8                           |          | $12:24:55$ $0AA00AAA$ STEPO  | 318 | 27.370 | 27.370 | 4.592 | 167:53 |
| 9                           |          | $12:25:02$ 0AAA00AAA STEPO   | 319 | 39.994 | 39.994 | 6.708 | 168:33 |
| 10                          | 12:25:07 | 0AAA00AAA STEPO              | 320 | 28.826 | 28.826 | 4.826 | 169:02 |
| 11.                         |          | $12:25:12$ 0AAA00AAA STEPO   | 321 | 28.034 | 28.034 | 4.701 | 169:30 |
|                             |          |                              |     |        |        |       |        |

Code snippet 5.1: IFS log file with non-output time steps

Furthermore, in Code snippet [5.2](#page-101-0) we provide specific execution times of our developed code and included in the [IFS](#page-143-1) execution. These times are obtained using the GSTATS profiling tool, briefly explained in following Section [5.1.](#page-102-0) There are three profiled subroutines, SUXIOS INI, SUXIOS CTXT and CXIOS, which corresponds to our public *suxios ini*, *suxios ctxt* and *ifs xios send fields* subroutines respectively. Note that *suxios fin* does not appear, although we tried to profile it. It could be related to the fact that it finalizes [MPI](#page-143-2) and as a consequence GSTATS is not able to properly finish the profiling.

The time that these three subroutines take is not considerable: initialization takes 0.5 seconds, context setup takes 9.5 seconds, and the NPROMA blocks gather and send of fields take 84.8 seconds. In relative terms, they sum 1.24% of the total execution time (last column).

<span id="page-101-0"></span>

|  |  |                            | 1   ROUTINE CALLS SUM(s) $AVE(ms)$ STDDEV(ms) MAX(ms) SUMB(s) FRAC(%)                  |             |       |
|--|--|----------------------------|----------------------------------------------------------------------------------------|-------------|-------|
|  |  |                            | $2   \text{SUXIOS\_INI} \quad 1 \quad 0.5 \quad 526.5 \quad 0.0 \quad 526.5 \quad 0.0$ |             | 0.01  |
|  |  | 3 SUXIOS_CTXT 1 9.5 9473.2 | 0.0                                                                                    | 9473.2 0.0  | 0.12  |
|  |  |                            | 240.3                                                                                  | 1158.2 15.2 | -1.11 |

Code snippet 5.2: Profiling analysis with GSTATS of the non-optimized IFS-XIOS integration

In Section [5.1,](#page-102-0) we will briefly explain the tools that we used to study the computational performance.

After that, we will explain the different optimization techniques that we used [\(5.2,](#page-105-0) [5.3,](#page-108-0) [5.4\)](#page-110-0) and the reason why we used them.

Finally, in Section [5.5](#page-116-0) we explain three additional optimization techniques that we did not implement due to the following reasons:

- It was not possible to use it.
- It was implemented by the compiler using the proper compilation flag.
- It is enabled by default, but it was interesting to see what happens if not used.

#### <span id="page-102-0"></span>**5.1 Tools**

We basically used two kind of tools: profiling and tracing. They are explained in the following two sections.

#### **5.1.1 Profiling**

Profiling is the analysis of the application's behavior using information gathered as the program executes in order to determine which parts need to be optimized. To achieve this goal, a profiling tool takes into account aspects such as execution time per subroutine, execution time per line of code (this implies to know which instructions have more cost), which are the dependencies between functions (it builds a tree with calls), the number of times that each function has been called, etc. We can get all this data without looking at the source code or even without having to instrument it.

One popular tool is gprof, which offers simplicity. However, since we are not interested in profiling the entire code, we used the GSTATS timers. [IFS](#page-143-1) has its own low overhead timers called GSTATS. They are really simple to use: declare an identifier of the region that you want to instrument, and add two calls, at the beginning and at the end of the region.

At the end of the execution, GSTATS generates a profile for each instrumented region: number of executed times, the average, the aggregated, the maximum, standard deviation, etc.

#### **5.1.2 Tracing**

Tracing is the process of recording event-based performance data along the execution of a program. Using a viewer we can see the behavior of the application in our machine, focusing on hardware counters, communication patterns or memory hierarchy. The tools used to trace the model were Extrae and Paraver, which are open-source and developed by the [BSC](#page-142-3) Performance Tools group [\[52\]](#page-150-1):

- Extrae is a package used to instrument the code automatically and/or manually through its [API.](#page-142-0) It generates Paraver trace-files with hardware counters, [MPI](#page-143-2) messages and other information for a post-mortem analysis. It can be downloaded and installed in any [HPC](#page-143-0) facility.
- Paraver is a trace browser that can show a global visual qualitative perspective of the application behavior for later focus on the bottlenecks with a detailed quantitative analysis. The tool allows to create views with any parameter recorded and points to a region of a code, making process of modification easier.

Figure [5.2](#page-104-0) shows an example of a trace, which in this case is a regular time step from an [IFS](#page-143-1)[-XIOS](#page-144-0) execution. A trace has the timeline on the x axis and the [MPI](#page-143-2) processes on the y axis.

Along the timeline, some (or many) events happen, which can be related to [MPI](#page-143-2) calls, cache misses, [Million Instructions Per Second](#page-143-9) [\(MIPS\)](#page-143-9) and many other performance metrics. These events can be chosen with Paraver, but it depends on the configuration of Extrae, i.e., we have to set up in an [XML](#page-144-5) file the events that we want to generate.

The trace of the Figure [5.2](#page-104-0) shows [MPI](#page-143-2) call events, where each color represents an [MPI](#page-143-2) function. Figure [5.3](#page-104-1) illustrates in detail each one of the possible colors, i.e., possible [MPI](#page-143-2) functions. Note that the first color, light blue, it is actually not an [MPI](#page-143-2) function, but it represents computation (outside [MPI\)](#page-143-2).

<span id="page-104-0"></span>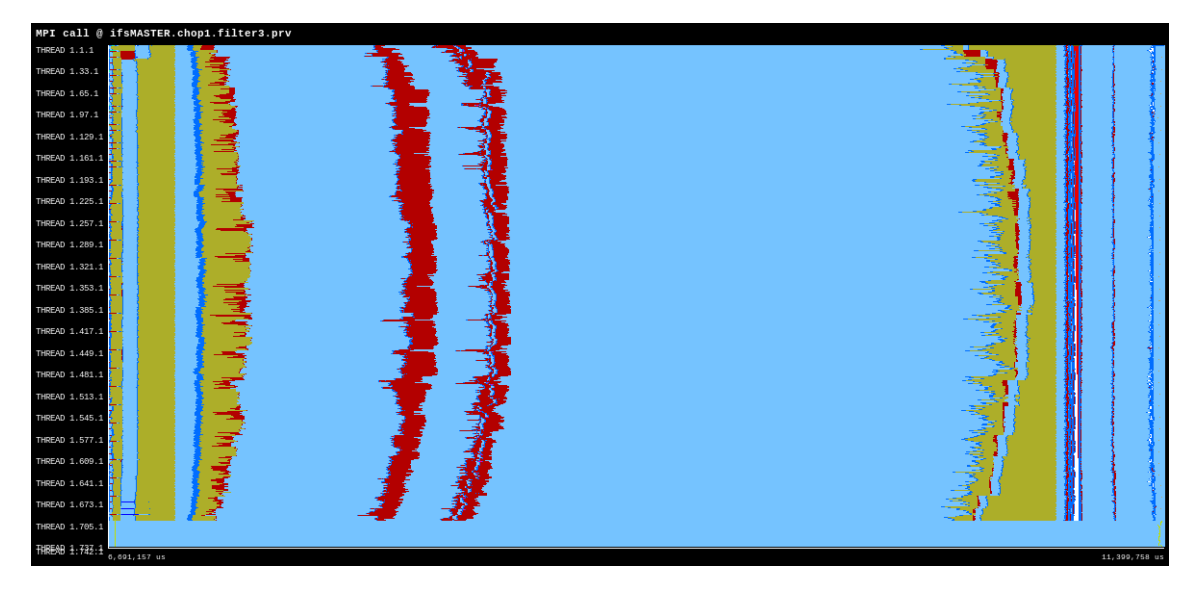

Figure 5.2: Example of a trace with [MPI](#page-143-2) call events. It shows a complete regular time step of an [IFS-](#page-143-1)XIOS execution. Timeline is on the x axis and [MPI](#page-143-2) processes on the y axis.

<span id="page-104-1"></span>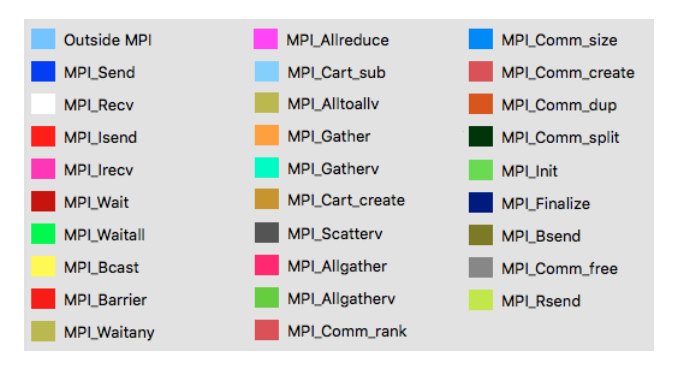

Figure 5.3: Legend with the colors representation of the [MPI](#page-143-2) calls used by Paraver

Although other metrics have been evaluated too, the figures showed in this document are traces related to [MPI](#page-143-2) call events because it is enough for the performance analyses and optimization techniques that we used.

# <span id="page-105-0"></span>**5.2 Threading with OpenMP**

One of the optimization was to parallelize the NPROMA blocks gather using [OpenMP](#page-144-2) threads. As we explained in Section [4.3,](#page-90-0) the gather was necessary because the requested [XIOS](#page-144-0) arrays have different dimensions with regard the [IFS](#page-143-1) ones, so it was necessary to build those new arrays.

According to the profiling analysis with GSTATS timers, the gather does not represent too much time. Code snippet [5.3](#page-105-1) shows in detail the gather of the ciwc field. It takes about 5.8 ms, so the optimization would not have a large impact in the execution time for these tests. However, while the [OpenMP](#page-144-2) master thread is performing the gather, the rest of threads are idle, so this operation is actually inefficient. In addition, it could become a bottleneck for future experiments demanding more computational power. Thus, it is better to use all the threads.

<span id="page-105-1"></span>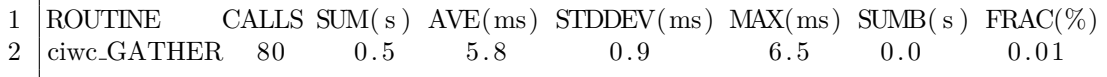

Code snippet 5.3: Profiling analysis with GSTATS of a field gather

We followed the parallelization strategy of Code snippet [5.4.](#page-107-0) It contains the gather and send of two fields, specific humidity and temperature, in order to understand how we try to overlap the send of one field with the gather of the next one. This is extended to many other fields using the same strategy, but showing two fields is enough for illustrative purposes.

Note that now, the condition of each IF is a logical variable, since we have performed the call to the *xios field is active* subroutine and stored the condition before the [OpenMP](#page-144-2) parallel region. This is because [XIOS](#page-144-0) subroutines are not thread-safe.

We start by parallelizing the gather using an *OMP DO* directive, where the granularity of chunks is an NPROMA block. This strategy is beneficial for [OpenMP,](#page-144-2) since [IFS](#page-143-1) data arrays were designed to that end. We explained the benefits of this design in Section [3.1.3.](#page-44-0)

After that, once we have an [XIOS-](#page-144-0)style array, we can send it to [XIOS.](#page-144-0) Only one of the threads will perform the send, while the others will perform the gather of the next field. This overlapping is possible because we use the *NOWAIT* clause in the *SINGLE* construct.

<span id="page-107-0"></span>

| 1      | !SOMP PARALLEL PRIVATE(jstglo,icend,ibl,jlev)                                                              |  |  |  |  |
|--------|----------------------------------------------------------------------------------------------------|--|--|--|--|
| 2      |                                                                                                    |  |  |  |  |
| 3      | $!$ GFL – Specific humidity                                                                                |  |  |  |  |
| 4      | IF $(q)$ THEN                                                                                              |  |  |  |  |
| 5      | !SOMP DO SCHEDULE(DYNAMIC)                                                                                 |  |  |  |  |
| 6      | DO jstglo = 1, YDGEOMETRY%YRGEM%NGPTOT, YDGEOMETRY%YRDIM%                                                  |  |  |  |  |
|        | $\rightarrow$ NPROMA                                                                                       |  |  |  |  |
| 7      | icend = MIN(YDGEOMETRY%YRDIM%NPROMA,YDGEOMETRY%YRGEM%<br>$\leftrightarrow$ NGPTOT-jstglo+1)                |  |  |  |  |
| 8      | $ibl = (jstglo-1)/YDGEOMETRY\%YRDIM\%NPROMA + 1$                                                           |  |  |  |  |
| 9      | $DO$ jlev = 1, YDGEOMETRY%YRDIMV%NFLEVG                                                                    |  |  |  |  |
| 10     | $xios_gff(jstglo:jstglo+icend-1,jlev) = YDFIELDS%YRGFL%GFL(1:icend,jlev,$<br>$\rightarrow$ YGFL%YQ%MP,ibl) |  |  |  |  |
| 11     | END DO                                                                                                    |  |  |  |  |
| 12     | <b>END DO</b>                                                                                              |  |  |  |  |
| 13     | !\$OMP END DO                                                                                              |  |  |  |  |
| 14     | !\$OMP SINGLE                                                                                              |  |  |  |  |
| 15     | <b>CALL</b> xios_send_field( $"q"$ ,xios_gfl)                                                              |  |  |  |  |
| 16     | !\$OMP END SINGLE NOWAIT                                                                                   |  |  |  |  |
| 17     | <b>END IF</b>                                                                                              |  |  |  |  |
| 18     |                                                                                                    |  |  |  |  |
| 19     | $!$ $GMV  Temperature$                                                                                     |  |  |  |  |
| 20     | IF $(t)$ THEN                                                                                              |  |  |  |  |
| 21     | !SOMP DO SCHEDULE(DYNAMIC)                                                                                 |  |  |  |  |
| 22     | DO jstglo = 1, YDGEOMETRY%YRGEM%NGPTOT, YDGEOMETRY%YRDIM%                                                  |  |  |  |  |
|        | $\hookrightarrow$ NPROMA                                                                                   |  |  |  |  |
| 23     | icend = MIN(YDGEOMETRY%YRDIM%NPROMA,YDGEOMETRY%YRGEM%                                                      |  |  |  |  |
|        | $\leftrightarrow$ NGPTOT-jstglo+1)                                                                         |  |  |  |  |
| 24     | $ibl = (jstglo-1)/YDGEOMETRY\%YRDIM\%NPROMA + 1$                                                           |  |  |  |  |
| 25     | $DO$ jlev = 1, YDGEOMETRY%YRDIMV%NFLEVG                                                                    |  |  |  |  |
| 26     | $xios_gmv(jstglo:jstglo+icend-1,jlev) = YDFIELDS%YRGMV%GMV(1:icend,jlev,$                                  |  |  |  |  |
|        | → YDFIELDS%YRGMV%YT0%MT,ibl)                                                                               |  |  |  |  |
| 27     | <b>END DO</b>                                                                                              |  |  |  |  |
| 28     | <b>END DO</b>                                                                                              |  |  |  |  |
| 29     | <i>SOMP END DO</i>                                                                                         |  |  |  |  |
| 30     | !\$OMP SINGLE                                                                                              |  |  |  |  |
| $31\,$ | CALL xios_send_field("t",xios_gmv)                                                                         |  |  |  |  |
| $32\,$ | !\$OMP END SINGLE NOWAIT                                                                                   |  |  |  |  |
| 33     | <b>END IF</b>                                                                                              |  |  |  |  |
| $34\,$ | $l_{\perp}$                                                                                                |  |  |  |  |
| $35\,$ | ! . Gather and send many other fields                                                                      |  |  |  |  |
| 36     | !.                                                                                                    |  |  |  |  |
| 37     | <i>SOMP END PARALLEL!</i>                                                                                  |  |  |  |  |

Code snippet 5.4: Parallelization strategy of the NPROMA blocks gather

This optimization slightly improves the performance as it can be seen in results
Section [6.3](#page-125-0) (see Figures [6.2](#page-129-0) and [6.3\)](#page-130-0). The execution time is reduced from 7773 second to 7705 seconds. It is important to highlight that depending on the distribution of cores between [MPI](#page-143-0) and [OpenMP,](#page-144-0) we could exploit much more this optimization. For example, if we have a configuration where we use more cores for [OpenMP](#page-144-0) threads and less cores for [MPI](#page-143-0) processes, we would have less subdomains, but much bigger. Thus, the gather with just one thread would be much more significant, because subdomains would have much more data to be gathered.

Code snippet [5.5](#page-108-0) shows the profiling analysis of the field ciwc with GSTATS timers using the optimization. The average time is reduced from 5.8 ms to 1.2 ms. Note that this is also extensible to all other fields that we need to output.

<span id="page-108-0"></span>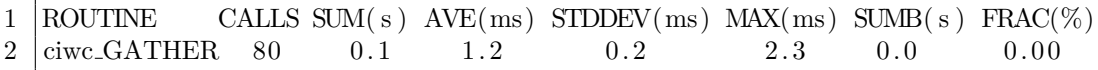

Code snippet 5.5: Profiling analysis with GSTATS of an optimized gather

### <span id="page-108-1"></span>**5.3 Optimized compilation of XIOS**

The following optimization was the compilation of [XIOS.](#page-144-1) The compilation of [XIOS](#page-144-1) using the *-O1* flag should be improved in order to take advantage of the optimization introduced by the compiler automatically, where the use of *-O2* or *-O3* are the options recommended by default. However, as we explained in Section [4.4.1](#page-92-0) we had a lot of issues to use them.

We were analyzing the performance reports of [XIOS](#page-144-1) and we realized that it was spending a considerably amount of time for just writing data, especially on client side. Code snippet [5.6](#page-109-0) shows that [IFS](#page-143-1) spent about 132 seconds in executing [XIOS](#page-144-1) client code, while Code snippet [5.7](#page-109-1) shows that [XIOS](#page-144-1) servers spent about 3196 seconds in processing events.

We know that enabling post-processing leads to an increase of the [XIOS](#page-144-1) execution time. Depending on the post-processing filter used, this post-processing is performed on client side or on server side. For example, horizontal domain interpolations are performed on client side, while data compression is performed on server side. However, since in our tests there is not post-processing at all, the execution time for [XIOS](#page-144-1) seems to be too much high. For this reason, we thought that it would be interesting to try to improve the [XIOS](#page-144-1) compilation.

```
1 → report : Performance report : Whole time from XIOS init and
      \rightarrow finalize: 7681.68 s
2 \rightarrow report : Performance report : total time spent for XIOS :
      \leftrightarrow 132.715 s
3 \rightarrow report : Performance report : time spent for waiting free
      \rightarrow buffer : 3.80519 s
4 → report : Performance report : Ratio : 0.0495359 %
```
Code snippet 5.6: XIOS report on client side

<span id="page-109-1"></span>

|  |                      |  |  | $1 \rightarrow$ report : Performance report : Time spent for XIOS : 7681.68       |  |
|--|----------------------|--|--|-----------------------------------------------------------------------------------|--|
|  |                      |  |  | $2$ $\rightarrow$ report : Performance report : Time spent in processing events : |  |
|  | $\rightarrow$ 3196.4 |  |  |                                                                                   |  |
|  |                      |  |  | $3 \mid \rightarrow$ report : Performance report : Ratio : 41.6107%               |  |

Code snippet 5.7: XIOS report on server side

As we mentioned in Section [4.4.1,](#page-92-0) we read that for some old Cray compilers there was a bug using the *-O3* flag. However, this bug may have been solved in new versions, so once updated, we tried to use *-O3*. Interestingly, [XIOS](#page-144-1) compiled and tests successfully passed.

When we tried this new optimized version with [IFS,](#page-143-1) we experienced an improvement in the execution time as it can be seen in results Section [6.3](#page-125-0) (see Figures [6.2](#page-129-0) and [6.3\)](#page-130-0). The execution time is reduced from 7705 seconds to 7629 seconds. Code snippet [5.8](#page-110-0) shows that the execution time on client side is reduced from 132 seconds to 40 seconds. On server side (Code snippet [5.9\)](#page-110-1), same effect occurs and execution time is reduced from 3196 seconds to 1382 seconds.

```
1 \rightarrow report : Performance report : Whole time from XIOS init and
      \rightarrow finalize: 7562.36 s
2 \rightarrow report : Performance report : total time spent for XIOS :
      \leftrightarrow 40.3018 s
3 -> report : Performance report : time spent for waiting free
      → buffer : 0.463693 s
4 | → report : Performance report : Ratio : 0.00613159 %
```
Code snippet 5.8: XIOS report on client side once optimized

```
1 \rightarrow report : Performance report : Time spent for XIOS : 7562.37
2 \rightarrow report : Performance report : Time spent in processing events :
      \rightarrow 1382.16
3 -> report : Performance report : Ratio : 18.2768%
```
Code snippet 5.9: XIOS report on server side once optimized

This optimization will be especially useful when post-processing is used, since it typically requires a lot of computation.

## <span id="page-110-2"></span>**5.4 Overlapping computation and communication**

The last optimization that we implemented was an overlapping between the computation of [IFS](#page-143-1) and the [MPI](#page-143-0) communications to [XIOS.](#page-144-1)

We mentioned that non-output time steps have execution times of about 4.7 seconds (regular time step) and about 6.7 seconds (time step with radiation) as showed in Code snippet [5.1.](#page-100-0) However, we realized that in an output time step, there is a slight increase in the execution time of the three following time steps. Code snippet [5.10](#page-111-0) illustrates this effect: time step 324 performs output through [XIOS,](#page-144-1) however, the time steps which experience an increase are 325, 326 and 327. This increase actually has many variability among similar output time steps, which means that sometimes is negligible and sometimes is really noticeable.

Nevertheless, in general we can observe this pattern in the following three time steps of an output time step.

<span id="page-111-0"></span>

|                |          | $12:24:55$ $0AA400AAA$ STEPO | 318 | 27.370 | 27.370 | 4.592 | 167:53 |
|----------------|----------|------------------------------|-----|--------|--------|-------|--------|
| $\mathfrak{D}$ |          | $12:25:02$ 0AAA00AAA STEPO   | 319 | 39.994 | 39.994 | 6.708 | 168:33 |
| 3              |          | $12:25:07$ $0AA00AAA$ STEPO  | 320 | 28.826 | 28.826 | 4.826 | 169:02 |
| $\overline{4}$ |          | $12:25:12$ 0AAA00AAA STEPO   | 321 | 28.034 | 28.034 | 4.701 | 169:30 |
| 5.             |          | $12:25:16$ $0AA00AAA$ STEPO  | 322 | 27.770 | 27.770 | 4.655 | 169:58 |
| 6              |          | $12:25:21$ 0AAA00AAA STEPO   | 323 | 27.690 | 27.690 | 4.654 | 170:26 |
| 7              |          | $12:25:26$ $0AA400AAA$ STEPO | 324 | 27.854 | 27.854 | 4.679 | 170:53 |
| 8              |          | $12:25:33$ $0AA400AAA$ STEPO | 325 | 42.771 | 42.771 | 7.158 | 171:36 |
| 9              |          | $12:25:38$ $0AA400AAA$ STEPO | 326 | 30.114 | 30.114 | 5.044 | 172:06 |
| 10             | 12:25:43 | 0AAA00AAA STEPO              | 327 | 30.870 | 30.870 | 5.181 | 172:37 |
| 11.            |          | $12:25:48$ $0AA400AAA$ STEPO | 328 | 27.874 | 27.874 | 4.682 | 173:05 |
|                |          |                              |     |        |        |       |        |

Code snippet 5.10: IFS log file with one output time step

In order to understand what was happening, we traced the execution with Extrae. Figure [5.4](#page-112-0) illustrates three time steps, where the first one is performing output at the end. The major part of processes of the trace are the [IFS](#page-143-1) ones, while some processes on the bottom are the [XIOS](#page-144-1) ones.

In this trace, [IFS](#page-143-1) is using the output scheme that we explained in Chapter [4](#page-73-0) and showed in Figure [4.2.](#page-77-0) This scheme sequentially executes at the end of an output time step these three steps: update calendar, NPROMA blocks gather and send fields. If it is not an output time step, it only performs the update calendar step.

The trace reveals an interesting point: at the beginning of the next time step after an output time step (second time step in Figure [5.4\)](#page-112-0), there is an increase in the communications among [IFS](#page-143-1) processes. They are basically performing an *MPI Waitany* and an *MPI Alltoallv*, but they seem to be delayed according to the time step where this should be done.

The problem is related to the moment where some fields are sent to [XIOS.](#page-144-1) Although they are sent using asynchronous communications to overlap with computation, at the beginning of the time step [IFS](#page-143-1) is not performing computation, but synchronous communication. This leads [IFS](#page-143-1) to wait for [XIOS](#page-144-1) asynchronous communications and its own synchronous communications. [IFS](#page-143-1) communications have to wait because nodes and network are already occupied by [XIOS](#page-144-1) communications.

In addition, at the beginning of the third time step there is also a delay in the *MPI Waitany* and *MPI Alltoallv* execution, though at the end of the second time step no field is sent at all. So we concluded that when executing the update calendar after an output time step, [XIOS](#page-144-1) performs costly communications that occupy the network resources which cannot be used by [IFS](#page-143-1) at that moment.

<span id="page-112-0"></span>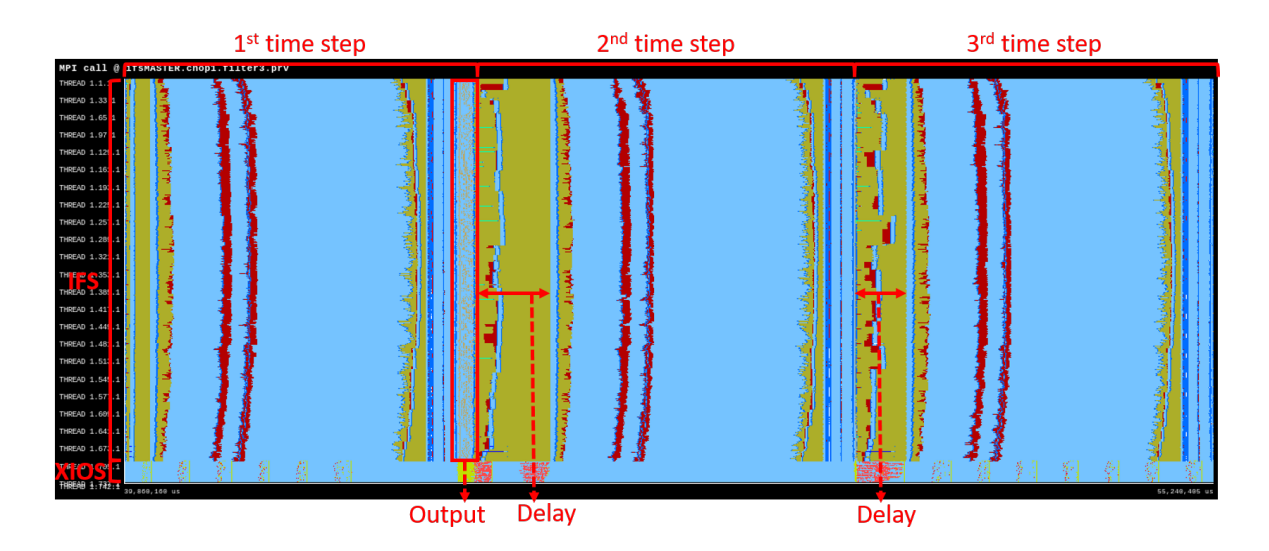

Figure 5.4: Trace with three [IFS](#page-143-1) time steps

Then, knowing that update calendar and send fields steps can potentially collide with [IFS](#page-143-1) communications, we considered to re-order them along the execution time to truly overlap [XIOS](#page-144-1) communication with [IFS](#page-143-1) computation. According to Figure [5.4,](#page-112-0) at each time step there is a huge area (light blue) where [IFS](#page-143-1) is only performing computation. This region is in charge of executing the psychics of [IFS.](#page-143-1) Ideally, it is a perfect place to perform the [XIOS](#page-144-1) communications.

Our new scheme with re-ordered steps is illustrated in Figure [5.5:](#page-113-0) the update calendar step  $(C_x)$  is prior called at the beginning of the physics in the same time step; the NPROMA blocks gather  $(G_x)$  is the only step that remains at the end of the same time step; and the send fields step  $(S_x)$  is delayed to the next time step at the beginning of the physics, called before the update calendar of the next time step  $(C_{x+1})$ .

Once all time steps are performed, we may need to execute the send fields step  $(S_n)$  of the last time step, something that it is negligible for the final execution time.

<span id="page-113-0"></span>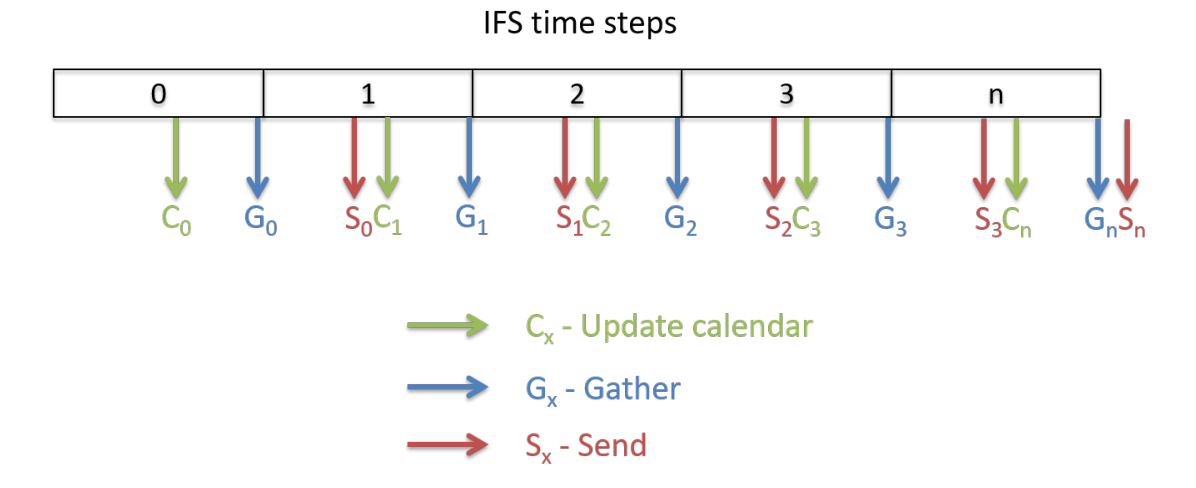

Figure 5.5: Optimized output scheme developed for [IFS.](#page-143-1) The three needed steps to output data are split: the update calendar is performed in the middle of the time step; the NPROMA blocks gather is maintained at the end of the time step; and the send fields is delayed to the next time step

The approach to implement the first scheme was to use just one subroutine called *ifs xios send fields*, which contained the three essential steps: update calendar, NPROMA blocks gather and send fields.

The implementation of the new scheme is not difficult: we split the three steps into three different subroutines:

- *ifs xios calendar*: it contains the call to the *xios update calendar* subroutine and all the calls to *xios\_field\_is\_active* for each one of the fields to individually store in logical variables if they need to be sent or not.
- *ifs\_xios\_gather\_fields*: depending on the values of the logical variables, this subroutine will perform the NPROMA blocks gather of the fields that need

to be sent.

• *ifs\_xios\_send\_fields*: depending on the values of the logical variables, this subroutine will send the fields which are active.

These three public subroutines are placed in the proper places of the [IFS](#page-143-1) code so that the new scheme is fully implemented.

According to the results that are shown in Section [6.3](#page-125-0) (see Figures [6.2](#page-129-0) and [6.3\)](#page-130-0), it is the optimization that gives more improvement in the total execution time: it is reduced from 7629 seconds of the previous optimization to 7507 seconds.

This new scheme improves the execution time of the three time steps that follow an output time step. Code snippet [5.11](#page-114-0) shows this behaviour: time step 324 performs output, but it almost does not affect the execution time of time steps 325, 326 and 327.

<span id="page-114-0"></span>

|                 |          | $12:27:45$ OAAA00AAA STEPO   | 318 | 26.926 | 26.926 | 4.514 | 162:23 |
|-----------------|----------|------------------------------|-----|--------|--------|-------|--------|
| $\mathfrak{D}$  |          | $12:27:52$ $0AA00AAA$ STEPO  | 319 | 38.414 | 38.414 | 6.441 | 163:01 |
| 3               |          | $12:27:56$ $0AA00AAA$ STEPO  | 320 | 27.054 | 27.054 | 4.535 | 163:28 |
| 4               |          | $12:28:01$ 0AAA00AAA STEPO   | 321 | 27.030 | 27.030 | 4.534 | 163:55 |
| 5.              |          | $12:28:05$ $0AAA00AAA$ STEPO | 322 | 26.882 | 26.882 | 4.502 | 164:22 |
| 6               |          | $12:28:10$ 0AAA00AAA STEPO   | 323 | 27.394 | 27.394 | 4.607 | 164:50 |
| $7\phantom{.0}$ |          | $12:28:15$ $0AA400AAA$ STEPO | 324 | 27.142 | 27.142 | 4.549 | 165:17 |
| 8               |          | $12:28:21$ $0AA00AAA$ STEPO  | 325 | 39.310 | 39.310 | 6.579 | 165:56 |
| 9               |          | $12:28:26$ 0AAA00AAA STEPO   | 326 | 28.318 | 28.318 | 4.755 | 166:24 |
| 10              | 12:28:31 | 0AAA00AAA STEPO              | 327 | 28.686 | 28.686 | 4.813 | 166:53 |
| 11              |          | $12:28:35$ $0AAA00AAA$ STEPO | 328 | 26.990 | 26.990 | 4.527 | 167:20 |
|                 |          |                              |     |        |        |       |        |

Code snippet 5.11: IFS log file with one output time step once optimized

If we trace this new scheme, Figure [5.6](#page-115-0) indicates that there is no delay in the *MPI Waitany* and *MPI Alltoallv* operations at the beginning of an [IFS](#page-143-1) time step. It is visible how [IFS](#page-143-1) executes the NPROMA blocks gather at the end of the first time step and the call to send fields at the beginning of the physics in the second time step.

However, it is also important to remark that now there is a delay at the end of time steps two and three, but it is less significant than the delay of the first scheme.

<span id="page-115-0"></span>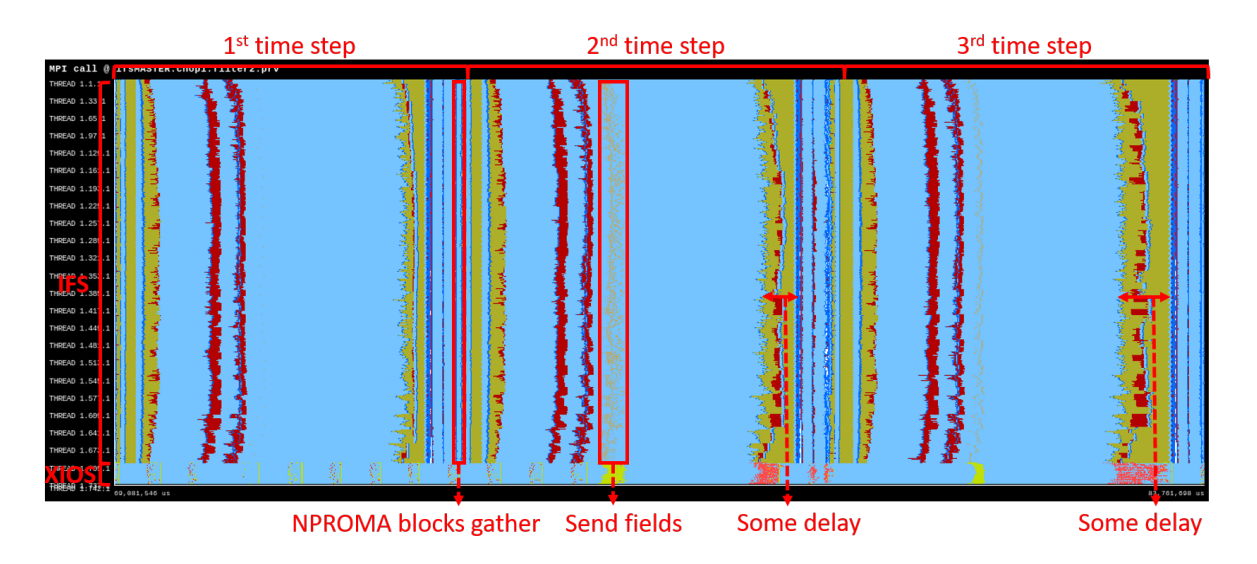

Figure 5.6: Trace with three [IFS](#page-143-1) time steps once optimized

Figure [5.7](#page-116-0) shows a comparison of the two output schemes. Traces of Figures [5.4](#page-112-0) and [5.6](#page-115-0) are compared using the same elapsed time. It is visible how the three time steps of the trace that uses the optimized output scheme (below) finish earlier than the other three time steps, the ones that use the non-optimized scheme.

<span id="page-116-0"></span>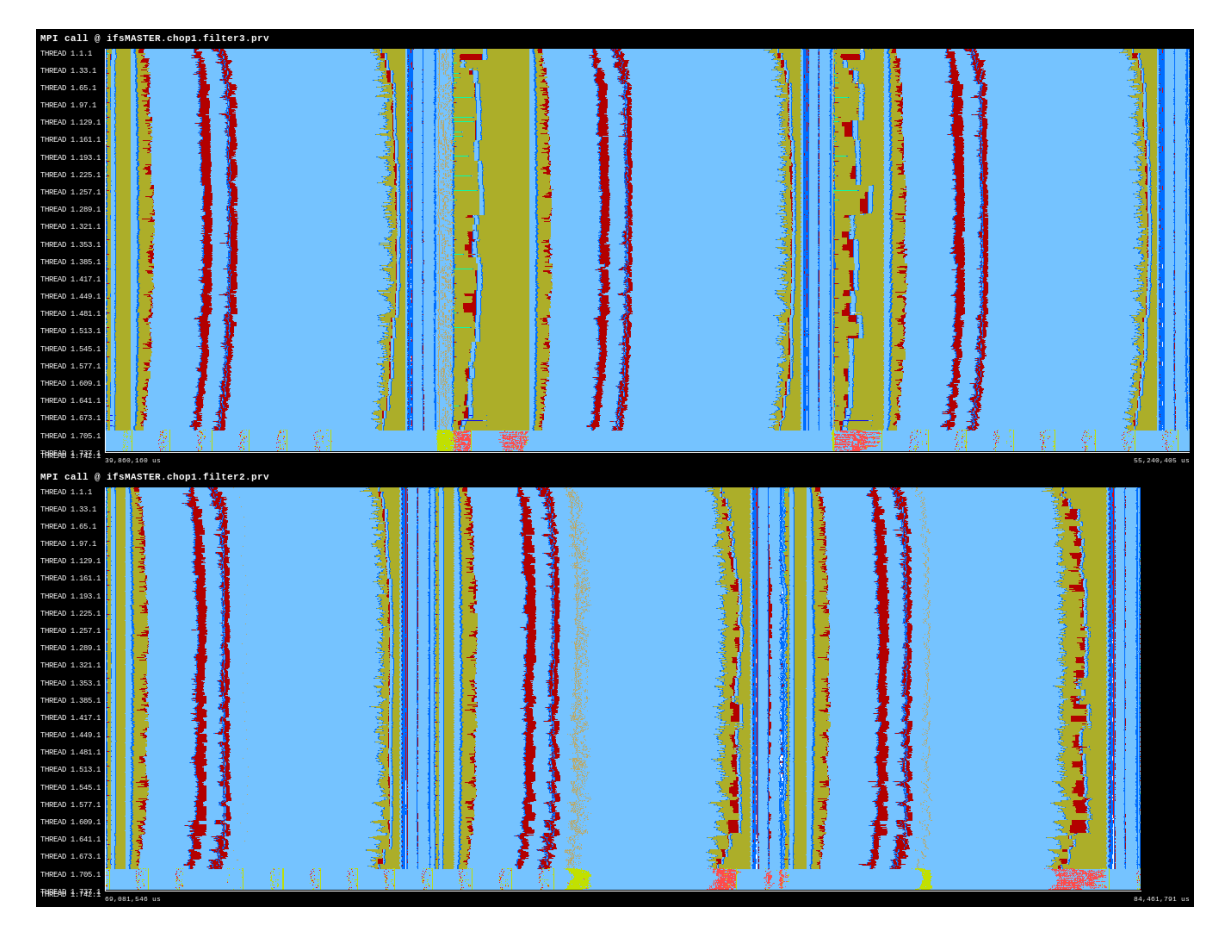

Figure 5.7: Trace comparison using the same elapsed time between the nonoptimized overlapping (above) and the optimized overlapping (below). The three time steps of the optimized trace finish earlier than the three ones of the nonoptimized trace

## **5.5 Explored options**

We also considered three additional optimization techniques, but as we explained at the beginning of this chapter, we did not implement them.

#### **5.5.1 Vectorization with SIMD instructions**

One of the key points in current x86 machines is the use of vector instructions, also known as [Single Instruction, Multiple Data](#page-144-2) [\(SIMD\)](#page-144-2) instructions. We thought that they would be really important for performing the NPROMA blocks gather, in order to speed up the whole process.

However, before any kind of implementation, we checked the assembly code to know if compiler was using them. Effectively, Cray compiler was vectorizing the gather, as it is shown in Code snippet [5.12.](#page-118-0) At the beginning, it uses a series of *vmovaps* instructions to move data from memory to vector registers (*xmm*). Then, this data is moved from vector registers to the stack (*rsp*). Finally, once all data is in the stack, Cray compiler calls the *xios send field r8 2d* subroutine using the *callq* instruction.

<span id="page-118-0"></span>

| $\mathbf{1}$   | 21482846: c6 84 24 e0 00 00 00 movb $0x74,0xe0(\%rsp)$                                                  |  |  |  |  |
|----------------|----------------------------------------------------------------------------------------------------|--|--|--|--|
| $\overline{2}$ | 2148284d: 74                                                                                            |  |  |  |  |
| 3              | 2148284e: c5 f8 28 05 6a 55 89 vmovaps $0x2489556a(\%rip),\%xmm0 #45d17dc0 <$                           |  |  |  |  |
|                | $\leftrightarrow$ \$data_init\$yomxios_+0x440>                                                          |  |  |  |  |
| 4              | 21482855: 24                                                                                            |  |  |  |  |
| 5.             | 21482856: c5 f8 28 0d 52 55 89 vmovaps 0x24895552(%rip), %xmm1 #45d17db0 <                              |  |  |  |  |
|                | $\leftrightarrow$ \$data_init\$yomxios_+0x430>                                                          |  |  |  |  |
| 6              | 2148285d: 24                                                                                            |  |  |  |  |
| 7              | 2148285e: c5 f8 28 15 3a 55 89 vmovaps $0x2489553a(\%rip),\% xmm2 \#45d17da0 <$                         |  |  |  |  |
|                | $\leftrightarrow$ \$data_init\$yomxios_+0x420>                                                          |  |  |  |  |
| 8              | 21482865: 24                                                                                            |  |  |  |  |
| 9              | 21482866: c5 f8 28 1d 22 55 89 vmovaps $0x24895522(\%rip),\% xmm3 #45d17d90 <$                          |  |  |  |  |
|                | $\leftrightarrow$ \$data_init\$yomxios_+0x410>                                                          |  |  |  |  |
| 10             | 2148286d: 24                                                                                            |  |  |  |  |
| 11             | 2148286e: c5 f8 28 25 0a 55 89 vmovaps $0x2489550a(\%rip),\% xmm4 \neq 45d17d80 <$                      |  |  |  |  |
|                | $\leftrightarrow$ \$data_init\$yomxios_+0x400>                                                          |  |  |  |  |
| 12             | 21482875: 24                                                                                            |  |  |  |  |
| 13             | 21482876: c5 f8 28 2d f2 54 89 vmovaps $0x248954f2(\%rip),\%mm5 \neq 45d17d70$ <                        |  |  |  |  |
|                | $\leftrightarrow$ \$data_init\$yomxios_+0x3f0>                                                          |  |  |  |  |
| 14             | 2148287d: 24                                                                                            |  |  |  |  |
| 15             | 2148287e: c5 f8 29 84 24 50 01 vmovaps $\%$ xmm0,0x150( $\%$ rsp)                                       |  |  |  |  |
| 16             | 21482885: 00 00                                                                                         |  |  |  |  |
| 17             | 21482887: c5 f8 29 8c 24 40 01 vmovaps %xmm1,0x140(%rsp)                                                |  |  |  |  |
| 18             | 2148288e: 00 00                                                                                         |  |  |  |  |
| 19             | 21482890: c5 f8 29 94 24 30 01 vmovaps $\%$ xmm2,0x130( $\%$ rsp)                                       |  |  |  |  |
| 20             | 21482897:0000                                                                                           |  |  |  |  |
| 21             | 21482899: c5 f8 29 9c 24 20 01 vmovaps %xmm3,0x120(%rsp)                                                |  |  |  |  |
| 22             | 214828a0: 00 00                                                                                         |  |  |  |  |
| 23             | 214828a2: c5 f8 29 a4 24 10 01 vmovaps $\%$ xmm4,0x110( $\%$ rsp)<br>214828a9: 00 00                    |  |  |  |  |
| 24<br>25       | 214828ab: c5 f8 29 ac 24 00 01 vmovaps $\%$ xmm5,0x100(%rsp)                                            |  |  |  |  |
| 26             | 214828b2: 00 $00\,$                                                                                     |  |  |  |  |
| 27             | 214828b4: 48 89 e0 mov %rsp,%rax                                                                        |  |  |  |  |
| 28             | 214828b7: 48 05 e0 00 00 00 add \$0xe0,%rax                                                             |  |  |  |  |
| 29             | 214828bd: 48 89 84 24 d0 00 00 mov $\%$ rax,0xd0( $\%$ rsp)                                             |  |  |  |  |
| 30             | 214828c4: 00                                                                                            |  |  |  |  |
| 31             | 214828c5: 48 c7 84 24 d8 00 00 movq $0x1,0xd8$ (%rsp)                                                   |  |  |  |  |
| 32             | 214828cc: 00 01 00 00 00                                                                                |  |  |  |  |
| 33             | 214828d1: 48 8b bc 24 d0 00 00 mov 0xd0(%rsp),%rdi                                                      |  |  |  |  |
| 34             | 214828d8: 00                                                                                            |  |  |  |  |
| 35             | 214828d9: 48 89 e6 mov %rsp,%rsi                                                                        |  |  |  |  |
| 36             | 214828dc: 48 81 c6 00 01 00 00 add \$0x100,%rsi                                                         |  |  |  |  |
| 37             | 214828e3: ba 01 00 00 00 mov \$0x1,%edx                                                                 |  |  |  |  |
| $38\,$         | 214828e8: e8 53 2a 4f 03 callq 24975340 <xios_send_field_r8_2d\$idata_></xios_send_field_r8_2d\$idata_> |  |  |  |  |
|                |                                                                                                    |  |  |  |  |

Code snippet 5.12: Vectorization of the NPROMA blocks gather

#### **5.5.2 Memory affinity**

The majority of [HPC](#page-143-2) machines use [Non-Uniform Memory Access](#page-144-3) [\(NUMA\)](#page-144-3) nodes. This type of computers are characterized by having more than one processor, which share memory without uniform access time. This means that the whole memory is distributed across the processors, where each processor locally owns a part of the memory. However, processors are able to access other processors' local memory, but more slowly.

Cray XC40 nodes have two [NUMA](#page-144-3) sockets (or processors), each one with 18 cores and its own local memory. When running a parallel job with aprun, it is possible to specify if sockets are allowed to allocate memory from each other or not. The *-ss* flag indicates that a core or a thread can allocate only the memory local to its assigned [NUMA](#page-144-3) socket.

In theory, using this flag it should give more computational performance, since slow crossed memory allocations between sockets are not allowed. This type of tests are known as memory affinity. Our idea was to test and potentially use the *-ss* optimal option. However, by default [IFS](#page-143-1) uses the *-ss* flag to run, so this optimization was already in use.

Nevertheless, we thought that it would be useful to see if *-ss* was certainly optimizing the run of [IFS,](#page-143-1) so we repeated the experiment removing this flag. We observed that the total execution time dramatically increased by 20%. Thus, we proved that the *-ss* flag to achieve [NUMA](#page-144-3) affinity is mandatory for this kind of applications.

#### **5.5.3 Derived MPI Datatypes**

We have seen that [IFS-](#page-143-1)style arrays and [XIOS-](#page-144-1)style arrays are different, so we needed to perform an NPROMA blocks gather before sending fields to [XIOS.](#page-144-1) We occurred that using derived [MPI](#page-143-0) Datatypes could be possible to avoid the gather.

The idea of using derived [MPI](#page-143-0) Datatypes [\[53\]](#page-150-0) is to describe the layout of data structures in memory. This means that they are used to describe how data is stored: stride between elements, how many contiguous elements per block and the block count. It is possible to describe vectors, structs, etc. Thus, the NPROMA blocks gather would not be needed.

Nevertheless, we were not able to use this technique because we do not directly work with [MPI](#page-143-0) subroutines when we send data to [XIOS.](#page-144-1) The only way is by calling the *xios send field* subroutine, which is from the [XIOS](#page-144-1) [API.](#page-142-0) Although this cannot be done, it could be suggested to the [XIOS](#page-144-1) developers to add it as a new feature in the future.

# **Chapter 6**

# **Evaluation**

In this chapter we will evaluate the results of the development and the optimization techniques. In Section [6.1](#page-121-0) we explain the [IFS](#page-143-1) configuration that we used to perform the benchmark tests. Then, in Section [6.2](#page-124-0) we show the two metrics that are used to measure the computational performance. Finally, in Section [6.3](#page-125-0) we explain all the different tests that we performed.

### <span id="page-121-0"></span>**6.1 IFS configuration**

It is really important to choose a proper [IFS](#page-143-1) configuration to benchmark our development, since we want to be as close as possible to real experiments. Thus, we could have an exact idea of the benefits of using [XIOS.](#page-144-1)

We will compare and discuss in Section [6.3](#page-125-0) the different output schemes: sequential ouput, [MF](#page-143-3) [I/O](#page-143-4) server, [XIOS](#page-144-1) server (different optimized versions) and also no output, to know which is the maximum achievable speedup.

Table [6.1](#page-122-0) shows a summary of the basic [IFS](#page-143-1) parameters that are used in the configuration to compare all the output schemes. We use the octahedral reduced Gaussian grid in high resolution (see Section [3.1.2\)](#page-42-0), which is the same that [ECMWF](#page-143-5) uses for its operational forecast. We also use 702 [MPI](#page-143-0) processes with 6 [OpenMP](#page-144-0)

threads for each one, which gives a total of 4212 processing elements. This distribution of processing elements is recommended by [ECMWF,](#page-143-5) because it offers a good balance between performance and efficiency. Moreover, we do not change neither the number of [MPI](#page-143-0) processes nor the number of [OpenMP](#page-144-0) threads because it would be a scalability study, but it is not part of this work. In order to evaluate the computational performance of our development, it is preferable to focus on the number of processes of [XIOS](#page-144-1) and the output size.

We almost used all the default values that prepIFS sets up when a new experiment is created. We just changed a few parameters, especially the ones related to performance and output.

<span id="page-122-0"></span>

| <b>Basic IFS parameters</b>      |                                   |  |  |  |
|----------------------------------|-----------------------------------|--|--|--|
| Grid type                        | Cubic octahedral reduced Gaussian |  |  |  |
| Horizontal resolution            | 1279                              |  |  |  |
| Vertical resolution              | 137                               |  |  |  |
| Forecast length                  | $10 \text{ days}$                 |  |  |  |
| Time step                        | 600 seconds                       |  |  |  |
| Compile environment              | cdt/16.04                         |  |  |  |
| NPROMA size                      | 16                                |  |  |  |
| Output frequency                 | 3 hours                           |  |  |  |
| 2D prognostic fields             |                                   |  |  |  |
| 3D prognosite fields             | 12                                |  |  |  |
| Diagnostics                      | No.                               |  |  |  |
| Forecast tasks (MPI processes)   | 702                               |  |  |  |
| OpenMP threads per forecast task | 6                                 |  |  |  |
| Hyperthreading                   | Yes                               |  |  |  |

Table 6.1: Summary of the IFS configuration

The parameters that change between output schemes are the following:

- Sequential output: we do not need additional processes for [I/O](#page-143-4) servers. We do not want to write data using the [Fields Data Base](#page-143-6) [\(FDB\)](#page-143-6).
- [MF](#page-143-3) [I/O](#page-143-4) server: we have to specify the number of dedicated processes for [I/O,](#page-143-4) which the recommended amount by [ECMWF](#page-143-5) is 18. We do want to

write data using [FDB.](#page-143-6)

• [XIOS:](#page-144-1) we have to specify the number of dedicated processes for [I/O,](#page-143-4) which the recommended amount is analyzed in later Section [6.3.1.](#page-126-0) We cannot use [FDB,](#page-143-6) so we disable it.

The output is characterized by being quite large in size: we are outputting data at a frequency of 3 hours, while in the operational forecast is at 6 hours. Thus, we are able to stress the schemes and prove that [XIOS](#page-144-1) works well. In any case, there are real configurations where a frequency of 3 hours could be used.

We output the following 12 3D prognostic fields:

- U component of wind
- V component of wind
- Temperature
- Divergence
- Vorticity
- Specific humidity
- Cloud fraction
- Ozone
- Specific rain water content (rain)
- Specific snow water content (snow)
- Specific cloud liquid water content (liquid water)
- Specific cloud ice water content (ice water)

In addition, we also output this 2D prognostic field:

• Surface pressure

It is important to be aware of the output size of this particular configuration because it is considerably large and it is directly related to the time used for the output process. However, it depends on the data format:

- [GRIB](#page-143-7) format: files' size is about 770 GB.
- [NetCDF](#page-144-4) format: files' size is about 3.2 TB.

This difference in size between both formats is due to compression. While [GRIB](#page-143-7) files are compressed, [netCDF](#page-144-4) files do not have any kind of compression. However, we could enable the [netCDF](#page-144-4) files compression in the [XIOS](#page-144-1) configuration, which would not affect the overall performance because it is done on server side. But, we do not do that because we are only evaluating [I/O](#page-143-4) aspects.

Finally, in order to evaluate the results, for each case we make the average of three executions. It is true that when measuring  $I/O$  the sampling should be bigger, about 10 runs, because the variability considerably grows. Nevertheless, we do not do it because of two reasons. The first one is because the [I/O](#page-143-4) variability is not reflected in the total execution time, since [I/O](#page-143-4) servers have enough time to "buffer" it. The second reason is because we are running huge experiments, so we cannot afford wasting such amount of [CPU](#page-142-1) hours.

### <span id="page-124-0"></span>**6.2 Metrics**

In order to compare and evaluate the two [IFS](#page-143-1) output schemes against the different optimization versions of our development, we will use two basic metrics in computer sciences: execution time and speedup.

We measured the execution time as the elapsed time from the beginning of the [IFS-](#page-143-1)[XIOS](#page-144-1) execution to completion.

The speedup measures the relative performance between two systems solving the same problem. Systems can be of any type: hardware systems, software systems, etc. In our case, we compare different output schemes for [IFS,](#page-143-1) which always uses the configuration explained in previous Section [6.1.](#page-121-0)

We define the speedup as:

$$
S = \frac{T_{baseline}}{T_{optimized}}
$$

Where:

- *S* is the speedup.
- *T*<sub>baseline</sub> is the execution time of the case that we take as a reference.
- *Toptimized* is the execution time of cases that we want to know the relative improvement against the reference case.

### <span id="page-125-0"></span>**6.3 Results**

In this section we will explain all the different tests that we performed to measure our development. First of all, in Section [6.3.1](#page-126-0) we will show how the optimal number of [XIOS](#page-144-1) servers change in function of the output size. After that, in Section [6.3.2](#page-128-0) we perform a comparison between all the output schemes that we previously mentioned. In Section [6.3.3](#page-130-1) we perform the same type of comparison, but adding the time needed to convert [GRIB](#page-143-7) to [netCDF](#page-144-4) files. Finally, in Section [6.3.4](#page-132-0) we perform a comparison test by adding to non[-XIOS](#page-144-1) schemes the same number of cores and nodes that [XIOS](#page-144-1) uses.

Figures use some abbreviations for [XIOS:](#page-144-1) v1, v2, v3 and v4. They include the different optimization versions which are in increasing order. For example, v3 includes v1 and v2. The list is the following:

- [XIOS](#page-144-1) v1: non-optimized version. It is only the [IFS](#page-143-1)[-XIOS](#page-144-1) integration development. It corresponds to Chapter [4.](#page-73-0)
- [XIOS](#page-144-1) v2: it includes the optimization of the NPROMA blocks gather parallelization with [OpenMP](#page-144-0) threads. It corresponds to Section [5.2.](#page-105-0)
- [XIOS](#page-144-1) v3: it includes the optimized compilation of [XIOS.](#page-144-1) It corresponds to Section [5.3.](#page-108-1)

• [XIOS](#page-144-1) v4: it includes the overlapping computation and communication optimization. It corresponds to Section [5.4.](#page-110-2)

#### <span id="page-126-0"></span>**6.3.1 Optimal number of XIOS servers**

In this test we execute [IFS](#page-143-1) with [XIOS](#page-144-1) under the same conditions, only changing the number of fields to be output. The purpose is to find the minimum number of [XIOS](#page-144-1) servers needed that do not increase the total execution time depending on the output size. This means that we are finding the optimal number of [XIOS](#page-144-1) servers for different number of fields to be output.

[XIOS](#page-144-1) servers consume a considerable amount of memory to maintain the value of variables needed in some post-processing operations. This means that depending on the volume of the set of fields, more or less memory is allocated by [XIOS](#page-144-1) servers. This is solved using the memory of more or less nodes of the supercomputer. Additionally, the more servers are working at the same time, the more fields can be processed in parallel, avoiding a bottleneck during the output process. In Figure [6.1](#page-127-0) we use three different output sizes to find the corresponding optimal numbers: 12 3D fields, 6 3D fields and 1 3D field. When we output 12 fields, we need 10 servers, with 6 fields we need 5 servers and with 1 field we just need 1 server. It is visible that the number of needed servers scales in function of the output size.

<span id="page-127-0"></span>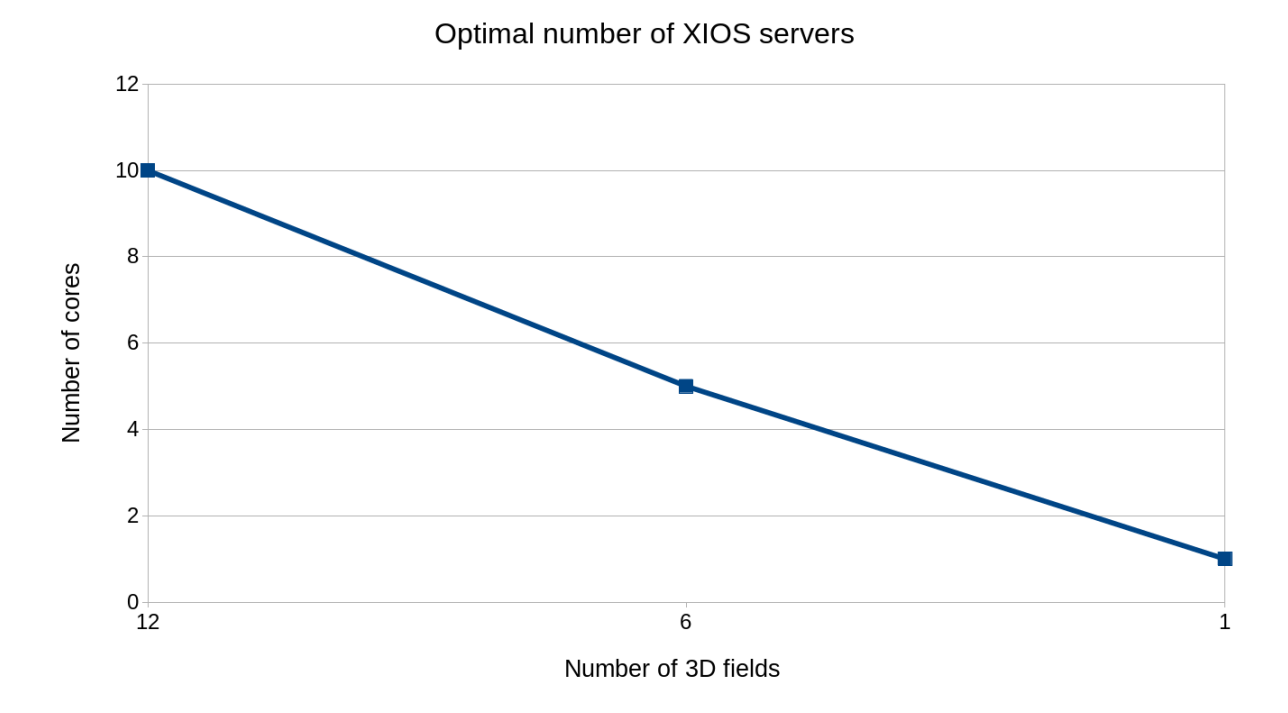

Figure 6.1: Optimal number of [XIOS](#page-144-1) servers in function of the output size

There is an important point to mention. For this test we are placing one server per node, because if we try to fit those number of cores in less nodes, the execution crashes due to lack of memory. Thus, we can also say that Figure [6.1](#page-127-0) shows the number of nodes needed in function of the output size. However, note that if we increase the number of [XIOS](#page-144-1) servers per node, but keeping the needed amount of nodes, the execution successfully finishes spending the same elapsed time.

Therefore, this figure suggests that [XIOS](#page-144-1) is memory sensitive. As we have explained, [XIOS](#page-144-1) consumes a lot of memory because it accumulates data on server side just in case it is needed to apply time integration filters, i.e., post-processing over a period of time.

#### <span id="page-128-0"></span>**6.3.2 Comparison test between different output schemes**

In this test we compare the different output schemes that we have available: [IFS](#page-143-1) sequential output, [MF](#page-143-3) [I/O](#page-143-4) server, different [IFS-](#page-143-1)[XIOS](#page-144-1) optimized versions and [IFS](#page-143-1) with no output. The fact that [I/O](#page-143-4) schemes are compared with the no output case is to know the maximum achievable speedup because it does not have [I/O](#page-143-4) overhead at all. It is important to remind that all executions are done using 702 [MPI](#page-143-0) processes with 6 [OpenMP](#page-144-0) threads each one. In addition, we are going to show results that take into account the whole execution of [IFS-](#page-143-1)[XIOS,](#page-144-1) this is, from the beginning to the end of the execution.

Figure [6.2](#page-129-0) shows the execution time of the different schemes. The first column is the sequential scheme, which takes 9054 seconds. It is considerably slower than the rest of schemes. The second one, the [MF](#page-143-3) [I/O](#page-143-4) server, takes 7519 seconds. It is a good time compared to no output, which takes 7356 seconds.

The next four columns are the different [XIOS](#page-144-1) versions. It is visible how each optimization improves the previous one. The [XIOS](#page-144-1) v1 is only the [IFS-](#page-143-1)[XIOS](#page-144-1) integration, which takes 7773 seconds. It is faster than the sequential output, but slower than the [MF](#page-143-3) [I/O](#page-143-4) server. The next one, [XIOS](#page-144-1) v2, parallelizes the NPROMA blocks gather using [OpenMP](#page-144-0) threads. This optimization avoids that only the [OpenMP](#page-144-0) master thread works while the rest of threads are idle. It takes 7705 seconds, which is a reduction of 68 seconds regarding the [XIOS](#page-144-1) v1.

After that, the [XIOS](#page-144-1) v3 uses the optimized compilation of [XIOS.](#page-144-1) It is very important to reduce both client and server execution time, especially if it is necessary to run post-processing, which typically implies a lot of computation. The execution time is improved by 76 seconds with regard the [XIOS](#page-144-1) v2, taking 7629 seconds.

Finally, the most optimized version, [XIOS](#page-144-1) v4, re-orders the three necessary steps to perform output: update calendar, NPROMA blocks gather and send fields. The send fields step is performed in the [IFS](#page-143-1) physics computation, taking advantage that there are not communications at all. Thus, it is possible to achieve better overlapping between [XIOS](#page-144-1) communication and [IFS](#page-143-1) computation. The execution time takes 7507 seconds, 122 seconds faster than the previous [XIOS](#page-144-1) v3. It is also slightly faster than the [MF](#page-143-3) [I/O](#page-143-4) server  $(12 \text{ seconds})$ , and much more than the sequential output (1547 seconds). In addition, it is only 151 seconds slower than no output.

<span id="page-129-0"></span>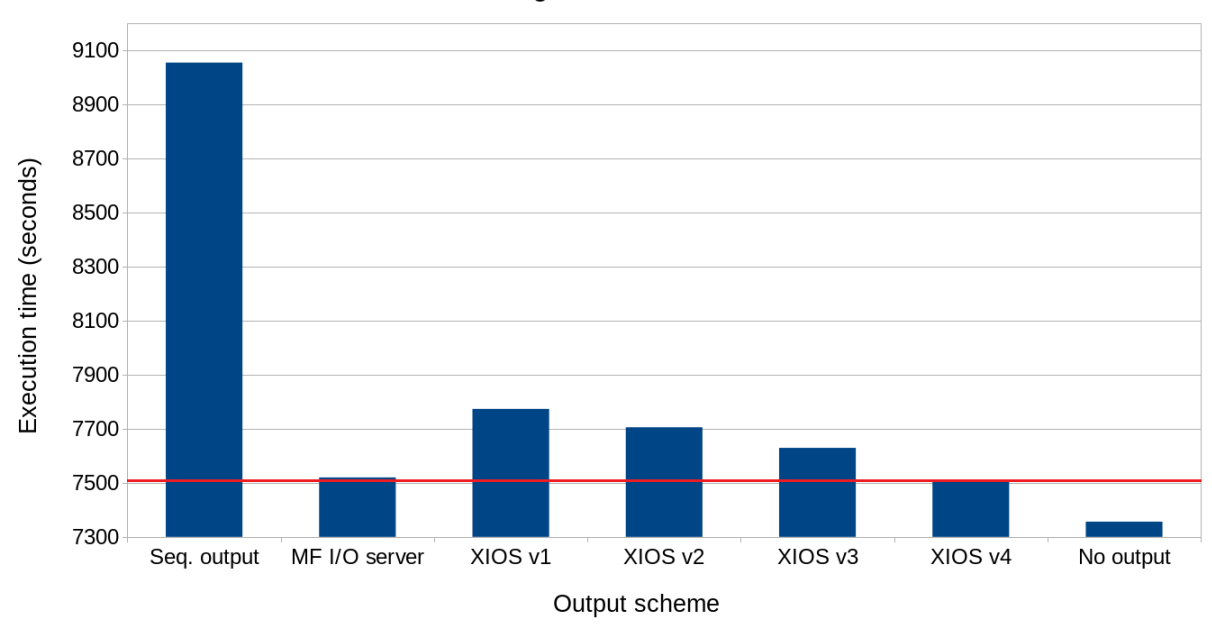

Average execution time

Figure 6.2: Comparison of the execution time of different output schemes

Figure [6.3](#page-130-0) shows the speedup of the same previous comparison. The maximum achievable speedup is 1.231x, i.e., a 23.1% faster than the sequential output. Both [MF](#page-143-3) [I/O](#page-143-4) server and [XIOS](#page-144-1) v4 execution time improvements are 20.4% and 20.6% respectively.

Comparing the sequential output (9054 seconds) and the no output tests (7356 seconds), it is easy to check that the output process requires an average of 1698 seconds, which represents a 23% more of the execution time of [IFS.](#page-143-1) However, thanks to the most optimized version of the [IFS-](#page-143-1)[XIOS](#page-144-1) integration, this time is reduced from 1698 to 151 seconds, which represents only a 2% of the execution time of [IFS,](#page-143-1) achieving that almost all the output process is hidden with the [IFS](#page-143-1) computation.

<span id="page-130-0"></span>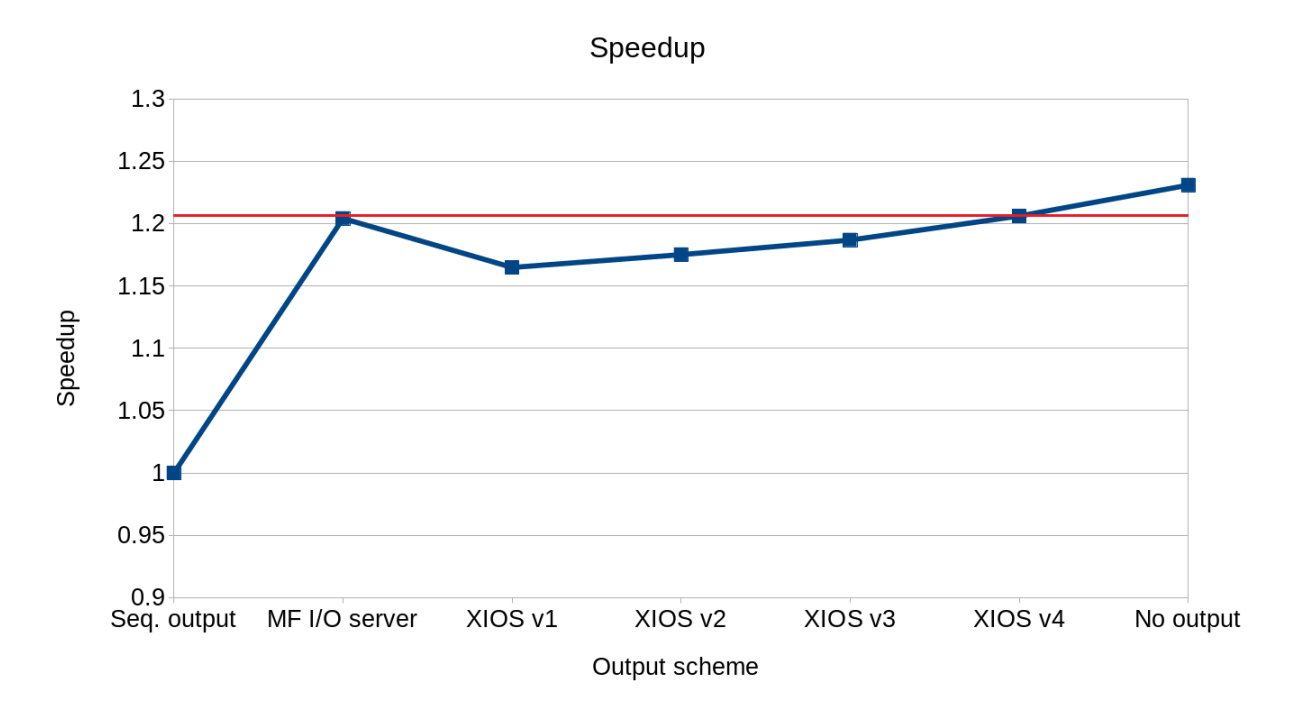

Figure 6.3: Comparison of the speedup of different output schemes

## <span id="page-130-1"></span>**6.3.3 Comparison test adding the GRIB to netCDF postprocessing**

This test is the same as the previous one (Section [6.3.2\)](#page-128-0), but with the additional cost of converting [GRIB](#page-143-7) files to [netCDF](#page-144-4) files. This cost is only added in sequential ouput and [MF](#page-143-3) [I/O](#page-143-4) server schemes, since they are the ones that write in [GRIB](#page-143-7) format. Note that we do not include the no output case, which does not have neither [GRIB](#page-143-7) format nor [netCDF](#page-144-4) format, since it does not generate data.

This test is useful to know the potential benefit of using [XIOS](#page-144-1) to avoid the costly [GRIB](#page-143-7) to [netCDF](#page-144-4) post-processing.

Figure [6.4](#page-131-0) shows a comparison between the different output schemes, where the time needed to convert [GRIB](#page-143-7) files to [netCDF](#page-144-4) files is taken into account. The post-processing time needed for the conversion is really huge, about 13680 seconds (3.8 hours). It is much more slower than the simulation itself.

The execution time of the sequential output scheme is increased from 9054 seconds to 22734 seconds, and for the [MF](#page-143-3) [I/O](#page-143-4) server from 7519 seconds to 21199 seconds. It represents an increase of 151.1% and 181.9% respectively.

<span id="page-131-0"></span>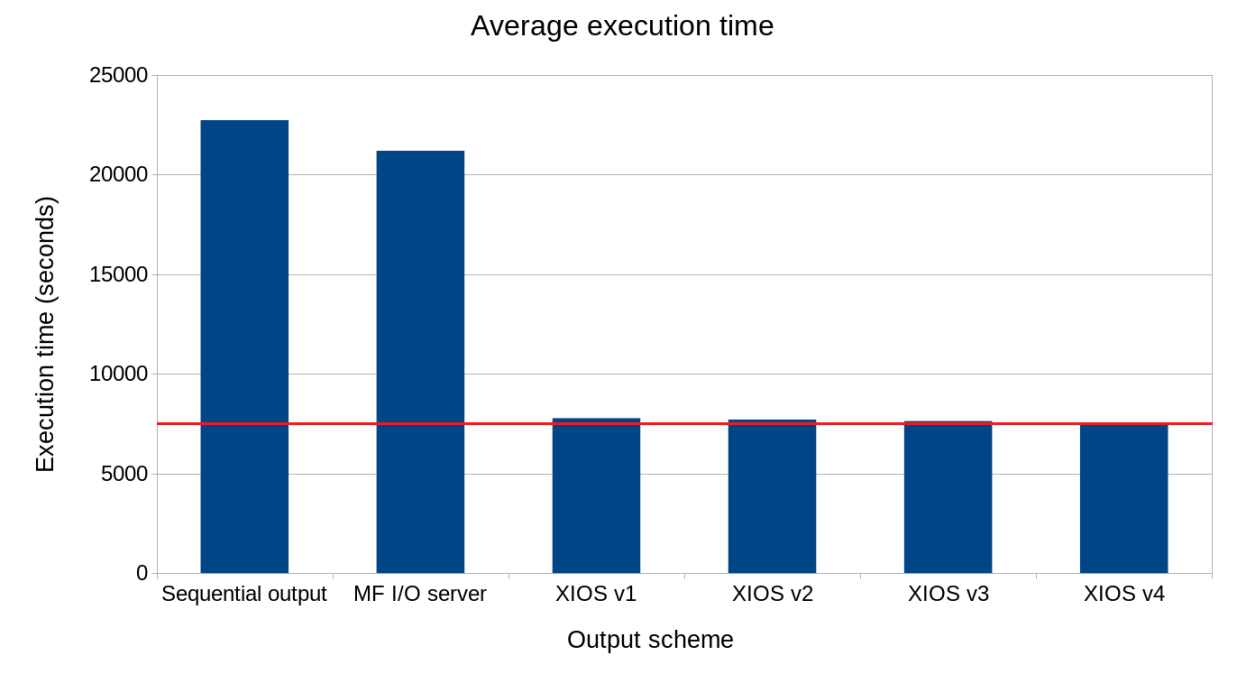

Figure 6.4: Comparison of the execution time of different output schemes, where both sequential output and [MF](#page-143-3) [I/O](#page-143-4) server have the additional cost of converting [GRIB](#page-143-7) to [netCDF](#page-144-4) files

Figure [6.5](#page-132-1) shows the speedup of the same previous comparison. It is considerable the speedups that [XIOS](#page-144-1) achieves in all its optimization versions: 2.92x in v1, 2.95x in v2, 2.97x in v3 and 3.02x in v4.

It is really evident that if we take into account both model and post-processing tasks, the benefit of using [XIOS](#page-144-1) compared to the current [I/O](#page-143-4) schemes is huge.

<span id="page-132-1"></span>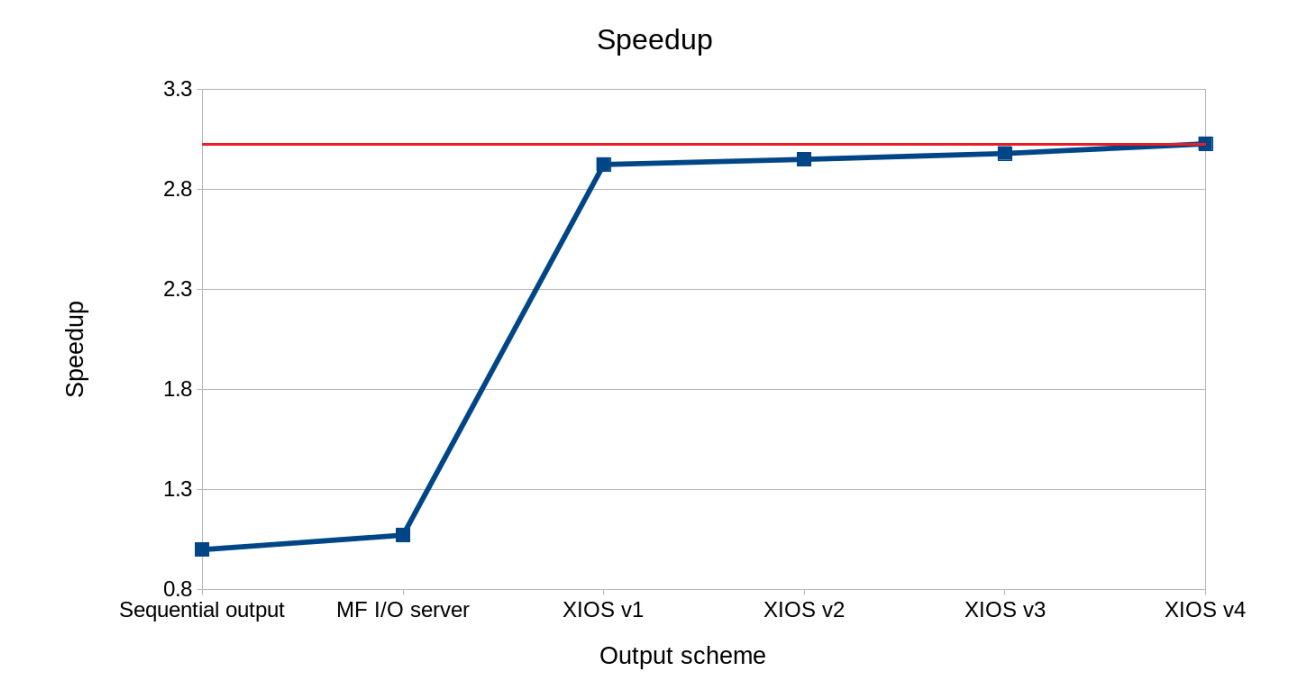

Figure 6.5: Comparison of the speedup of different output schemes, where both sequential output and [MF](#page-143-3) [I/O](#page-143-4) server have the additional cost of converting [GRIB](#page-143-7) to [netCDF](#page-144-4) files

## <span id="page-132-0"></span>**6.3.4 Comparison test with additional computational resources**

Finally, we perform a comparison with additional computational resources between the sequential output scheme and the most optimized version of [IFS](#page-143-1)[-XIOS,](#page-144-1) i.e., [XIOS](#page-144-1) v4. The idea is to use in both cases, firstly, the same amount of cores, and secondly, the same amount of nodes. Thus, we guarantee that we compare cases using the same amount of computational resources. Furthermore, at the end there is the same comparison test, but also taking into account the [GRIB](#page-143-7) to [netCDF](#page-144-4) conversion cost for the sequential output scheme.

It is important to keep in mind that each Cray XC40 node has 36 physical cores, so using hyperthreading 72 threads. In our case, we are running 12 [MPI](#page-143-0) processes per node, where each one has 6 [OpenMP](#page-144-0) threads. Thus, we are completely fulfilling nodes.

We always take as a reference the optimal amount of [XIOS](#page-144-1) servers (and nodes) that will be added to the other cases. Since we are outputting 12 3D fields, we use 10 [XIOS](#page-144-1) servers spread along 10 nodes. Therefore, those additional resources used by [XIOS,](#page-144-1) are added to the sequential output scheme as follows: if using the same amount of cores, we use 10 additional cores to run [IFS](#page-143-1)  $(702 + 10 = 712)$ . On the contrary, if using the same amount of nodes, we use 120 additional cores to run [IFS](#page-143-1)  $(702 + 120 = 822)$ .

Note that we do not include the [MF](#page-143-3) [I/O](#page-143-4) server. This is because of two reasons. Firstly, if we want to use 10 cores as dedicated [I/O](#page-143-4) processes, the execution crashes since there are not enough resources. The minimum amount is 18, the default value. And secondly, if we want to use 10 nodes to place [I/O](#page-143-4) processes, we cannot set it up because [I/O](#page-143-4) processes are internally distributed by [IFS.](#page-143-1) It is not possible to choose the geometry of the parallel job through aprun.

Figure [6.6](#page-134-0) shows the execution time comparison of the two evaluated schemes. The first case is the sequential output. It has a considerable improvement using the same amount of nodes, where execution time is reduced from 9054 seconds to 8282 seconds. The second case is the [XIOS](#page-144-1) v4, where the execution time is always kept to 7507 seconds, because it is the reference case regarding the amount of resources.

<span id="page-134-0"></span>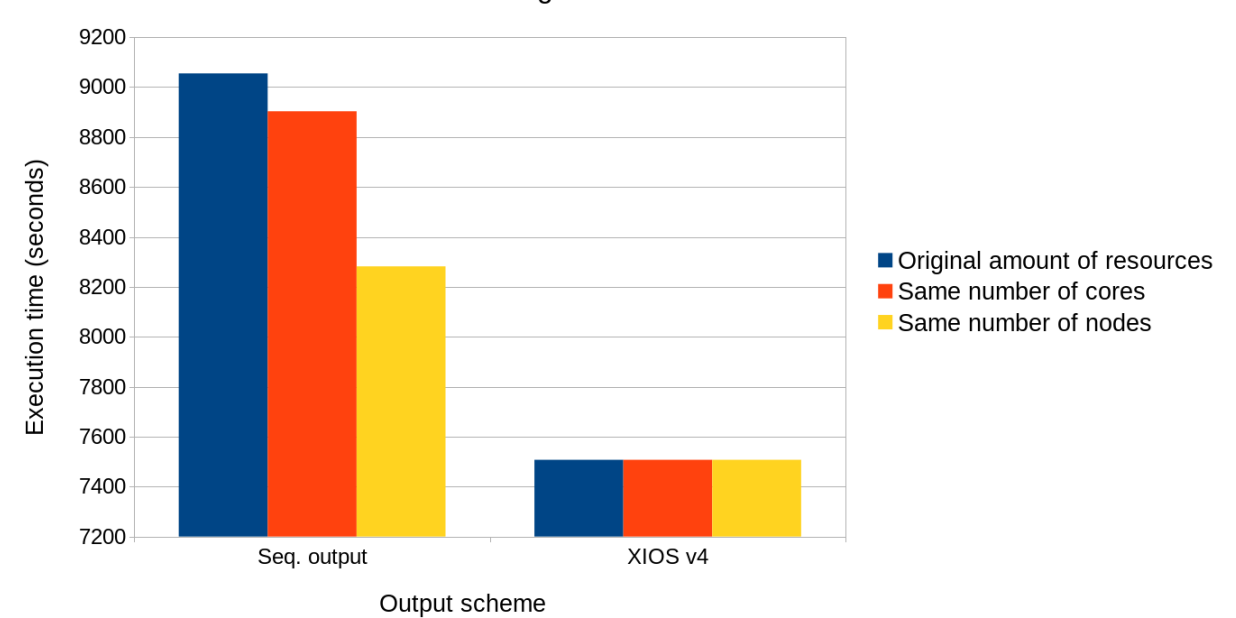

Average execution time

Figure 6.6: Comparison test with additional computational resources of the execution time of two different output schemes. In blue they are using the original amount of resources, in orange they are using the same amount of cores, and in yellow they are using the same amount of nodes

From previous Figure [6.6](#page-134-0) we compute the speedup of Figure [6.7.](#page-135-0) It illustrates how the [XIOS](#page-144-1) v4 scheme achieves a lower speedup when the sequential output scheme uses more computational resources.

<span id="page-135-0"></span>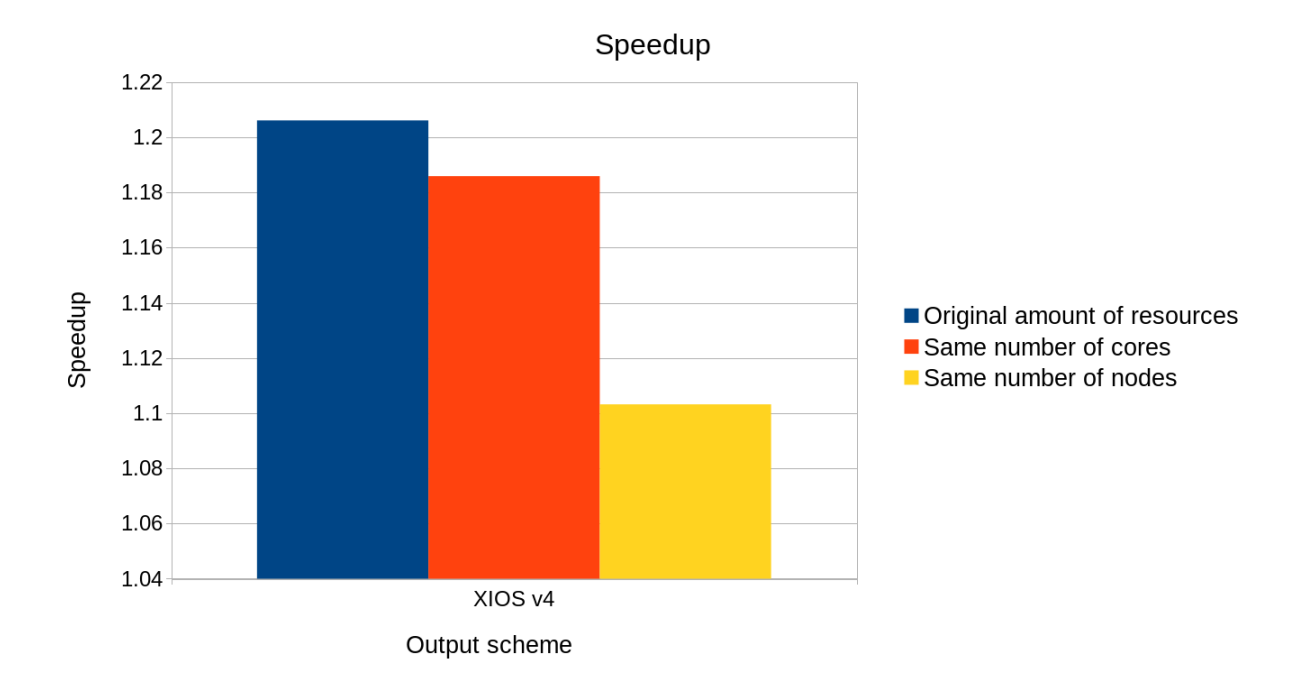

Figure 6.7: Speedup of [XIOS](#page-144-1) v4 against the sequential output scheme with additional computational resources. In blue the original amount of resources, in orange the same amount of cores, and in yellow the same amount of nodes

Figure [6.8](#page-136-0) illustrates the same execution time comparison of previous Figure [6.6,](#page-134-0) but also taking into account the execution time of converting [GRIB](#page-143-7) to [netCDF](#page-144-4) files. In this scenario, the benefit of using more computational resources for the sequential output scheme is less significant, because the increase added by the format conversion is really big.

<span id="page-136-0"></span>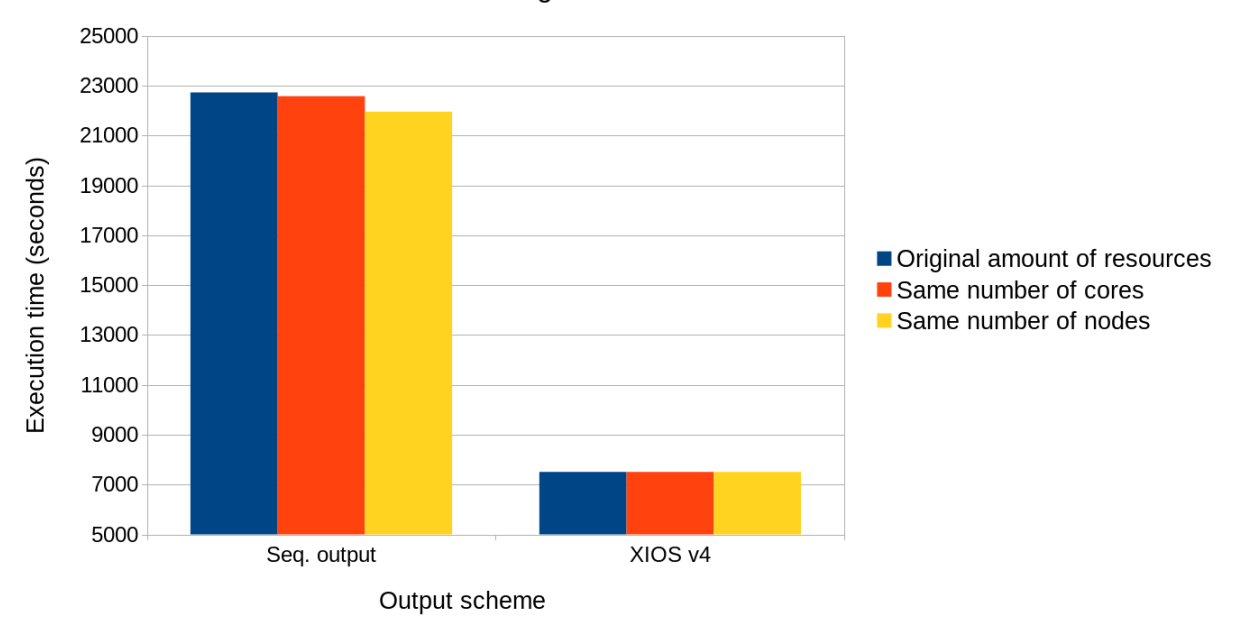

Average execution time

Figure 6.8: Execution time comparison test with additional computational resources and [GRIB](#page-143-7) to [netCDF](#page-144-4) conversion cost of two different output schemes. In blue they are using the original amount of resources, in orange they are using the same amount of cores, and in yellow they are using the same amount of nodes

Figure [6.9](#page-137-0) shows the speedup computed from the previous figure, where it is evident that [XIOS](#page-144-1) offers a considerable improvement with regard to the sequential output scheme. The speedup of [XIOS](#page-144-1) v4 is 3.00x using the same amount of cores and 2.92x using the same amount of nodes.

<span id="page-137-0"></span>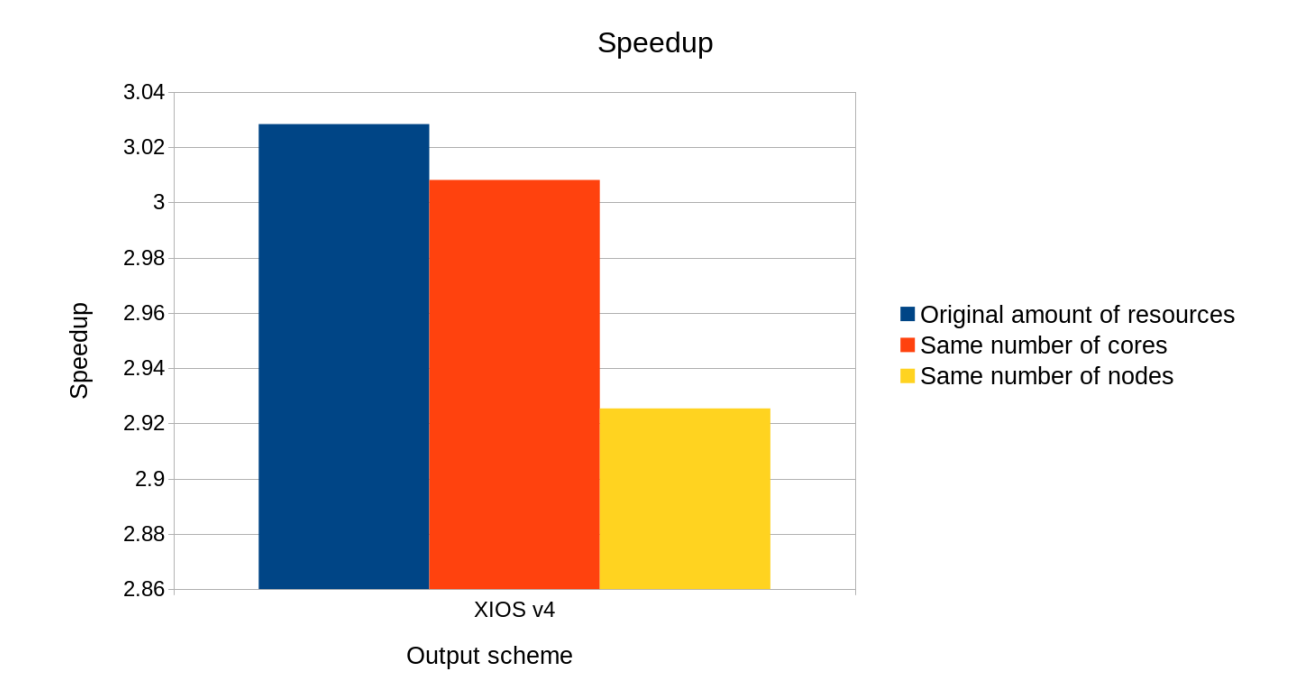

Figure 6.9: Speedup of [XIOS](#page-144-1) v4 against the sequential output scheme with additional computational resources and [GRIB](#page-143-7) to [netCDF](#page-144-4) conversion cost. In blue the original amount of resources, in orange the same amount of cores, and in yellow the same amount of nodes

# **Chapter 7**

# **Conclusions and future work**

### **7.1 Conclusions**

In this master's thesis we have integrated [XIOS](#page-144-1) into [IFS](#page-143-1) with a twofold objective: reduce the total execution time of the model and reduce the workflow's critical path by using online post-processing. In addition, we had a secondary objective which was to increase the usability of [IFS](#page-143-1) by using an easier output configuration file compared to the current approach.

In order to achieve the objectives, we have presented a development which is characterized by being very easy to use. [IFS](#page-143-1) initializes, sets up and finalizes [XIOS](#page-144-1) through three subroutines. Then, we have designed a scheme to write data at the end of each output time step. This output scheme is made of three steps: update calendar, NPROMA blocks gather and send fields. This first development already improved the execution time with regard the sequential output scheme, despite of not being optimized. The execution time takes 7773 seconds, while the sequential output takes 9054 seconds, which adds a 23% of time to the execution of [IFS.](#page-143-1)

After that, we have applied several optimization techniques to improve the bottlenecks that we detected in the performance analysis.

In the first optimization we have used [OpenMP](#page-144-0) threads to parallelize the NPROMA

blocks gather. Although it does not give a large improvement, it is important to not have threads in idle, while only works the master thread. This optimization would be especially beneficial when having larger subdomains with less [MPI](#page-143-0) processes and more [OpenMP](#page-144-0) threads per [MPI](#page-143-0) process to ensure a good scalability for any configuration of future developments. The execution time is reduced 68 seconds with regard the first development.

The second optimization is an improvement in the [XIOS](#page-144-1) compilation. After sorting out all the issues that we were having, we achieved to compile [XIOS](#page-144-1) using the *-O3* optimization flag. Not surprisingly, there is an improvement in the execution time, which is reduced by 76 seconds regarding the previous optimization. This proves that it is important to compile external libraries using the best optimization flags of the compiler. Although this could seem trivial, a non-optimized compilation of external libraries could be a bottleneck for the scalability of a model.

The last optimization is the most beneficial in terms of computational performance. We have used more sophisticated tools such as Extrae and Paraver to find what could be improved. We have realized that there was not a real overlap in the computation and communication of [IFS](#page-143-1) and [XIOS](#page-144-1) respectively, so we have designed a new output scheme to re-arrange the steps and achieve an improved overlap. In this new scheme, the three steps of the first output scheme are split and placed along the [IFS](#page-143-1) time step. This optimization takes 7507 seconds, improving the execution time by 122 seconds. Thanks to this last optimization, it is even slightly faster than the [MF](#page-143-3) [I/O](#page-143-4) server, which takes 7519 seconds. Furthermore, it is important to mention that this optimization, which also includes the previous ones, is only 151 seconds slower than [IFS](#page-143-1) without outputting data at all, which represents only a 2% of the execution time of [IFS.](#page-143-1) Within 151 seconds, [IFS](#page-143-1) outputs through [XIOS](#page-144-1) 3.2 TB of data. This optimization proves that the use of asynchronous communications to overlap with computation is sometimes not enough. In some cases, an additional study is needed to detect in which areas computation and communication can be effectively overlapped, taking into account other communication stages along the complete execution.

We have also considered other optimization techniques such as vectorization with

[SIMD](#page-144-2) instructions, memory affinity and derived [MPI](#page-143-0) Datatypes. However, we have not implemented them due to different reasons: the vectorization of the code that we would have implemented, it is already done by the compiler; the memory affinity improvement is already in use in [IFS](#page-143-1) (however, we have proved that its use is very important for the performance of the execution); and the derived [MPI](#page-143-0) Datatypes are not possible to be used, since data is sent to [XIOS](#page-144-1) through Fortran subroutines.

When we also take into account the post-processing task to compare performance results, the benefit of using [XIOS](#page-144-1) becomes enormous. In both sequential output and [MF](#page-143-3) [I/O](#page-143-4) server schemes is necessary to convert [GRIB](#page-143-7) files to [netCDF](#page-144-4) files in the post-processing task, which takes 13680 seconds (3.8 hours). The execution time is increased up to 22734 seconds in the sequential output and 21199 seconds in the [MF](#page-143-3) [I/O](#page-143-4) server. Our most optimized version is a 202% faster than the sequential output scheme and a 182% faster than the [MF](#page-143-3) [I/O](#page-143-4) server. Thus, we have implemented an scalable development that will address the [I/O](#page-143-4) issue that is limiting the computational performance of [IFS](#page-143-1) within EC-Earth. It represents a first step in EC-Earth that will considerably reduce the total execution time of large experiments, as well as it will increase the efficiency. This does not only imply to save thousands of computing hours, but also storage space because we will only store processed data ready to be used, instead of a huge amount of temporary raw data.

We have actively worked, discussed and collaborated with two European institutions, [ECMWF](#page-143-5) and [NLeSC,](#page-144-5) to succeed in the completion of this master's thesis. [ECMWF](#page-143-5) is interested in this work because they will distribute OpenIFS with [XIOS](#page-144-1) as an optional [I/O](#page-143-4) scheme. They also showed interest to use [XIOS](#page-144-1) for [IFS](#page-143-1) in its seasonal forecasts, taking into account the benefits of avoiding the [GRIB](#page-143-7) to [netCDF](#page-144-4) files conversion.

Furthermore, the EC-Earth community is very interested in this work, because it is one of the key developments that need to be implemented for a future major release of EC-Earth. Some of the institutions involved in this community are [BSC,](#page-142-2) [KNMI,](#page-143-8) [SMHI,](#page-144-6) etc.

## **7.2 Future work**

In order to keep improving this work, there are several tasks that will be gradually and sequentially implemented in the future by different institutions:

- It is needed to implement vertical interpolations, but ensuring a user-friendly output configuration file. The problem it that [XIOS](#page-144-1) has some online postprocessing features that are (still) not available. This will be solved by reusing code from FullPos, but ensuring that the [XIOS](#page-144-1) output configuration file does not lose usability.
- All the work done for [IFS,](#page-143-1) will be ported to OpenIFS.
- At that time, [XIOS](#page-144-1) will be already integrated with OpenIFS and NEMO, so it will be necessary to adapt EC-Earth components to generate on-line diagnostics through [XIOS.](#page-144-1)
- Port to [GPUs](#page-143-9) the [XIOS](#page-144-1) source code that performs costly computations, such as diagnostics or interpolations.

# **Acronyms**

**ADIOS** ADaptable I/O System.

**AOGCM** Atmosphere-Ocean Global Circulation Model.

<span id="page-142-0"></span>**API** Application Programming Interface.

**Arpege** Action de Recherche Petite Echelle Grande Echelle.

<span id="page-142-2"></span>**BSC** Barcelona Supercomputing Center.

**CAM** Community Atmosphere Model.

**CDI** Climate Data Interface.

**CDI-pio** CDI with parallel I/O.

**CDT** Cray Developer Toolkit.

**CeCILL** CEA CNRS INRIA Logiciel Libre.

**CESM** Community Earth System Model.

**CFIO** Climate Fast Input/Output.

**CMIP** Coupled Model Intercomparison Project.

**CMOR** Climate Model Output Rewriter.

<span id="page-142-1"></span>**CPU** Central Processing Unit.

**DART** Decoupled and Asynchronous Remote Transfers.

**DKRZ** German Climate Computing Centre.

<span id="page-143-5"></span>**ECMWF** European Centre for Medium-Range Weather Forecasts.

**ESM** Earth System Modelling.

<span id="page-143-6"></span>**FDB** Fields Data Base.

<span id="page-143-9"></span>**GPU** Graphic Processing Unit.

<span id="page-143-7"></span>**GRIB** General Regularly-distributed Information in Binary form.

**H2020** Horizon 2020.

**HDF** Hierarchical Data Format.

<span id="page-143-2"></span>**HPC** High Performance Computing.

**HPCF** High Performance Computing Facility.

<span id="page-143-4"></span>**I/O** Input/Output.

<span id="page-143-1"></span>**IFS** Integrated Forecast System.

**ILP** Instruction Level Parallelism.

**IPSL** Institute Pierre Simon Laplace.

<span id="page-143-8"></span>**KNMI** Koninklijk Nederlands Meteorologisch Instituut.

<span id="page-143-3"></span>**MF** Météo-France.

**MIPS** Million Instructions Per Second.

**MPG** Max-Planck-Institute for Meteorology.

<span id="page-143-0"></span>**MPI** Message Passing Interface.

**MPMD** Multiple-Program Multiple-Data.

**NEMO** Nucleus for European Modelling of the Ocean.
**netCDF** Network Common Data Format.

**NLeSC** Netherlands eScience Center.

**NUMA** Non-Uniform Memory Access.

**NWP** Numerical Weather Prediction.

**OpenMP** Open Multi-Processing.

**OST** Object Storage Target.

**PIO** Parallel I/O library.

**POSIX** Portable Operating System Interface.

**PRIMAVERA** PRocess-based climate sIMulation: AdVances in high-resolution modelling and European climate Risk Assessment.

**SIMD** Single Instruction, Multiple Data.

**SMHI** Swedish Meteorological and Hydrological Institute.

**SMS** Supervisor Monitor Scheduler.

**SURFEX** Surface Externalisée.

**WAM** WAve Model.

**XIAS** XIOS Interface for Arpege-climat and Surfex.

**XIOS** XML Input/Output Server.

**XML** Extensible Markup Language.

## **References**

- [1] Efecan Poyraz, Heming Xu, and Yifeng Cui. "Application-specific I/O Optimizations on Petascale Supercomputers". In: *ICCS 2014. 14th International Conference on Computational Science*. Vol. 29. Elsevier, Jan. 2014, pp. 910– 923. doi: [10.1016/J.PROCS.2014.05.082](https://doi.org/10.1016/J.PROCS.2014.05.082).
- [2] C. Prodhomme, L. Batté, F. Massonnet, P. Davini, O. Bellprat, V. Guemas, F. J. Doblas-Reyes, C. Prodhomme, L. Batté, F. Massonnet, P. Davini, O. Bellprat, V. Guemas, and F. J. Doblas-Reyes. "Benefits of Increasing the Model Resolution for the Seasonal Forecast Quality in EC-Earth". In: *Journal of Climate* 29.24 (Dec. 2016), pp. 9141–9162. ISSN: 0894-8755. DOI: [10.1175/JCLI-D-16-0117.1](https://doi.org/10.1175/JCLI-D-16-0117.1).
- [3] Hisashi Yashiro, Koji Terasaki, Takemasa Miyoshi, and Hirofumi Tomita. "Performance evaluation of a throughput-aware framework for ensemble data assimilation: the case of NICAM-LETKF". In: *Geoscientific Model Development* 9.7 (2016), pp. 2293–2300. ISSN: 1991-9603. DOI: 10.5194/gmd-9-[2293-2016](https://doi.org/10.5194/gmd-9-2293-2016).
- [4] Adrian Jackson, Fiona Reid, Joachim Hein, Alejandro Soba, and Xavier Saez. "High Performance I/O". In: *2011 19th International Euromicro Conference on Parallel, Distributed and Network-Based Processing*. IEEE, Feb. 2011, pp. 349–356. isbn: 978-1-4244-9682-2. doi: [10.1109/PDP.2011.16](https://doi.org/10.1109/PDP.2011.16).
- [5] Xavier Yepes-Arb´os, M. C. Acosta, Kim Serradell, Alicia Sanchez Lorente, and Francisco J. Doblas-Reyes. *Simulation-based performance analysis of EC-Earth 3.2.0 using Dimemas*. Tech. rep. 2017, p. 30.
- [6] Xavier Yepes-Arbós, M. C. Acosta, Kim Serradell, Alicia Sanchez Lorente, and Francisco J. Doblas-Reyes. "Simulation-based performance analysis of

EC-Earth 3.2.0 using Dimemas". In: *EGU General Assembly 2017*. Vienna: Copernicus GmbH, 2017.

- [7] Xavier Yepes-Arb´os, M. C. Acosta, Kim Serradell, Oriol Mula-Valls, and Francisco J. Doblas-Reyes. *Scalability and performance analysis of EC-Earth 3.2.0 using a new metric approach (Part II)*. Tech. rep. 2016, p. 56.
- [8] Mario C. Acosta, Xavier Yepes-Arb´os, Kim Serradell, Alicia Sanchez Lorente, and Francisco J. Doblas-Reyes. *Performance study of OpenIFS : towards a more efficiently scalable model*. 2017.
- [9] Zhuo Liu, Bin Wang, Teng Wang, Yuan Tian, Cong Xu, Yandong Wang, Weikuan Yu, Carlos A. Cruz, Shujia Zhou, Tom Clune, and Scott Klasky. "Profiling and Improving I/O Performance of a Large-Scale Climate Scientific Application". In: *2013 22nd International Conference on Computer Communication and Networks (ICCCN)*. IEEE, July 2013, pp. 1–7. isbn: 978-1-4673-5775-3. doi: [10.1109/ICCCN.2013.6614174](https://doi.org/10.1109/ICCCN.2013.6614174).
- [10] S.R.M. Barros, D. Dent, L. Isaksen, G. Robinson, G. Mozdzynski, and F. Wollenweber. "The IFS model: A parallel production weather code". In: *Parallel Computing* 21.10 (1995), pp. 1621–1638. ISSN: 0167-8191. DOI: [10.](https://doi.org/10.1016/0167-8191(96)80002-0) [1016/0167-8191\(96\)80002-0](https://doi.org/10.1016/0167-8191(96)80002-0).
- [11] Wilco Hazeleger, Camiel Severijns, Tido Semmler, Simona Stefănescu, Shuting Yang, Xueli Wang, Klaus Wyser, Emanuel Dutra, José M. Baldasano, Richard Bintanja, Philippe Bougeault, Rodrigo Caballero, Annica M. L. Ekman, Jens H. Christensen, Bart van den Hurk, Pedro Jimenez, Colin Jones, Per Kållberg, Torben Koenigk, Ray McGrath, Pedro Miranda, Twan Van Noije, Tim Palmer, José A. Parodi, Torben Schmith, Frank Selten, Trude Storelymo, Andreas Sterl, Honoré Tapamo, Martin Vancoppenolle, Pedro Viterbo, and Ulrika Willén. "EC-Earth: A Seamless Earth-System Prediction Approach in Action". In: *Bulletin of the American Meteorological Society* 91.10 (Oct. 2010), pp. 1357–1363. ISSN: 0003-0007. DOI: 10.1175/ [2010BAMS2877.1](https://doi.org/10.1175/2010BAMS2877.1).
- [12] PRIMAVERA Wiki. *PRIMAVERA*. url: [http://proj.badc.rl.ac.uk/](http://proj.badc.rl.ac.uk/primavera) [primavera](http://proj.badc.rl.ac.uk/primavera) (visited on 04/12/2018).
- [13] PCMDI Program For Climate Model Diagnosis and Intercomparison. *CMIP - Coupled Model Intercomparison Project - Overview*. url: [https://cmip.](https://cmip.llnl.gov) [llnl.gov](https://cmip.llnl.gov) (visited on 01/08/2018).
- [14] Yann Meurdesoif, A Caubel, R Lacroix, J D´erouillat, and M H Nguyen. *XIOS Tutorial*. 2016.
- [15] Rajeev Thakur. *Parallel I/O and MPI-IO*.
- [16] Yu-Heng Tseng and Chris Ding. "Efficient Parallel I/O in Community Atmosphere Model (CAM)". In: *The International Journal of High Performance Computing Applications* 22.2 (May 2008), pp. 206–218. ISSN: 1094-3420. DOI: [10.1177/1094342008090914](https://doi.org/10.1177/1094342008090914).
- [17] Luis Kornblueh, Deike Kleberg, Uwe Schulzweida, Mathias Pütz, Christoph Pospiech, Thomas Jahns, Moritz Hanke, Jörg Behrens, and Mathis Rosenhauer. *Parallel I/O for Earth System Modelling*. 2012.
- [18] Kui Gao, Wei-keng Liao, Arifa Nisar, Alok Choudhary, Robert Ross, and Robert Latham. "Using Subfiling to Improve Programming Flexibility and Performance of Parallel Shared-file I/O". In: *2009 International Conference on Parallel Processing*. IEEE, Sept. 2009, pp. 470–477. isbn: 978-1-4244- 4961-3. doi: [10.1109/ICPP.2009.68](https://doi.org/10.1109/ICPP.2009.68).
- [19] Yinlong Zou, Wei Xue, and Shenshen Liu. "A case study of large-scale parallel I/O analysis and optimization for numerical weather prediction system". In: *Future Generation Computer Systems* 37 (July 2014), pp. 378–389. issn: 0167-739X. DOI: [10.1016/J.FUTURE.2013.12.039](https://doi.org/10.1016/J.FUTURE.2013.12.039).
- [20] Moritz Hanke. *Parallel I/O: Review on information on techniques for parallel I/O in High Performance Computing*. 2010.
- [21] Matthieu Haefele. *Parallel I/O for High Performance Computing*. 2011.
- [22] Message Passing Interface Forum. *MPI-2 : Extensions to the Message-Passing Interface*. Tech. rep. 2003, p. 370.
- [23] Ramses van Zon. *MPI-IO*. 2013.
- [24] HDF5 Group. *HDF5*. URL: <https://support.hdfgroup.org/HDF5> (visited on 01/02/2018).
- [25] Unidata. *Network Common Data Form (NetCDF)*. URL: https://www. [unidata.ucar.edu/software/netcdf](https://www.unidata.ucar.edu/software/netcdf) (visited on 01/02/2018).
- [26] Parallel netCDF Wiki. *Network Common Data Form (NetCDF)*. URL: [https:](https://trac.mcs.anl.gov/projects/parallel-netcdf) [//trac.mcs.anl.gov/projects/parallel-netcdf](https://trac.mcs.anl.gov/projects/parallel-netcdf) (visited on 01/02/2018).
- [27] John M. Dennis, Jim Edwards, Ray Loy, Robert Jacob, Arthur A. Mirin, Anthony P. Craig, and Mariana Vertenstein. "An Application Level Parallel I/O Library for Earth System Models". In: *The International Journal of High Performance Computing Applications* 26.1 (Feb. 2012), pp. 43–53. issn: 1094-3420. doi: [10.1177/1094342011428143](https://doi.org/10.1177/1094342011428143).
- [28] Moritz Hanke, Joachim Biercamp, Carlos Osuna Escamilla, Thomas Jahns, Deike Kleberg, Paul Selwood, and Steve Mullerworth. *Deliverable 7.3 – Reference implementations of Parallel I/O and of I/O Server*. Tech. rep. 2013.
- [29] Github NCAR. *Parallel I/O library (PIO)*. URL: [http://ncar.github.io/](http://ncar.github.io/ParallelIO) [ParallelIO](http://ncar.github.io/ParallelIO) (visited on  $10/24/2017$ ).
- [30] Chen Jin, Scott Klasky, Stephen Hodson, Weikuan Yu, Jay Lofstead, Hasan Abbasi, Karsten Schwan, Matthew Wolf, Wei-keng Liao, Alok Choudhary, Manish Parashar, Ciprian Docan, and Ron Oldfield. "Adaptive IO System (ADIOS)". In: *Cray Users Group (CUG) Workshop*. 2008, pp. 1–8.
- [31] Norbert Podhorszki. *Using the Adaptable I/O System (ADIOS)*. 2014.
- [32] Jay Lofstead, Scott Klasky, Hasan Abbasi, and Karsten Schwan. *ADaptable IO System (ADIOS) for Scientific Codes*. 2008.
- [33] Max-Planck-Institut für Meteorologie. *CDI*. URL: [https://code.mpimet.](https://code.mpimet.mpg.de/projects/cdi) [mpg.de/projects/cdi](https://code.mpimet.mpg.de/projects/cdi) (visited on 10/24/2017).
- [34] Eric Maisonnave, Irina Fast, Thomas Jahns, Joachim Biercamp, Stéphane S<sup>en</sup>ési, Yann Meurdesoif, and Uwe Fladrich. *CDI-pio & XIOS I/O servers compatibility with HR climate models*. Tech. rep. 2017, p. 19.
- [35] X. M. Huang, W. C. Wang, H. H. Fu, G. W. Yang, B. Wang, and C. Zhang. "A fast input/output library for high-resolution climate models". In: *Geoscientific Model Development* 7.1 (Jan. 2014), pp. 93–103. issn: 1991-9603. DOI: [10.5194/gmd-7-93-2014](https://doi.org/10.5194/gmd-7-93-2014).
- [36] Yann Meurdesoif, M H Nguyen, R Lacroix, A Caubel, O Abramkina, Y Wang, and J Dérouillat. *XIOS and I/O Where are we?* 2017.
- [37] Stéphane Sénési. *XIAS XIOS Interface for Arpege-climat and Surfex*. Tech. rep. 2016, p. 17.
- [38] ECMWF. *Atmospheric dynamics*. url: [https : / / www . ecmwf . int / en /](https://www.ecmwf.int/en/research/modelling-and-prediction/atmospheric-dynamics) [research/modelling- and- prediction/atmospheric- dynamics](https://www.ecmwf.int/en/research/modelling-and-prediction/atmospheric-dynamics) (visited on  $10/23/2017$ ).
- [39] ECMWF. *Atmospheric physics*. url: [https://www.ecmwf.int/en/research](https://www.ecmwf.int/en/research/modelling-and-prediction/atmospheric-physics)/ [modelling-and-prediction/atmospheric-physics](https://www.ecmwf.int/en/research/modelling-and-prediction/atmospheric-physics) (visited on 10/23/2017).
- [40] ECMWF. *Modelling and Prediction*. url: [https://www.ecmwf.int/en/](https://www.ecmwf.int/en/research/modelling-and-prediction) [research/modelling-and-prediction](https://www.ecmwf.int/en/research/modelling-and-prediction) (visited on 01/24/2018).
- [41] Sarah N. Collins, Robert S. James, Pallav Ray, Katherine Chen, Angie Lassman, and James Brownlee. "Grids in Numerical Weather and Climate Models". In: *Climate Change and Regional/Local Responses*. Ed. by Yuanzhi Zhang and Pallav Ray. InTech, 2013. Chap. 4, pp. 111–128. isbn: 978-953- 51-1132-0. doi: [10.5772/55922](https://doi.org/10.5772/55922).
- [42] Paul Dando. *Changes to ECMWF's grids in 2016*. Reading, 2015.
- [43] Sylvie Malardel, Nils Wedi, Willem Deconinck, Michail Diamantakis, Christian Kühnlein, George Mozdzynski, Mats Hamrud, and Piotr Smolarkiewicz. "A new grid for the IFS". In:  $ECMWF$  146 (Jan. 2016), pp. 23–28. DOI: [10.21957/zwdu9u5i](https://doi.org/10.21957/zwdu9u5i).
- <span id="page-149-0"></span>[44] ECMWF. *IFS Documentation – Cy43r1 Operational implementation 22 Nov 2016. Part VI: Technical and Computational Procedures*. Tech. rep. 2016, pp. 1–227.
- [45] Nils P. Wedi. *PrepIFS User Guide*. url: [http://www.prism.enes.org/](http://www.prism.enes.org/Software/WSS/prepifs/prepIFSUserGuide/prepIFSUserGuide.html) [Software / WSS / prepifs / prepIFSUserGuide / prepIFSUserGuide . html](http://www.prism.enes.org/Software/WSS/prepifs/prepIFSUserGuide/prepIFSUserGuide.html) (visited on 03/19/2018).
- [46] Yann Meurdesoif. *XIOS User Guide*. Tech. rep. 2017, pp. 1–51.
- [47] Yann Meurdesoif. *XIOS Fortran Reference Guide*. Tech. rep. 2017, pp. 1–52.
- [48] George J. Boer, Douglas M. Smith, Christophe Cassou, Francisco Doblas-Reyes, Gokhan Danabasoglu, Ben Kirtman, Yochanan Kushnir, Masahide Kimoto, Gerald A. Meehl, Rym Msadek, Wolfgang A. Mueller, Karl E. Taylor, Francis Zwiers, Michel Rixen, Yohan Ruprich-Robert, and Rosie Eade. "The Decadal Climate Prediction Project (DCPP) contribution to CMIP6". In: *Geoscientific Model Development* 9.10 (Oct. 2016), pp. 3751–3777. issn: 1991-9603. DOI: [10.5194/gmd-9-3751-2016](https://doi.org/10.5194/gmd-9-3751-2016).
- [49] Brian Eaton, Jonathan Gregory, Bob Drach, Karl Taylor, Steve Hankin, Jon Blower, John Caron, Rich Signell, Phil Bentley, Greg Rappa, Heinke Höck, Alison Pamment, Martin Juckes, and Martin Raspaud. *NetCDF Climate and Forecast (CF) Metadata Conventions*. Tech. rep. 2009, p. 156.
- [50] ECMWF. *Supercomputer*. url: [https://www.ecmwf.int/en/computing/](https://www.ecmwf.int/en/computing/our-facilities/supercomputer) [our-facilities/supercomputer](https://www.ecmwf.int/en/computing/our-facilities/supercomputer) (visited on 01/24/2018).
- [51] Lustre. *About the Lustre File System.* URL: http://lustre.org/about (visited on 04/06/2018).
- [52] BSC. *BSC tools*. URL: <https://tools.bsc.es> (visited on 02/28/2018).
- [53] *MPI Data Types*. 2012.

## **Appendix A**

## **Grid-point decomposition variables**

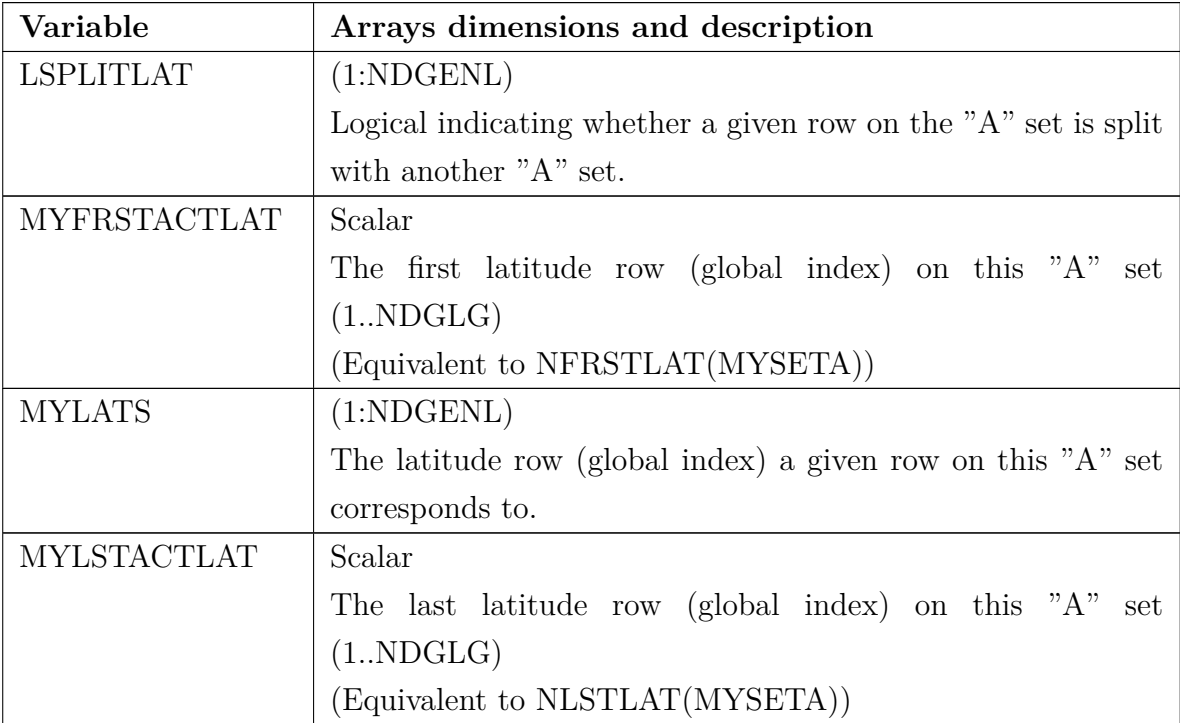

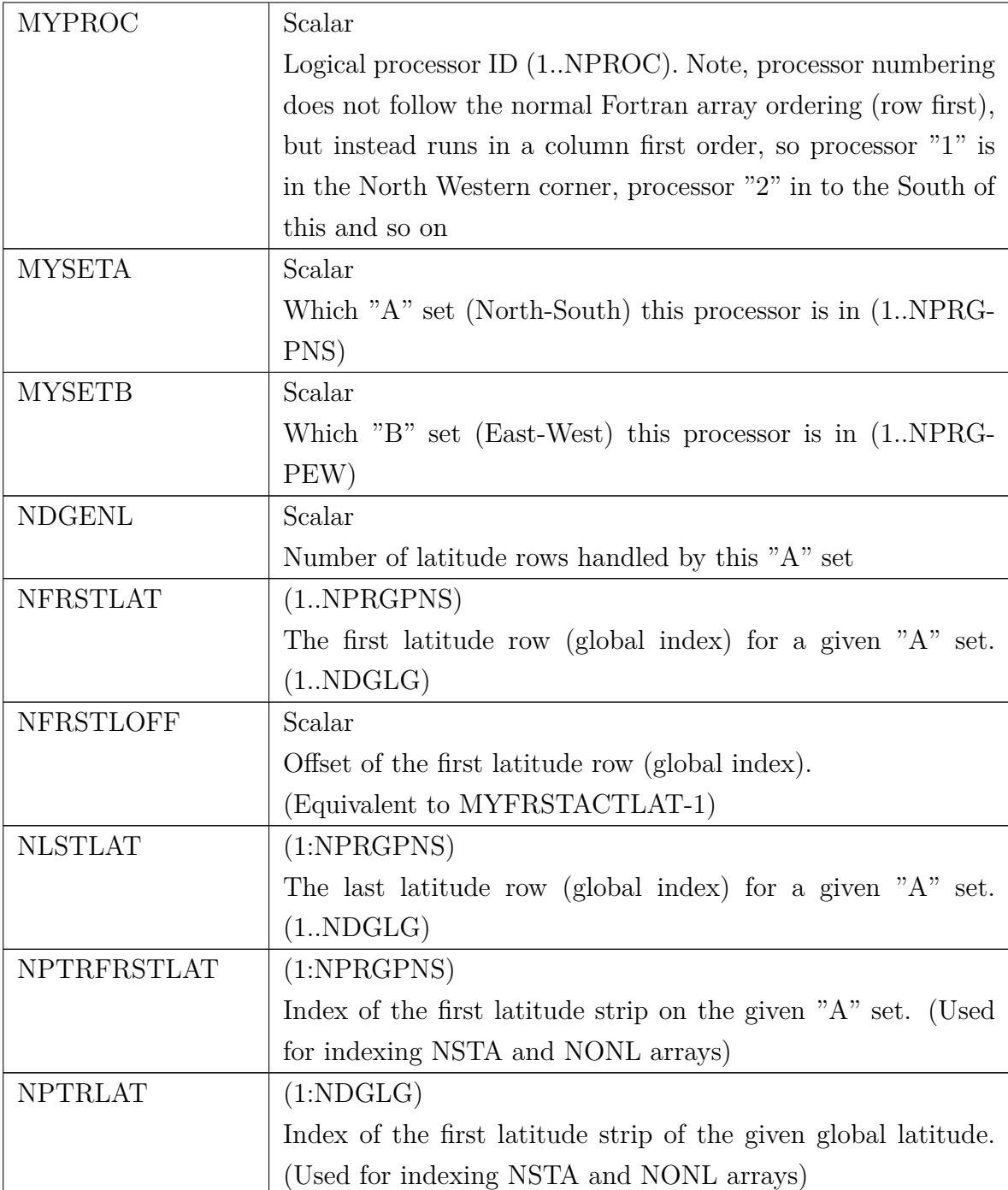

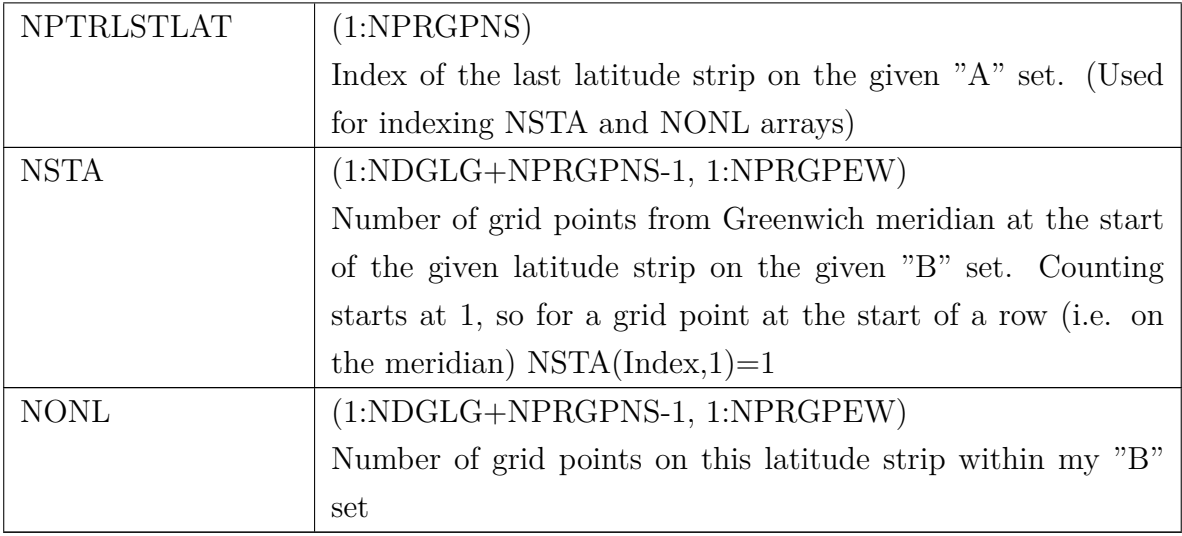

Table A.1: Variables describing the grid-point decomposition (Adapted from [\[44\]](#page-149-0))

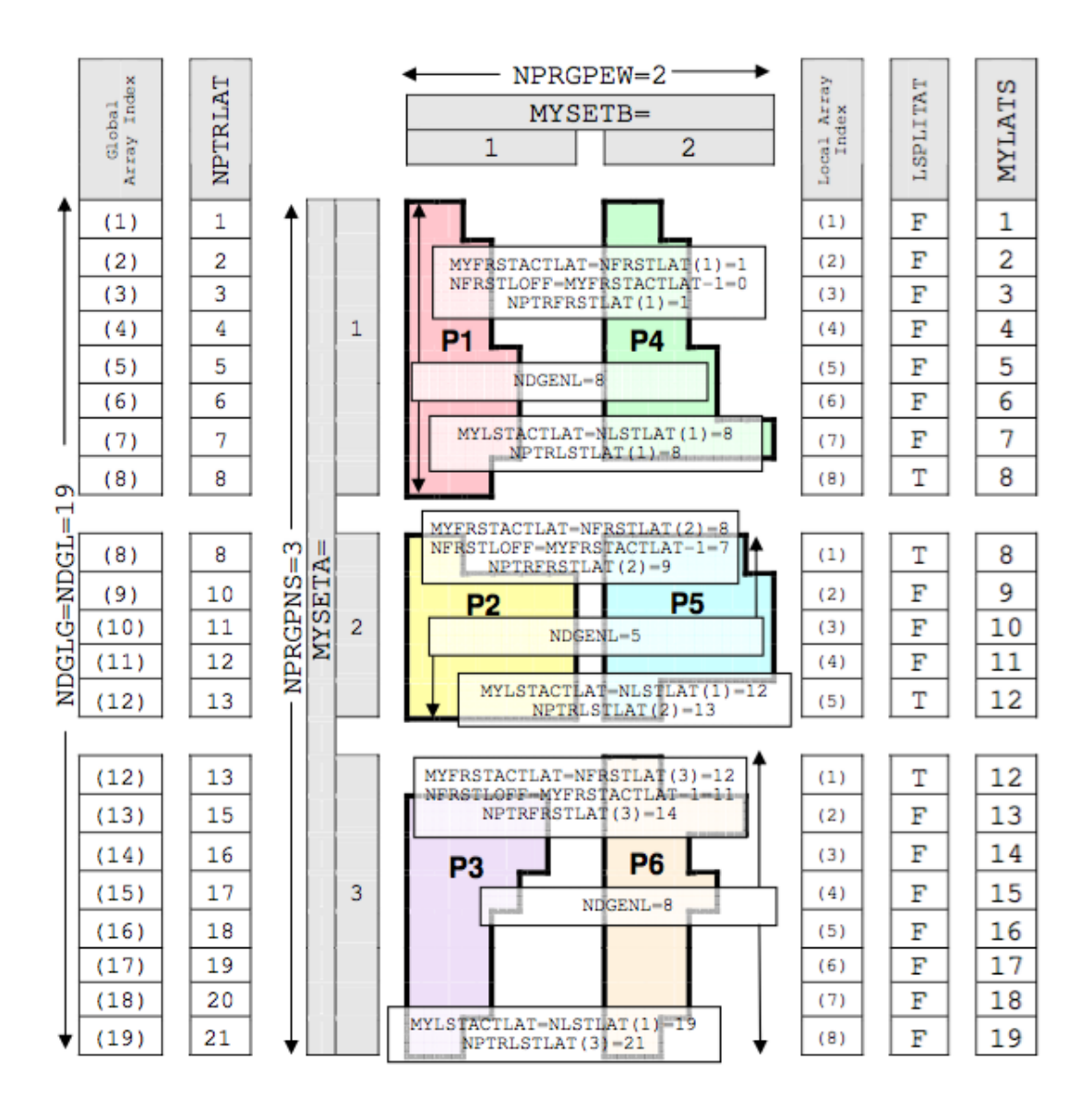

Figure A.1: Variables describing the grid-point decomposition (Reproduced from [\[44\]](#page-149-0))

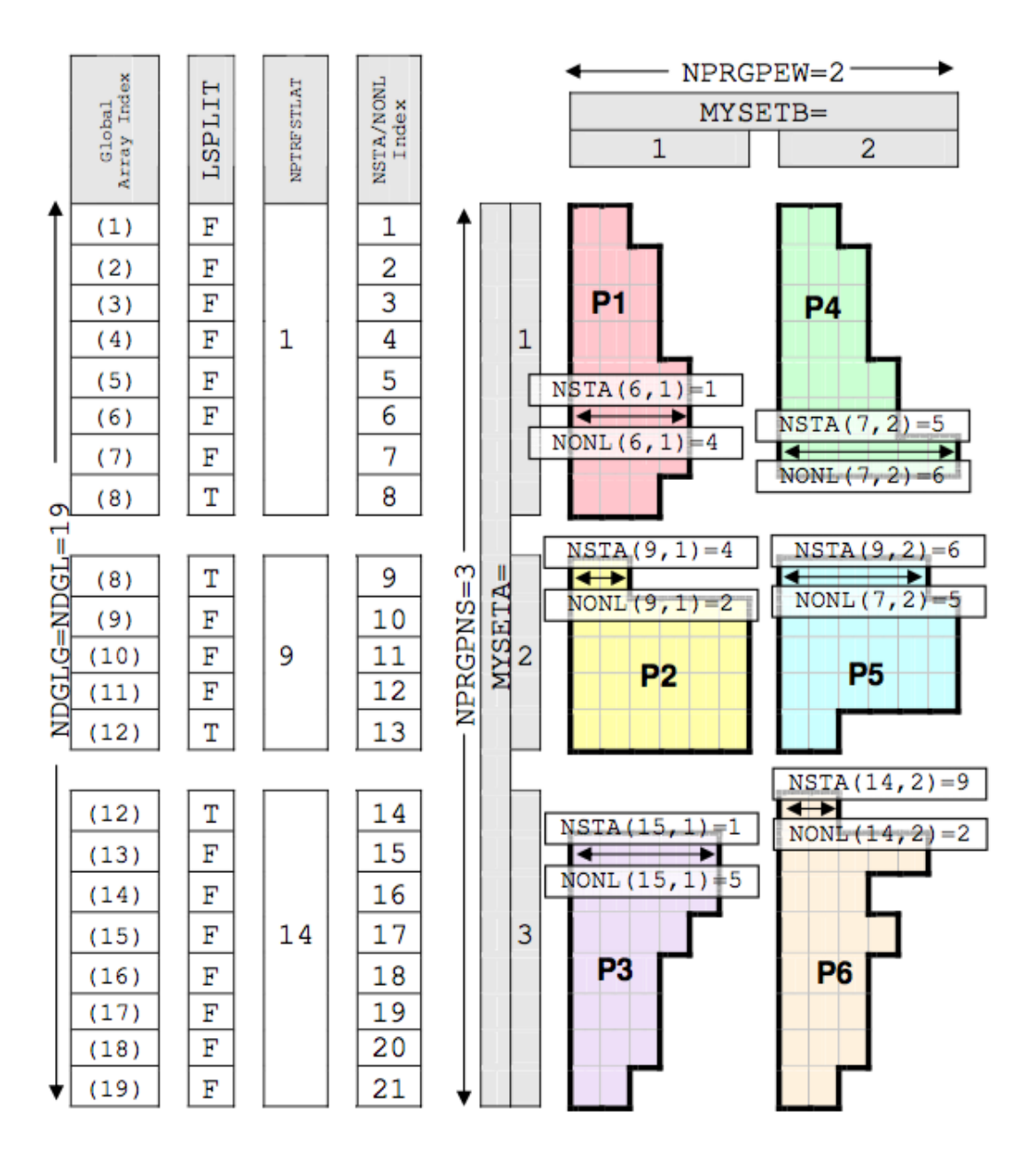

Figure A.2: NSTA and NONL arrays in the grid-point decomposition (Reproduced from [\[44\]](#page-149-0))